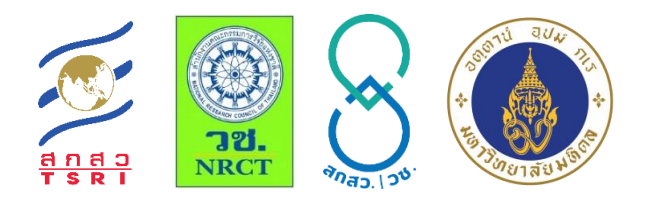

### เอกสารประกอบการฝึกอบรมเชิงปฏิบัติการ เรื่อง

"การใช้งาน Cloud–Based IrriSAT Application และการสร้าง แบบจ าลองส าหรับงานบริหารจัดการเขื่อนด้วยโปรแกรม MATLAB" & "การบริหารจัดการเขื่อนด้วยเทคนิคปัญญาประดิษฐ์เบื้องต้นด้วย ภาษา R และ MiniZinc" วันที่ 12-13 พฤศจิกายน พ.ศ. 2563 เวลา 09.00-16.30 น.

ห้องปฏิบัติการคอมพิวเตอร์ ชั้น 1 สำนักงานอธิการบดี มหาวิทยาลัยมหิดล

รศ.ดร.อารียา ฤทธิมา ภาควิชาวิศวกรรมโยธาและสิ่งแวดล้อม คณะวิศวกรรมศาสตร์ มหาวิทยาลัยมหิดล อ.ดร.ยุทธนา พันธุ์กมลศิลป์ สาขาวิชาวิศวกรรมสิ่งแวดล้อมและการจัดการภัยพิบัติ มหาวิทยาลัยมหิดล วิทยาเขตกาญจนบุรี อ.ดร.อรันย์ ศรีรัตนา ทาบูกานอน คณะสิ่งแวดล้อมและทรัพยากรศาสตร์ มหาวิทยาลัยมหิดล อ.ดร.วุฒิชาติ แสวงผล คณะเทคโนโลยีสารสนเทศและการสื่อสาร มหาวิทยาลัยมหิดล อ.ดร.จิดาภา ไกรสังข์ คณะเทคโนโลยีสารสนเทศและการสื่อสาร มหาวิทยาลัยมหิดล อ.ดร.ยุทธนา ตาละลักษมณ์ ภาควิชาวิศวกรรมทรัพยากรน้ า คณะวิศวกรรมศาสตร์ มหาวิทยาลัยเกษตรศาสตร์ คณะนักวิจัย

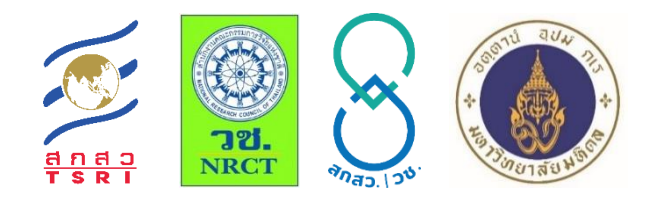

# **ก ำหนดกำรฝึกอบรมเชิงปฏิบัติกำร**

#### **"กำรใช้งำน Cloud**–**Based IrriSAT Application และกำรสร้ำงแบบจ ำลองส ำหรับงำนบริหำร**

#### **จัดกำรเขื่อนด้วยโปรแกรม MATLAB"**

### ์ ห้องปฏิบัติการคอมพิวเตอร์ ชั้น 1 สำนักงานอธิการบดี มหาวิทยาลัยมหิดล

#### **วันที่ 12 พฤศจิกำยน พ.ศ. 2563**

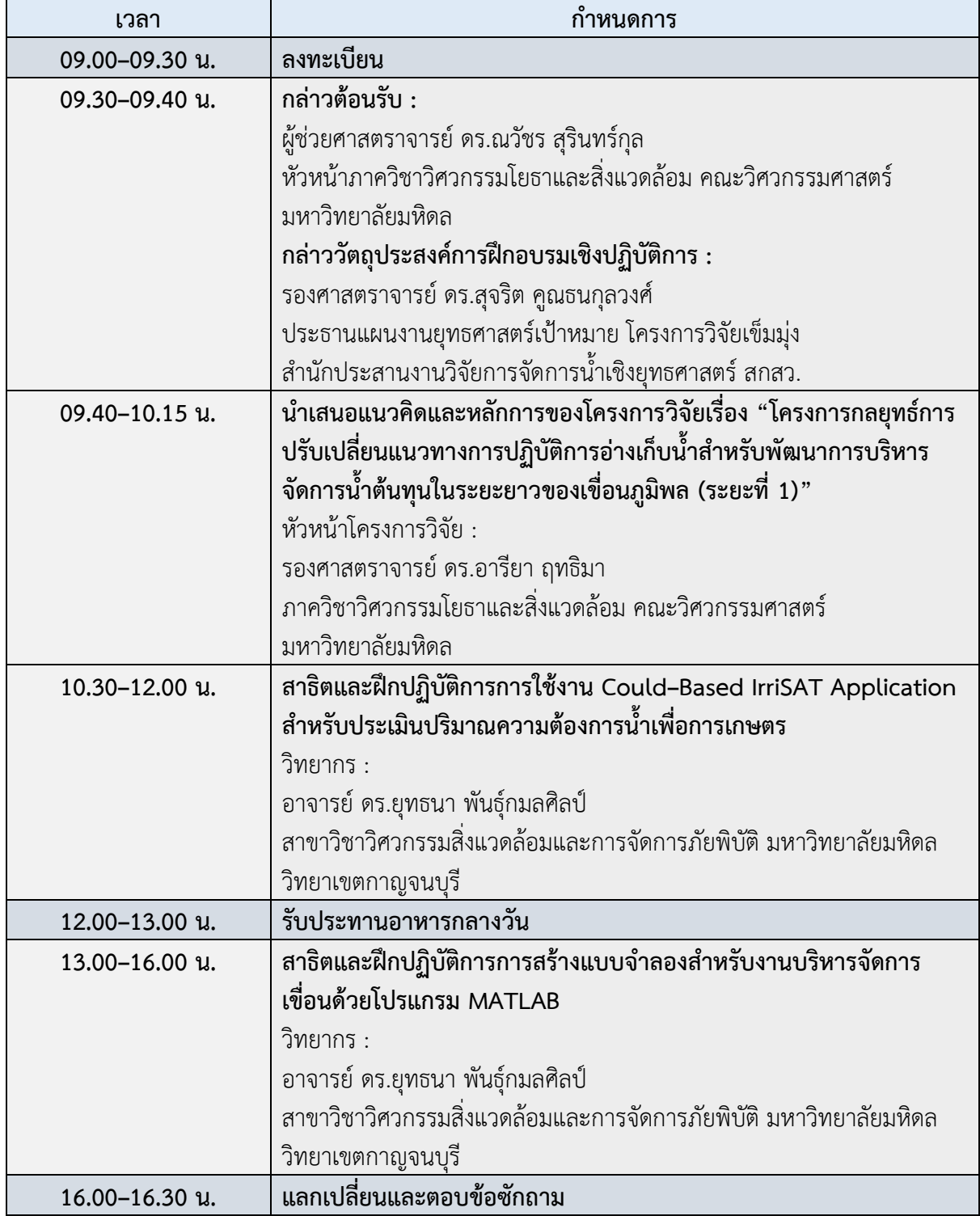

\*\* เวลา 10.15–10.30 น. และ 14.15–14.30 น. รับประทานอาหารว่างและเครื่องดื่ม

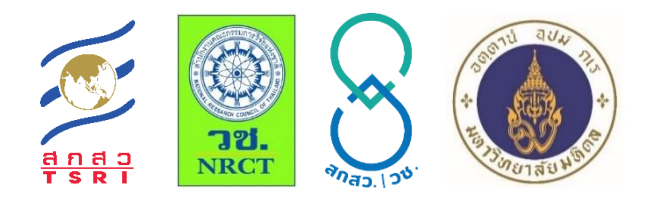

# **ก ำหนดกำรฝึกอบรมเชิงปฏิบัติกำร**

#### **"กำรบริหำรจัดกำรเขื่อนด้วยเทคนิคปัญญำประดิษฐ์เบื้องต้นด้วยภำษำ R และ MiniZinc"** ห้องปฏิบัติการคอมพิวเตอร์ ชั้น 1 สำนักงานอธิการบดี มหาวิทยาลัยมหิดล

**วันที่ 13 พฤศจิกำยน พ.ศ. 2563**

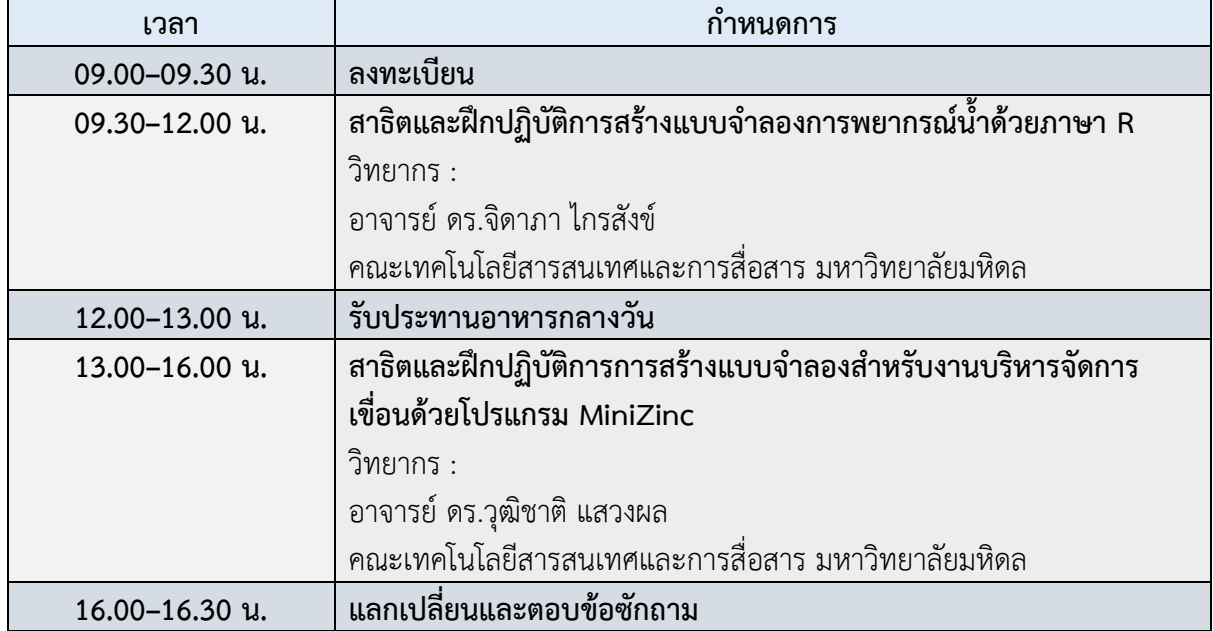

\*\* เวลา 10.15–10.30 น. และ 14.15–14.30 น. รับประทานอาหารว่างและเครื่องดื่ม

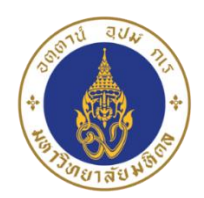

#### **แบบสอบถามความพึงพอใจการจัดฝึกอบรมเชิงปฏิบัติการ คณะวิศวกรรมศาสตร์ มหาวิทยาลัยมหิดล**

**วัตถุประสงค์:** แบบสอบถามความพึงพอใจนี้จัดท าขึ้นเพื่อประเมินผลการจัดฝึกอบรมเชิง ปฏิบัติการเพื่อนำเสนอ สาธิต และฝึกปฏิบัติการการใช้งาน Cloud–Based IrriSAT Application และการสร้างแบบจำลองสำหรับงานบริหารจัดการเขื่อนด้วยโปรแกรม MATLAB ภายใต้โครงการวิจัยเรื่อง "กลยุทธ์การปรับเปลี่ยนแนวทางการปฏิบัติการอ่างเก็บ น้ าส าหรับพัฒนาการบริหารจัดการน้ าต้นทุนในระยะยาวของเขื่อนภูมิพล (ระยะที่ 1)**"**

**IRRISAT&MATLAB**

**12 พฤศจิกายน 2563**

#### **คำชี้แจง:** โปรดทำเครื่องหมาย √ ลงในช่องที่ตรงกับความเป็นจริงมากที่สุด

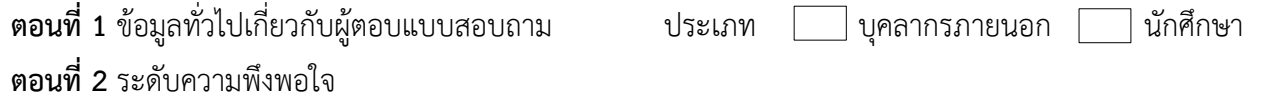

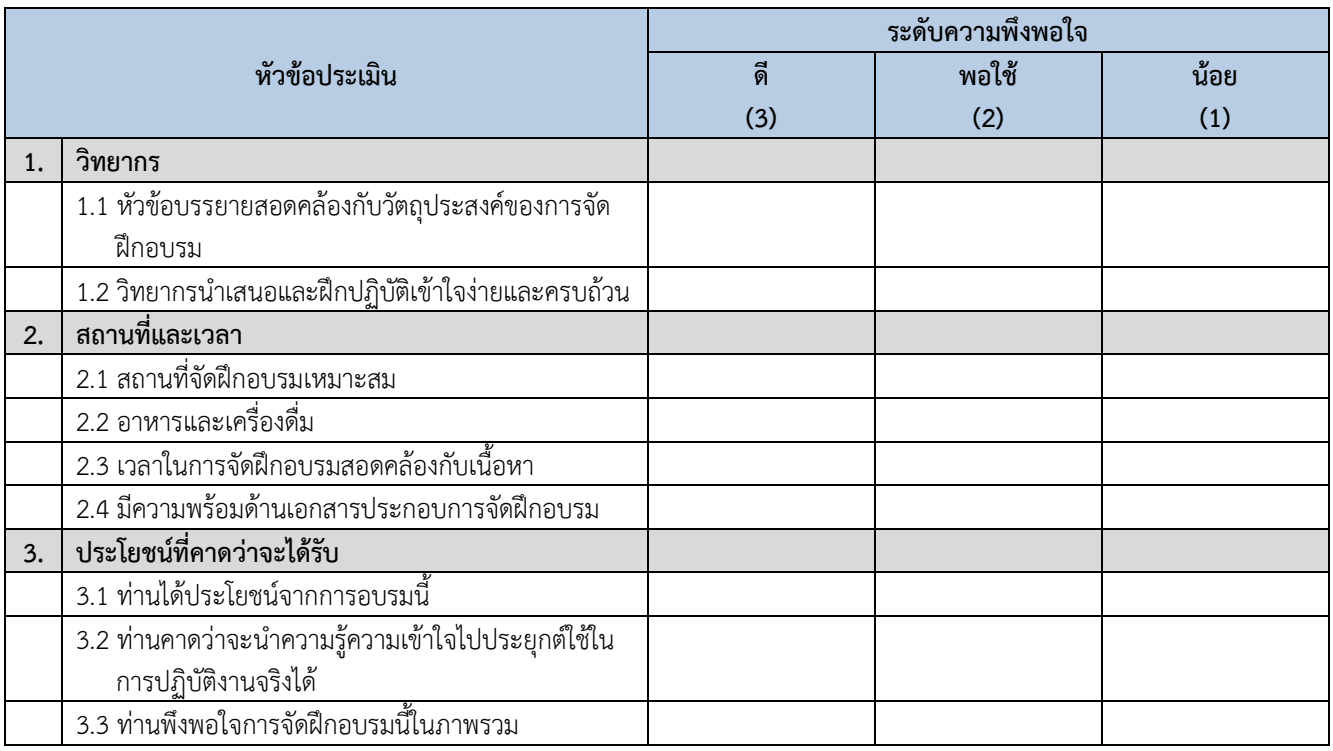

#### ข้อเสนอแนะเพิ่มเติม

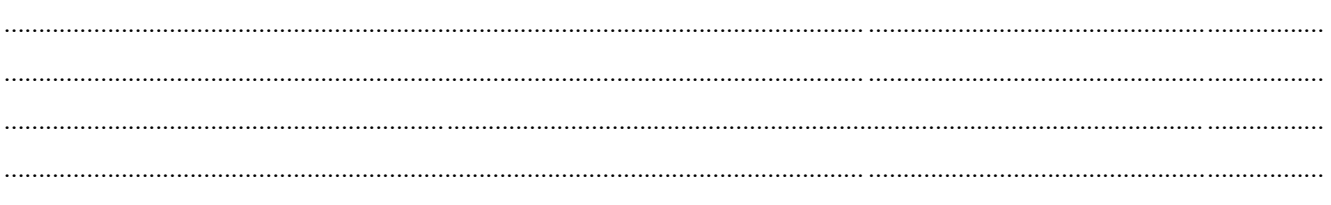

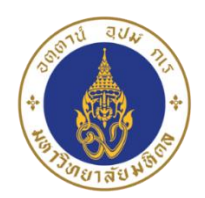

#### **แบบสอบถามความพึงพอใจการจัดฝึกอบรมเชิงปฏิบัติการ คณะวิศวกรรมศาสตร์ มหาวิทยาลัยมหิดล**

**วัตถุประสงค์:** แบบสอบถามความพึงพอใจนี้จัดท าขึ้นเพื่อประเมินผลการจัดฝึกอบรมเชิง ี ปฏิบัติการเพื่อนำเสนอ สาธิต และฝึกปฏิบัติการการบริหารจัดการเขื่อนด้วยเทคนิค ปัญญาประดิษฐ์เบื้องต้นด้วยภาษา R และ MiniZinc ภายใต้โครงการวิจัยเรื่อง "กลยุทธ์การ ้บรับเปลี่ยนแนวทางการปฏิบัติการอ่างเก็บน้ำสำหรับพัฒนาการบริหารจัดการน้ำต้นทุนใน ระยะยาวของเขื่อนภูมิพล (ระยะที่ 1)**"**

#### **คำชี้แจง:** โปรดทำเครื่องหมาย √ ลงในช่องที่ตรงกับความเป็นจริงมากที่สุด

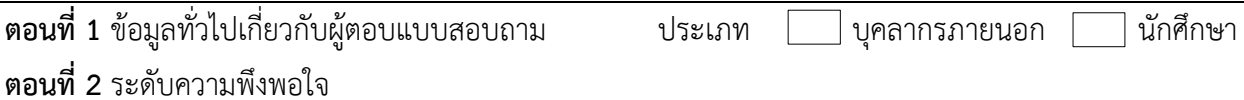

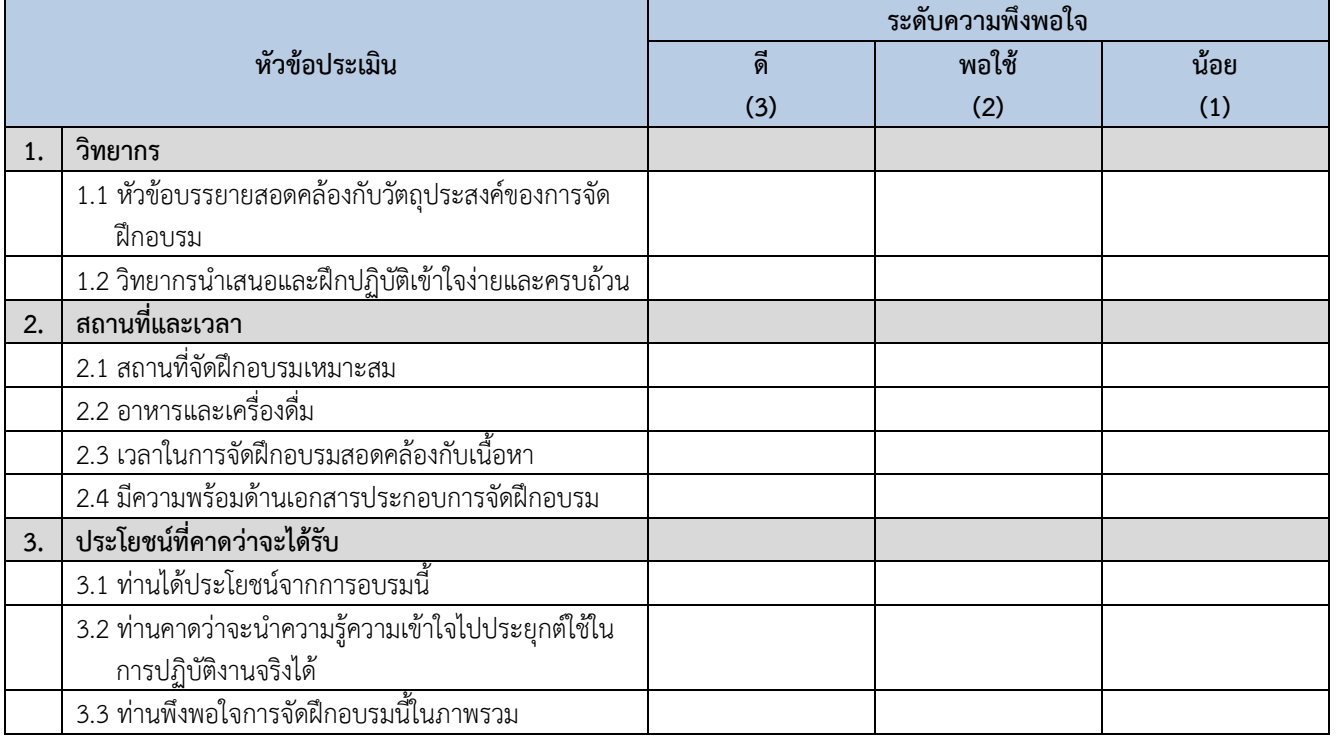

#### ข้อเสนอแนะเพิ่มเติม

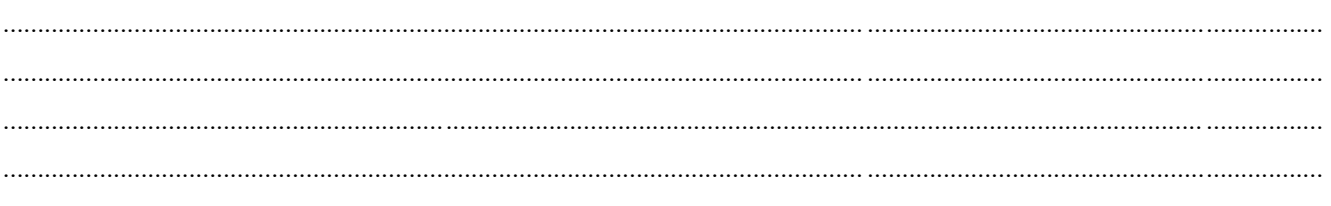

**R & MINIZINC**

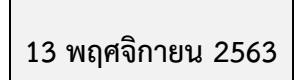

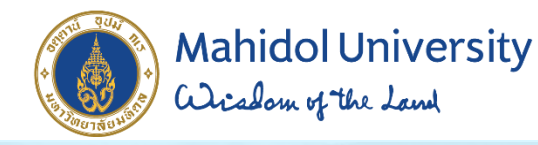

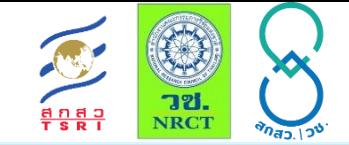

# แผนงานที่ 3 การพัฒนาเทคโนโลยีสนับสนุนเพื่อการพัฒนาระบบอัจฉริยะ

กลยุทธ์การปรับเปลี่ยนแนวทางการปฏิบัติการอ่างเก็บน้ำสำหรับพัฒนาการบริหาร จัดการน้ำต้นทุนในระยะยาวของเขื่อนภูมิพล (ระยะที่ 1) โครงการวิจัยเข็มมุ่ง สำนักประสานงานวิจัยการจัดการน้ำเชิงยุทธศาสตร์ ส้านักงานคณะกรรมส่งเสริมวิทยาศาสตร์ วิจัย และนวัตกรรม รศ.ดร.อารียา ฤทธิมา ภาควิชาวิศวกรรมโยธาและสิ่งแวดล้อม คณะวิศวกรรมศาสตร์ มหาวิทยาลัยมหิดล การจัดฝึกอบรมเชิงปฏิบัติการ E-mail: areeya.rit@mahidol.ac.th 12-13 พฤศจิกายน 2563

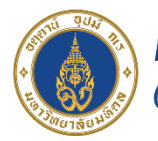

# Mahidol University<br>Wiselom of the Lam

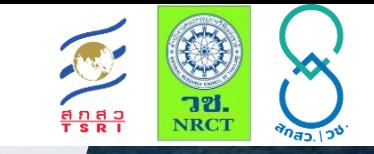

# โครงการวิจัยเข็มมุ่ง สำนักประสานงานวิจัยการจัดการน้ำเชิงยุทธศาสตร์ ส้านักงานคณะกรรมส่งเสริมวิทยาศาสตร์ วิจัย และนวัตกรรม

# รศ.ดร.สุจริต คูณธนกุลวงศ์ ประธานแผนงานยุทธศาสตร์เป้าหมาย โครงการวิจัยเข็มมุ่ง สำนักประสานงานวิจัยการจัดการน้ำ เชิงยุทธศาสตร์ สกสว.

# คณะนักวิจัย

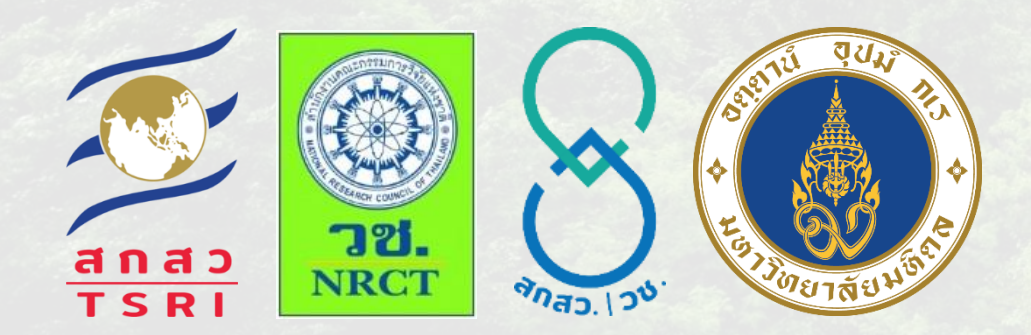

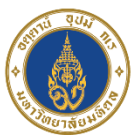

**Mahidol University** alisolam of the Land

# คณะนักวิจัยมหาวิทยาลัยมหิดล-เกษตรศาสตร์

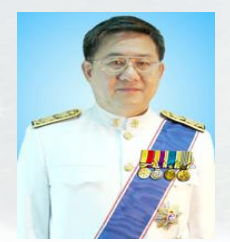

### รศ.ดร.วราวุธ วุฒิวณิชย์ (ที่ปรึกษา)

ภาควิชาวิศวกรรมชลประทาน คณะวิศวกรรมศาสตร์ ก้าแพงแสน มหาวิทยาลัยเกษตรศาสตร์ E-mail : fengvwv@ku.ac.th

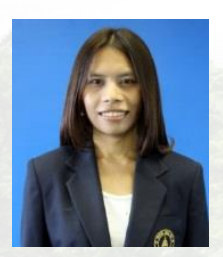

รศ.ดร.อารียา ฤทธิมา (หัวหน้าโครงการวิจัย) ภาควิชาวิศวกรรมโยธาและสิ่งแวดล้อม คณะวิศวกรรมศาสตร์ มหาวิทยาลัยมหิดล E-mail : areeya.rit@mahidol.ac.th

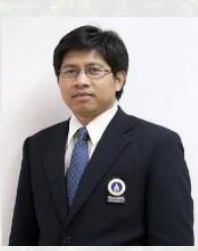

#### อ.ดร.ยุทธนา พันธุ์กมลศิลป์

สาขาวิชาวิศวกรรมสิ่งแวดล้อมและการจัดการภัยพิบัติ มหาวิทยาลัยมหิดล E-mail : yutthana.pha@mahidol.ac.th

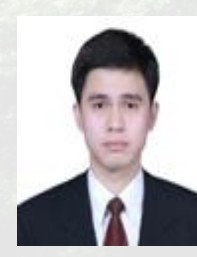

# อ.ดร.อรันย์ศรีรัตนา ทาบูกานอน

คณะสิ่งแวดล้อมและทรัพยากรศาสตร์ มหาวิทยาลัยมหิดล E-mail : allansriratana.tab@mahidol.ac.th

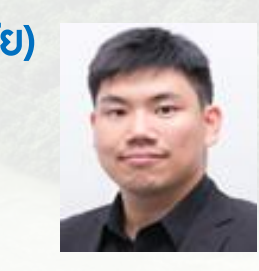

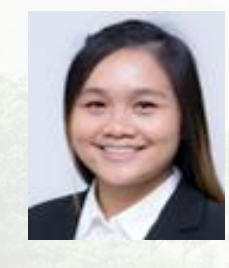

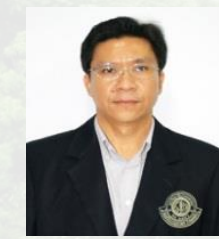

อ.ดร.วุฒิชาติ แสวงผล คณะเทคโนโลยีสารสนเทศและการสื่อสาร มหาวิทยาลัยมหิดล E-mail : wudhichart.saw@mahidol.edu

อ.ดร.จิดาภา ไกรสังข์ คณะเทคโนโลยีสารสนเทศและการสื่อสาร มหาวิทยาลัยมหิดล E-mail : jidapa.kra@mahidol.edu

### อ.ดร.ยุทธนา ตาละลักษมณ์

ภาควิชาวิศวกรรมทรัพยากรน้ำ คณะวิศวกรรมศาสตร์ มหาวิทยาลัยเกษตรศาสตร์ E-mail : fengynt@ku.ac.th

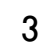

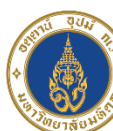

กลุ่มงานที่

กลุ่มงานที่

กลุ่มงานที่

กลุ่มงานที่

 $\dot{\mathcal{L}}$ 

က<br>က

 $\frac{\mathbf{Q}}{\mathbf{S}}$ 

 $\Xi$ ၊

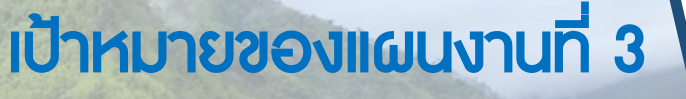

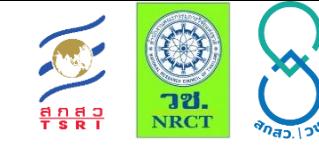

# การพัฒนาเทคโนโลยีเพื่อสนับสนุนการบริหารจัดการเชื่อน การพัฒนาเทคโนโลยีเพื่อสนับสนุนการบริหารจัดการเขื่อน แผนงานวิจัยที่ 3

.ศูนย์ข้อมูลแผนงานการบริหารจัดการน้ำ

-การศึกษาและพัฒนาการใช้ระบบตรวจจับพื้นที่สีเขียว พร้อมระบบสารสนเทศ

-ระบบวิเคราะห์ข้อมูลขนาดใหญ่เพื่อการวางแผนงานการบริหารจัดการน้ำ

การอบรมการวิเคราะห์ข้อมูลขนาดใหญ่เพื่อการวางแผนบริหารจัดการน ้า

<mark>-</mark>การพัฒนาระบบคาดการณ์ปริมาณฝนรายสองสัปดาห์เพื่อการบริหารจัดการน้ำ

กลยุทธ์การปรับเปลี่ยนแนวทางปฏิบัติการอ่างเก็บน้ำสำหรับบริหารจัด<u>กา</u>รน้ำ ต้นทุนระยะยาวของเขื่อนภูมิพล (ระยะที่ 1)

-การประเมินปริมาณความต้องการน้ำในพื้นที่ราบภาคกลาง (ระยะที่ 1)

ีการศึกษาและประเมินปริมาณน้ำต้นทุน (น้ำท่า น้ำผิวดิน น้ำบาดาล) ในพื้นที่ลุ่มน้ำ เจ้าพระยาตอนล่าง

Chao Phraya Delta 2020

-การประเมินความเสี่ยงของน้ำท่วมและน้ำแล้ง

เป้าหมายหลักของแผนงานที่ 3.3

- คาดการณ์ปริมาณฝนสองสัปดาห์
- ประเมินปริมาณความต้องการน้ำในพื้นที่ โครงการลุ่มน้ำเจ้าพระยาใหญ่
- ศึกษาและประเมินปริมาณน้ำต้นทุน (น้ำท่า น้ำผิวดิน และน้ำบาดาล) ใน พื นที่ลุ่มเจ้าพระยาตอนล่างโดย ประยุกต์ใช้แบบจ้าลอง DWCM– AgWU

• ทดสอบกลยุทธ์ในการบริหารเขื่อน ที่จะเพิ่มปริมาณเก็บกักของอ่างเก็บ น้ำเขื่อนภูมิพลให้สูงขึ้น 15% ในช่วง ต้นฤดูแล้งจากฐานข้อมูลในอดีต ระยะยาว

4

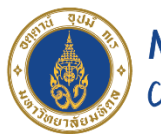

**Mahidol University** alisadom of the Land

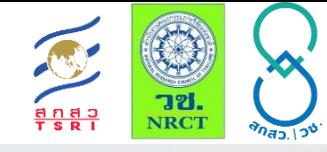

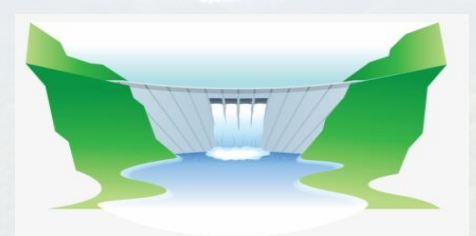

เป้าหมายของงานบริหารเขื่อน : เพิ่มปริมาณเก็บกักของอ่างเก็บน้ำเขื่อนภูมิพลให้สูงขึ้น 15% ในช่วงต้นฤดูแล้ง (เดือนพฤศจิกายน) จากฐานข้อมูลในอดีตระยะยาว

งานบริหารจัดการน้ำ

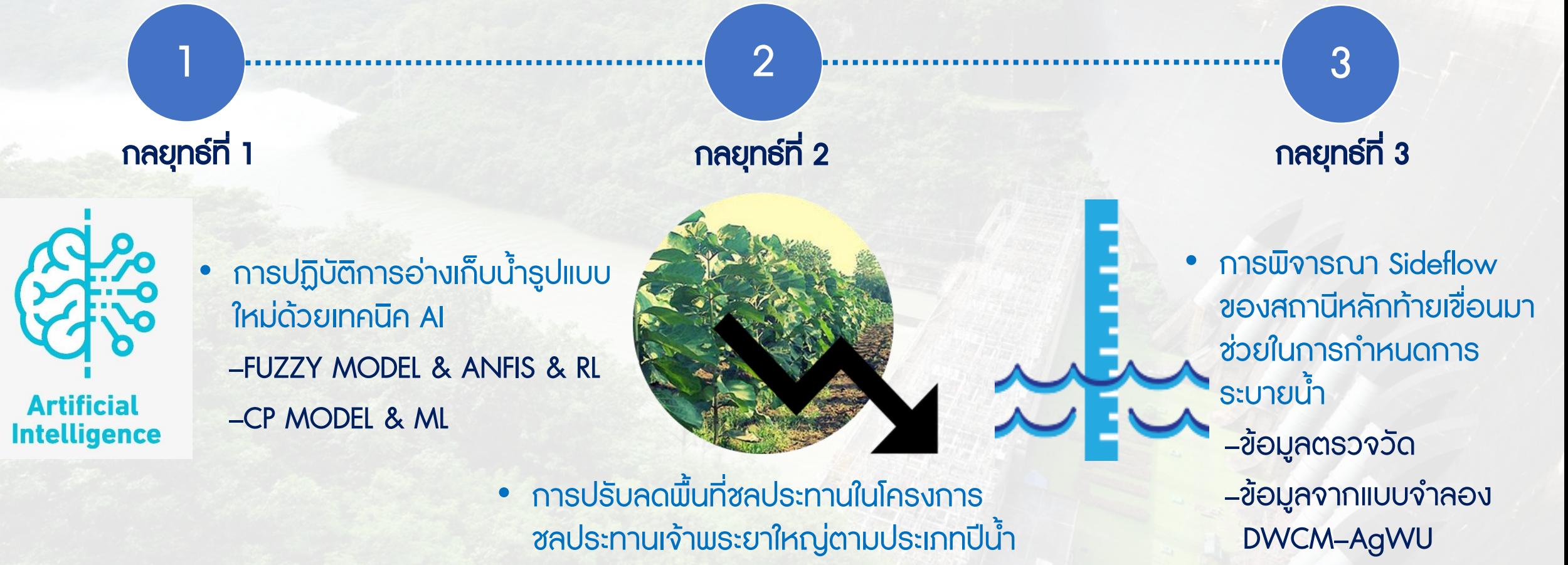

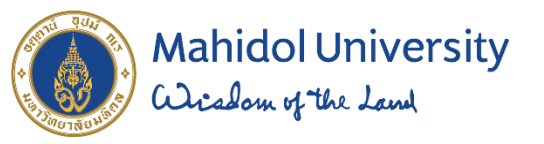

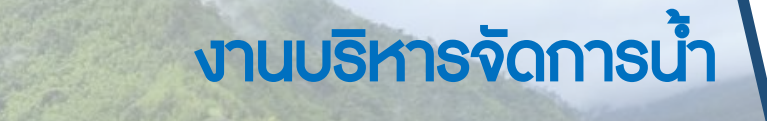

1

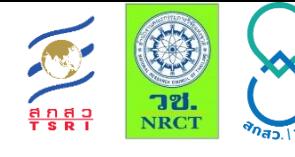

**River Flow** 

CONVENTIONAL FUZZY MODEL

# กลยุทธ์ที่ 1 นำเสนอการปฏิบัติการอ่างเก็บน้ำรูปแบบใหม่ด้วยเทคนิค AI

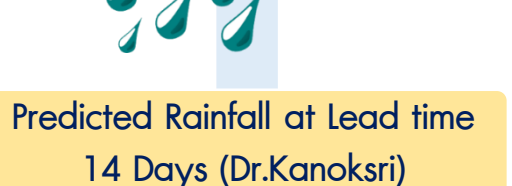

#### INFLOW PREDICTION MODEL WITH MACHINE LEARNING

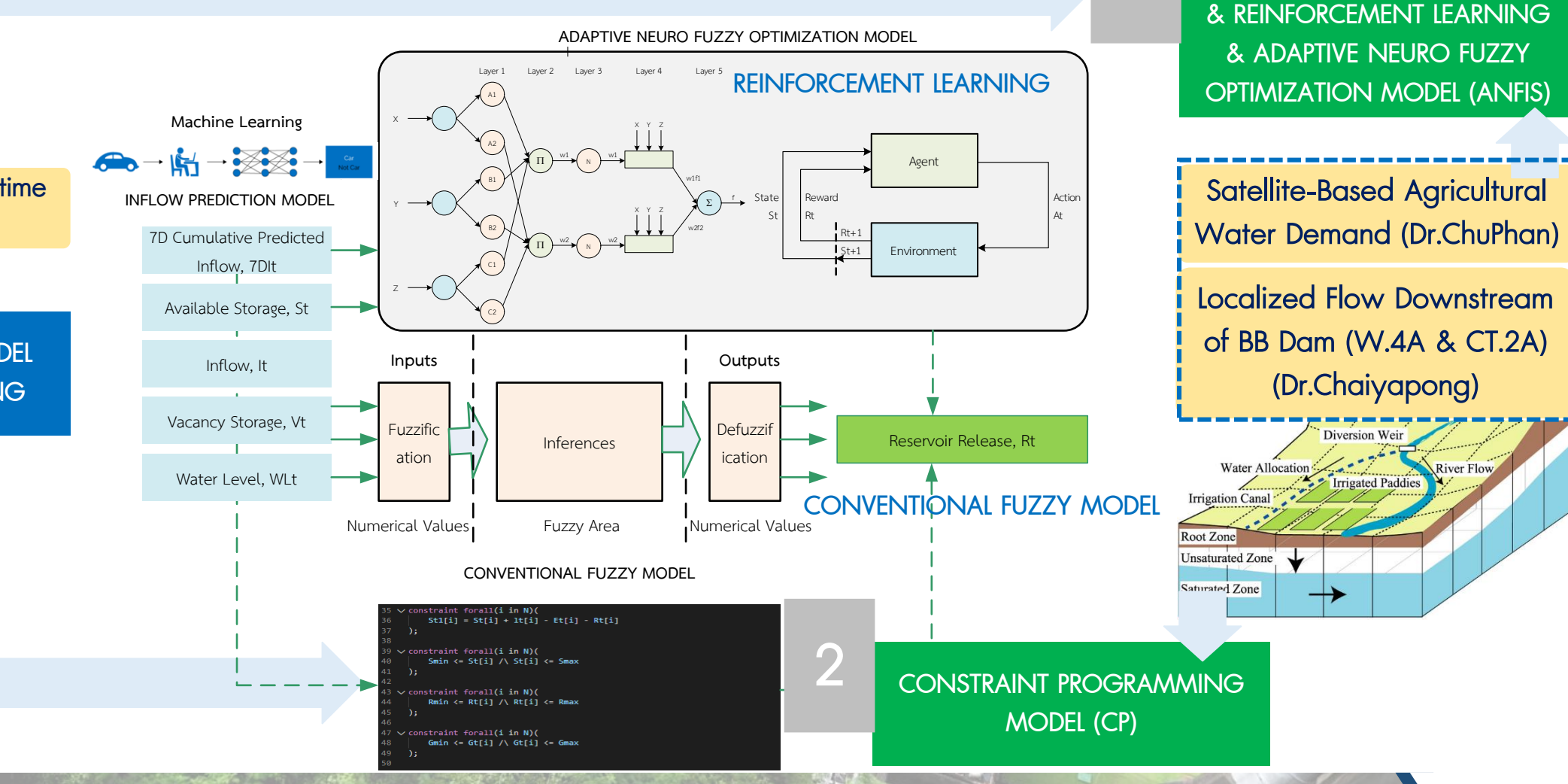

**Mahidol University** alisadom of the Land

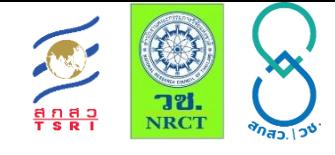

# กลยุทธ์ที่ 2 การปรับลดพื้นที่ชลประทานในโครงการชลประทานเจ้าพระยาใหญ่ตามประเภทปีน้ำ

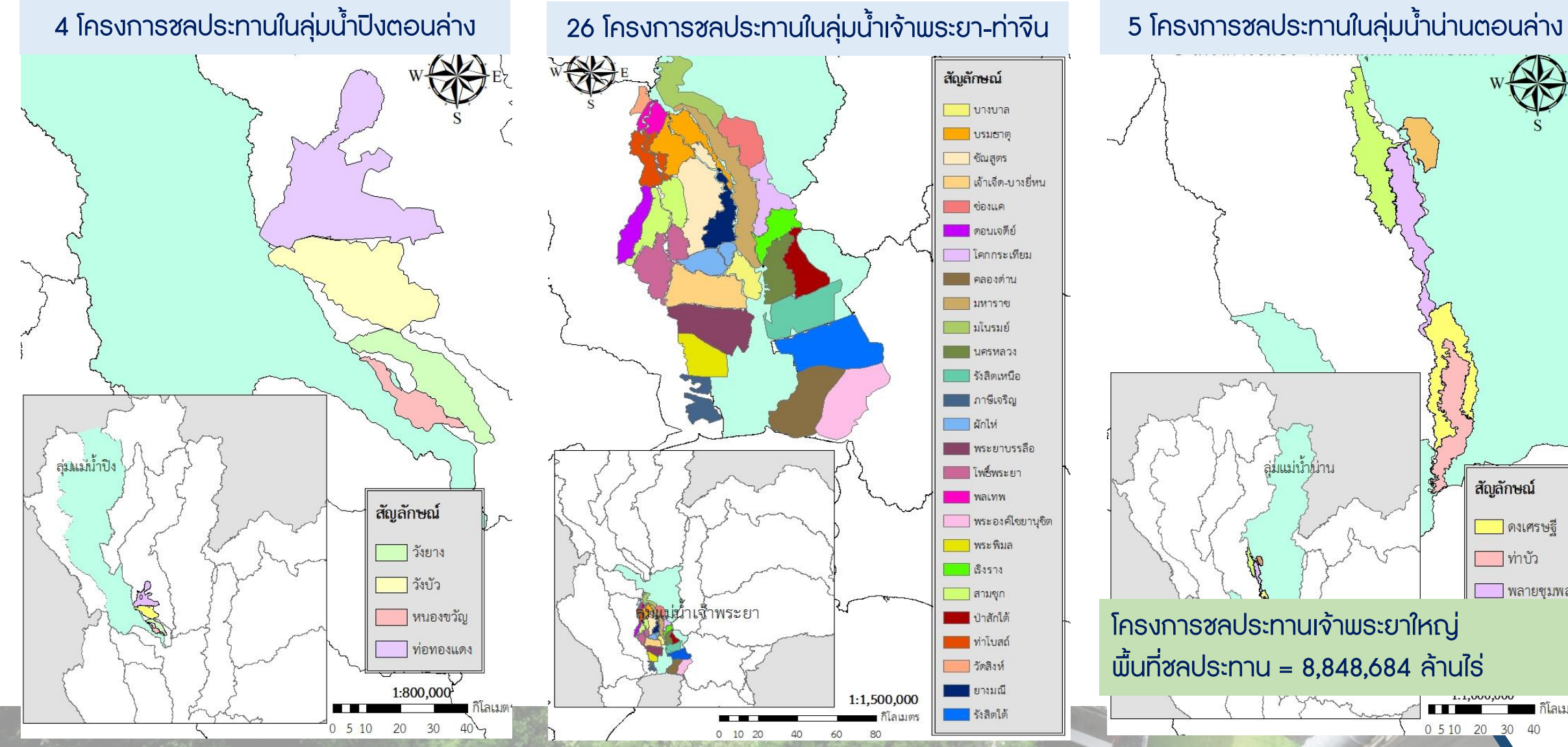

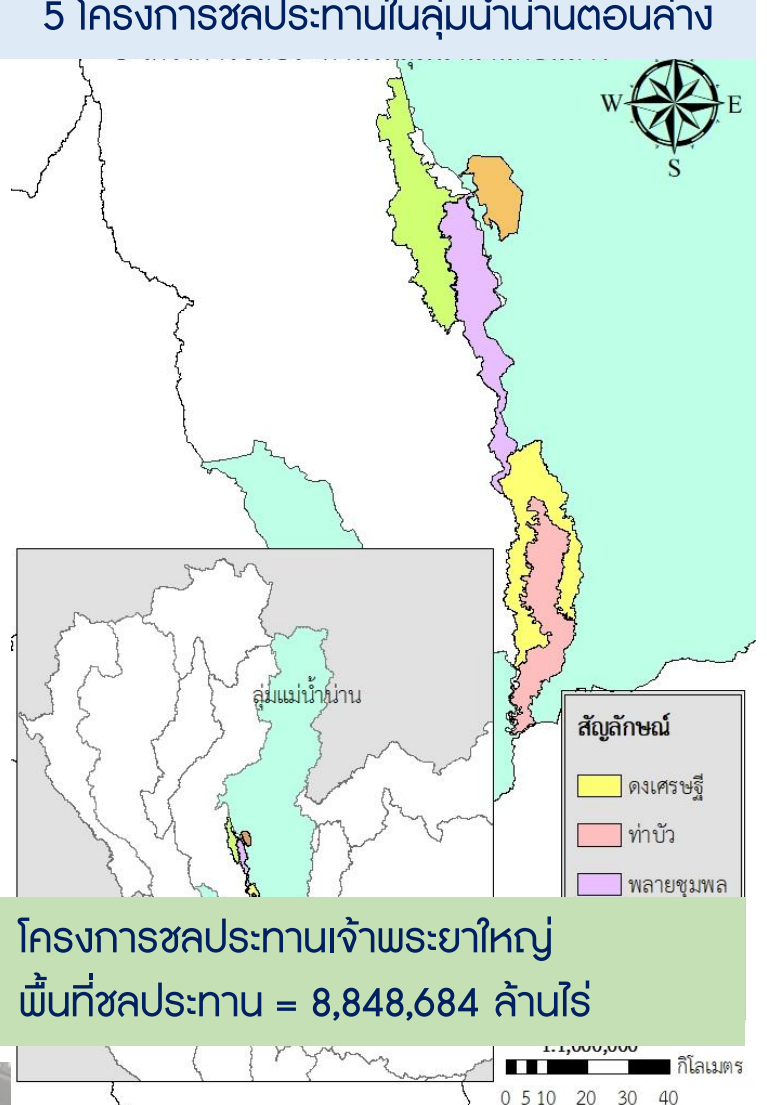

งานบริหารจัดการน้ำ

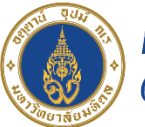

# ผลการประเมินความต้องการน้ำ

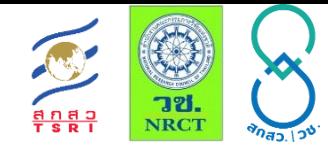

# กลยุทธ์ที่ 2 การปรับลดพื้นที่ชลประทานในโครงการชลประทานเจ้าพระยาใหญ่ตามประเภทปีน้ำ

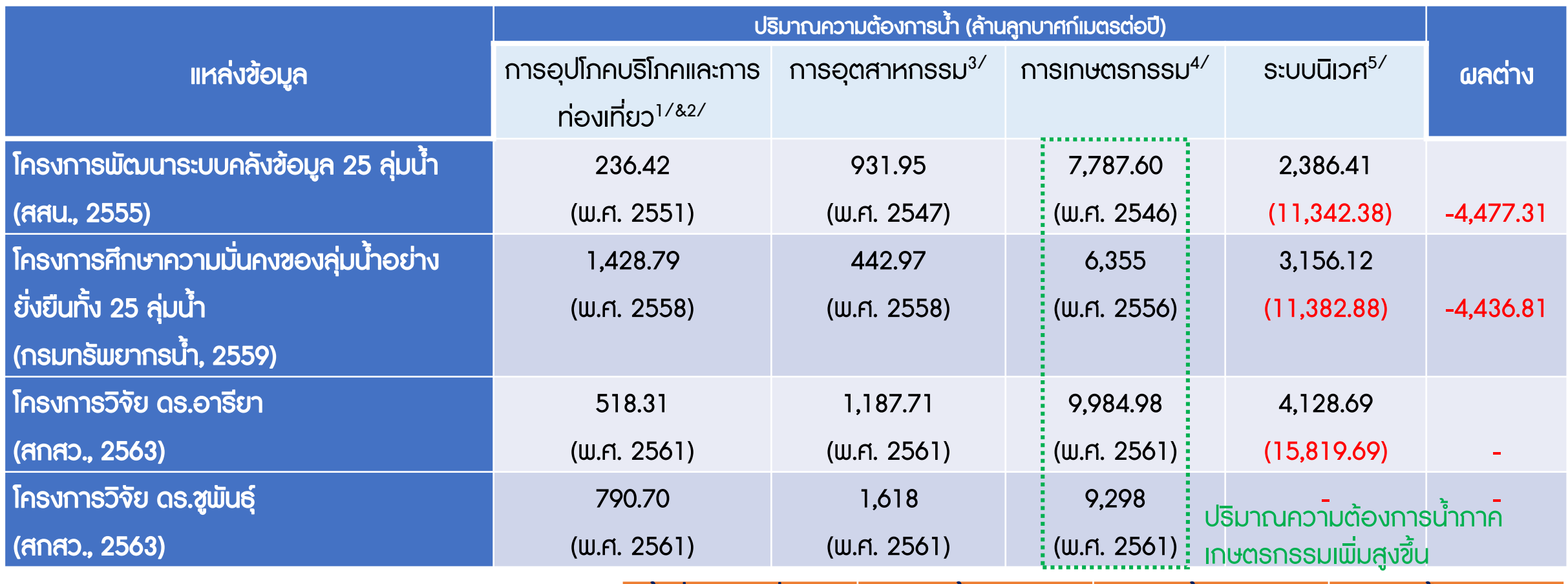

• ลดปริมาณความต้องการน้ำเพื่อการ เกษตรกรรม 1,700 ล้าน ลบ.ม. ต่อปี

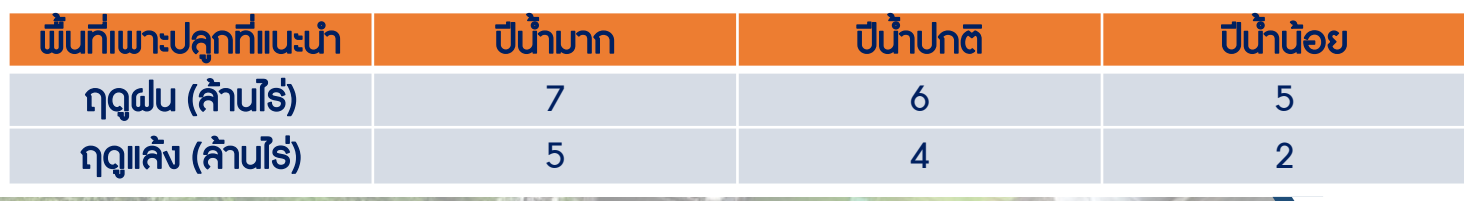

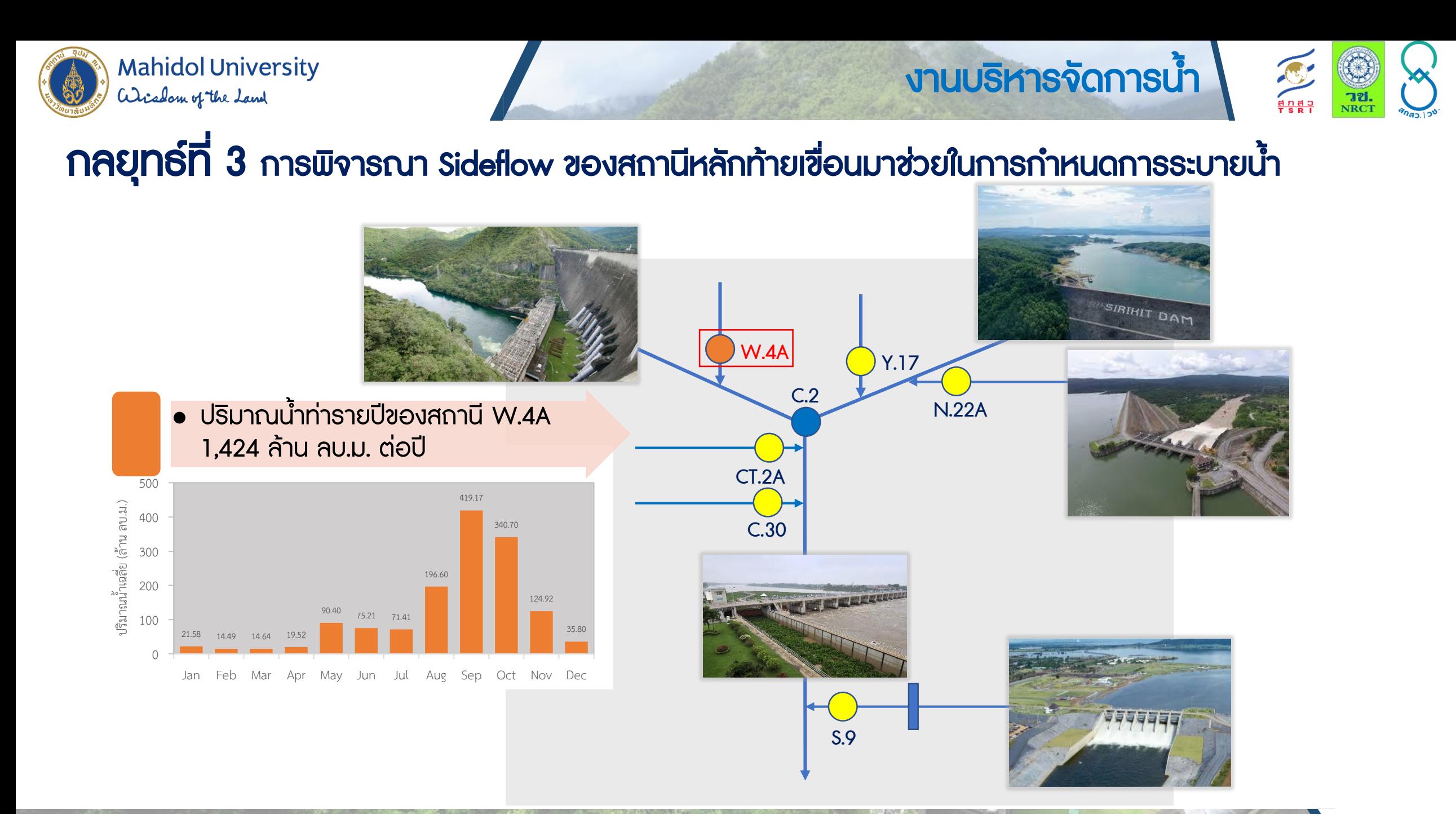

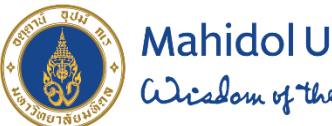

Mahidol University<br>adicalom of the Land

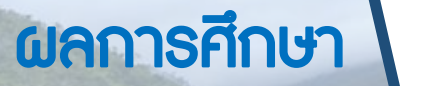

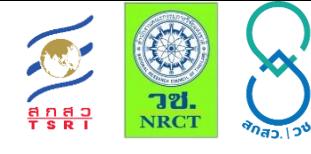

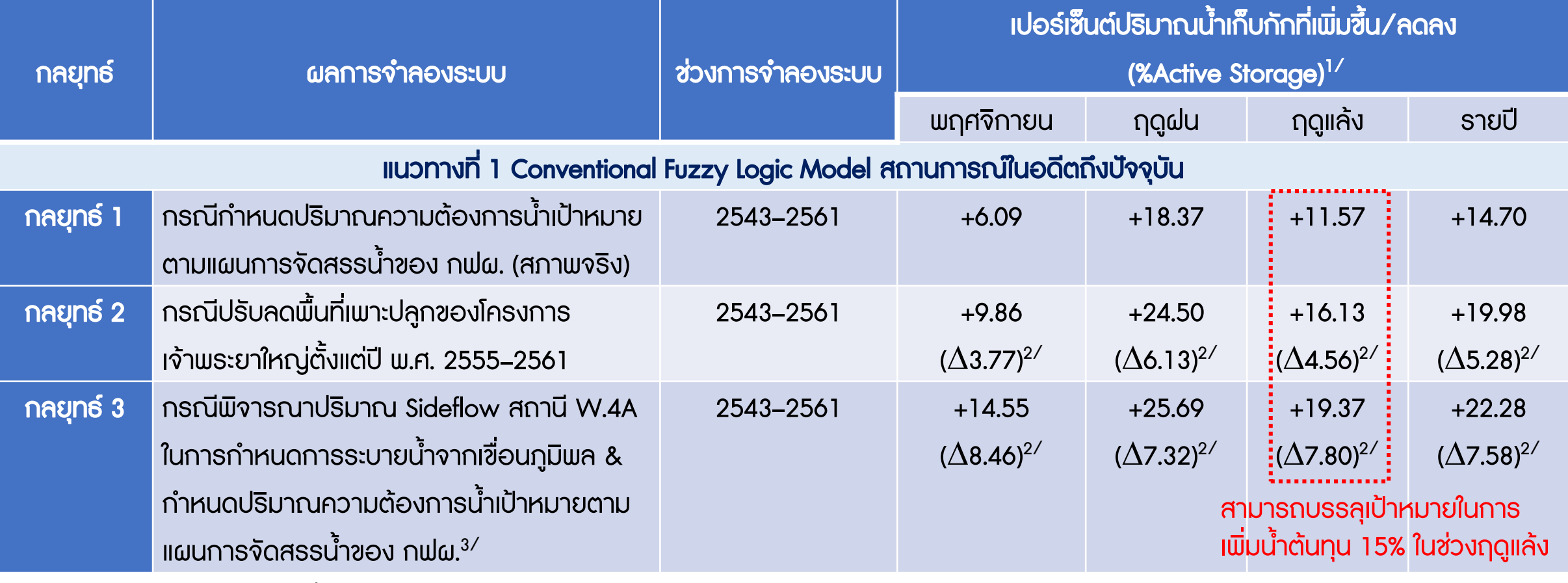

หมายเหตุ :  $^{1/}$  เปรียบเทียบกับปริมาณน้ำเก็บกักจริงระหว่างปี พ.ศ. 2543–2561

 $2^{\prime}$  ผลต่างคำนวณจากการเปรียบเทียบกับกรณี 1

 $3'$  ยังเกิดการใหลล้นอ่างเก็บน้ำในปี พ.ศ. 2554

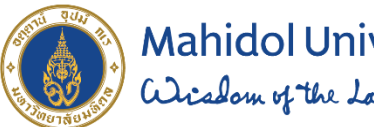

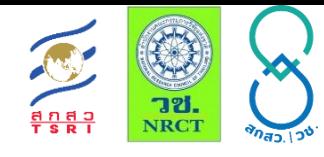

ผลการศึกษา

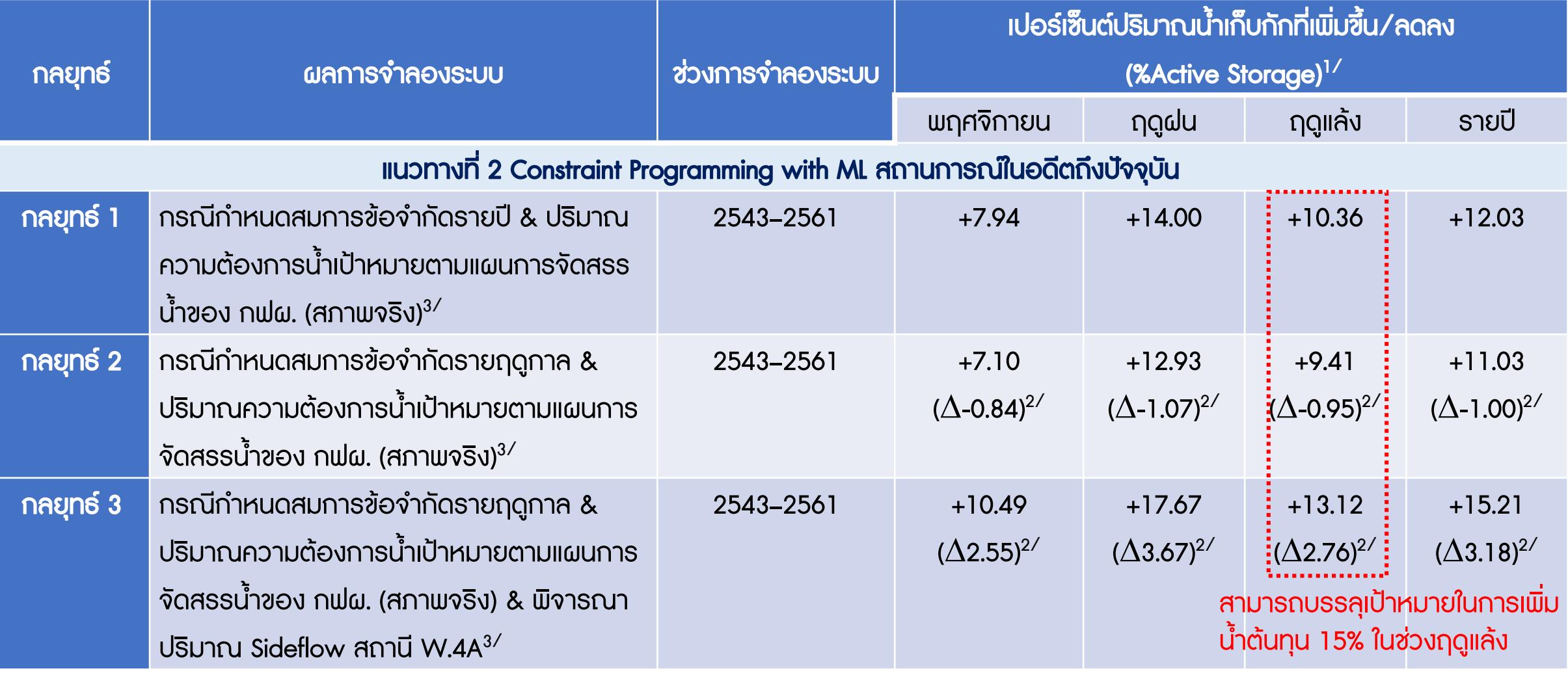

หมายเหตุ :  $1/$  เปรียบเทียบกับปริมาณน้ำเก็บกักจริงระหว่างปี พ.ศ. 2543–2561

 $^{2/}$  ผลต่างคำนวณจากการเปรียบเทียบกับกรณี 1  $^{3/}$  ยังเกิดการไหลล้นอ่างเก็บน้ำในปี พ.ศ. 2554

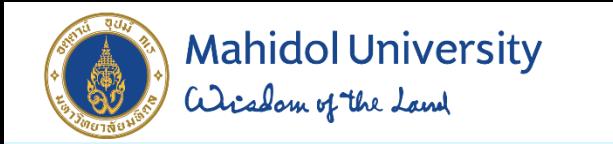

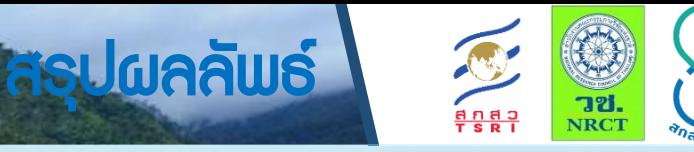

แผนงานที่ 3 การพัฒนาเทคโนโลยีสนับสนุนเพื่อการพัฒนาระบบอัจฉริยะ

ึกลยุทธ์การปรับเปลี่ยนแนวทางการปฏิบัติการอ่างเก็บน้ำสำหรับพัฒนาการบริหารจัดการน้ำต้นทุนในระยะยาวของเขื่อนภูมิพล (ระยะที่ 1)

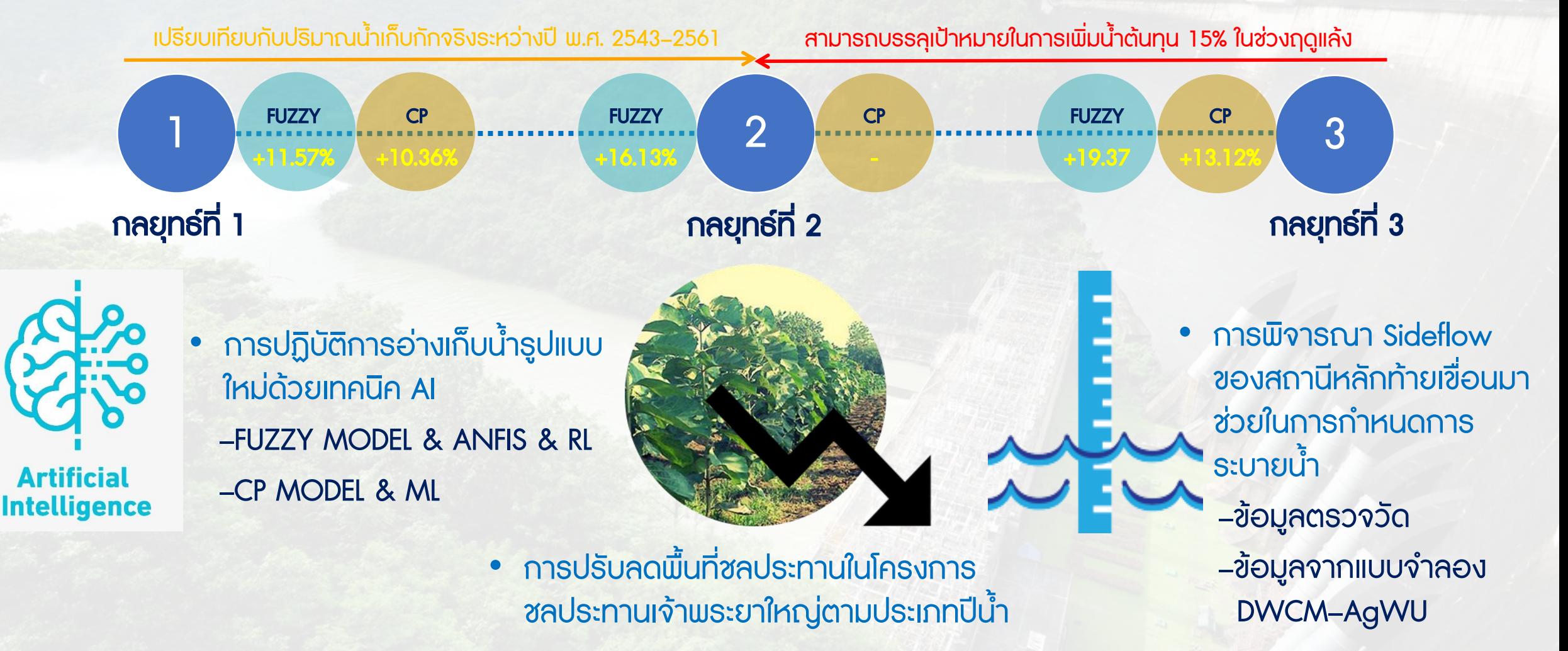

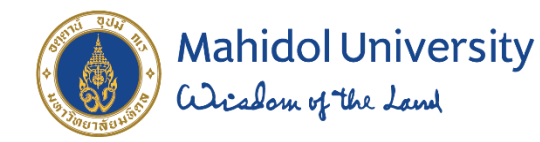

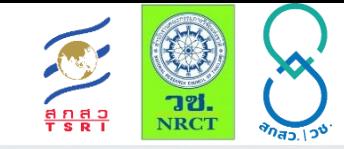

# แผนงานในอนาคต การปฏิบัติการระบบอ่างเก็บน้ำรูปแบบใหม่สำหรับการบริหารจัดการน้ำต้นทุนระยะยาว ในลุ่มน้ำเจ้าพระยาใหญ่ด้วยเทคนิคปัญญาประดิษฐ์ (ระยะที่ 2)

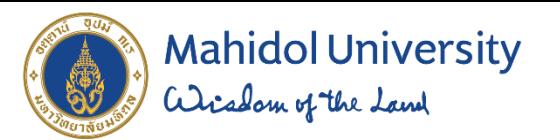

100°0'0"E 102°30'0"E 97°30'0"E

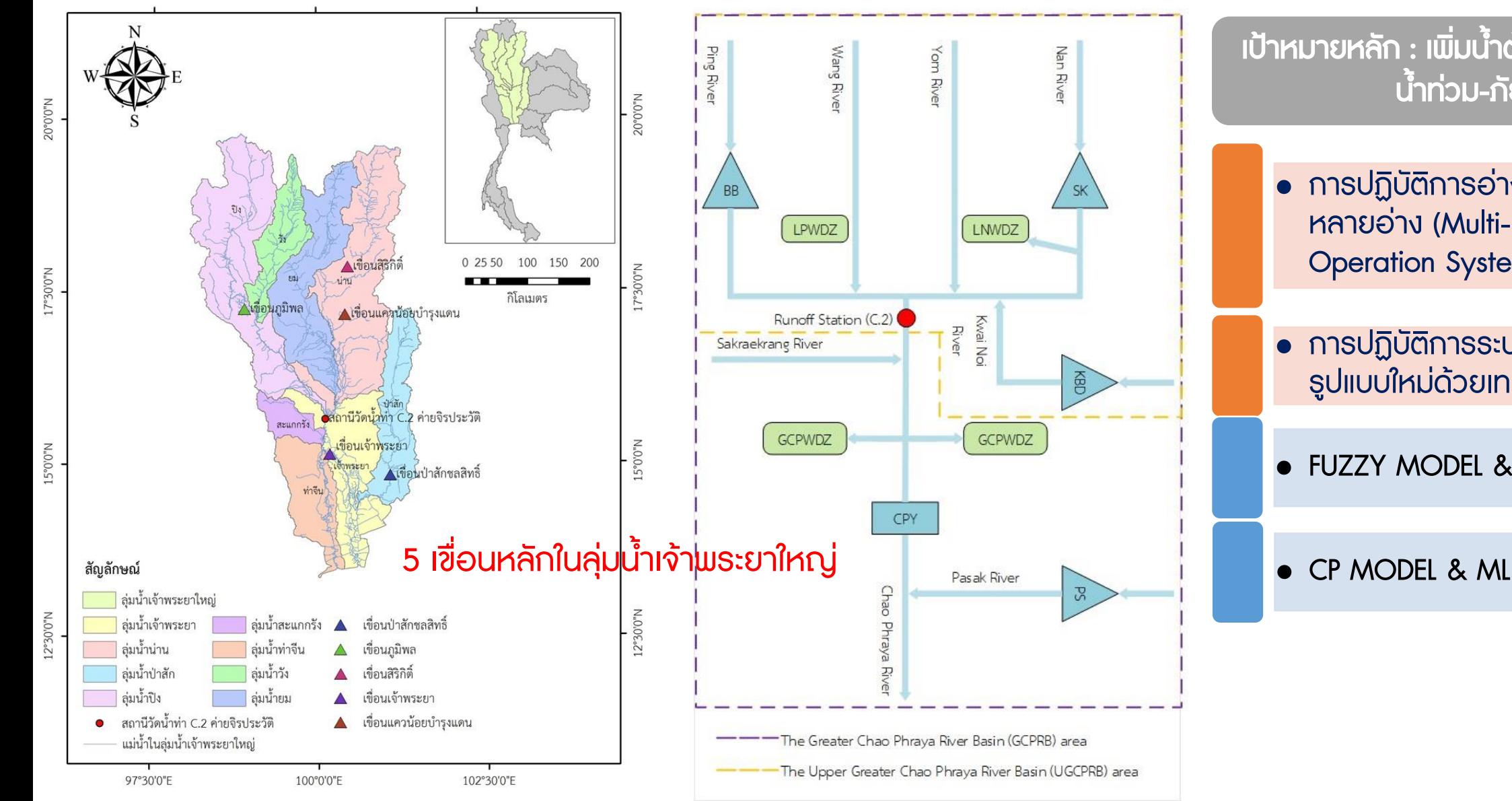

งานวิจัยระยะที่ 2  $\begin{array}{c}\n\bullet \\
\bullet \\
\bullet \\
\bullet \\
\bullet \\
\bullet \\
\bullet\n\end{array}$ 

• การปฏิบัติการอ่างเก็บน้ำแบบ

เป้าหมายหลัก : เพิ่มน ้าต้นทุน & แก้ปัญหา

น ้าท่วม-ภัยแล้ง

หลายอ่าง (Multi-Reservoir

• การปฏิบัติการระบบอ่างเก็บน้ำ

• FUZZY MODEL & ANFIS & RL

รูปแบบใหม่ด้วยเทคนิค AI

Operation System)

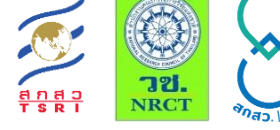

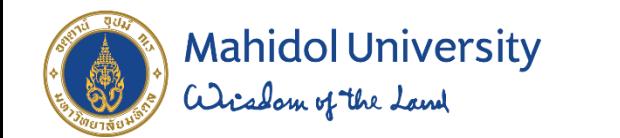

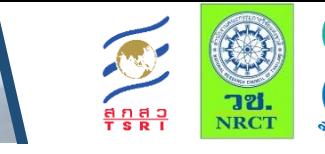

# กรอบงานวิจัย

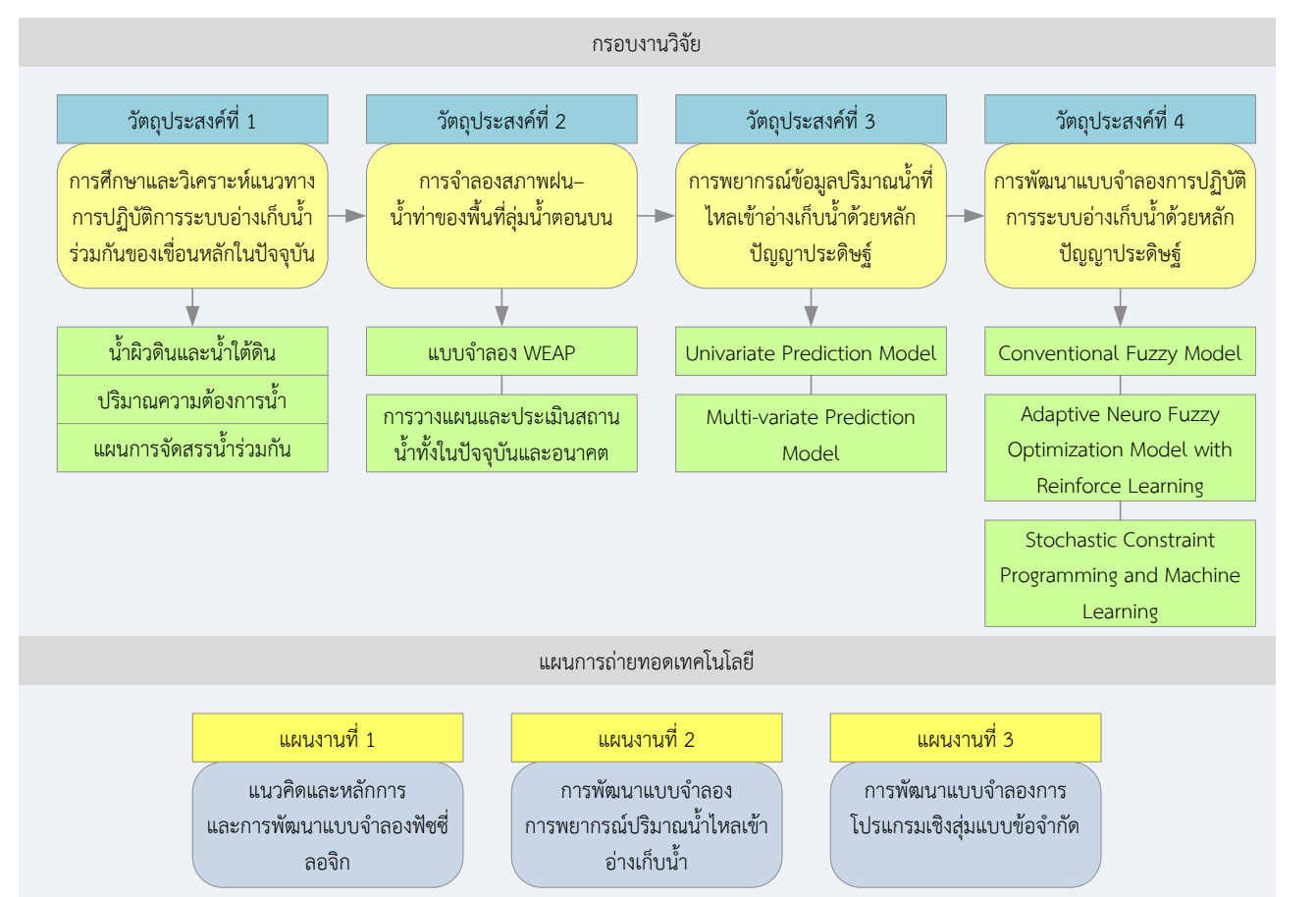

# วัตถุประสงค์ของงานวิจัย

งานวิจัยระยะที่ 2

- Analysis of Multi-Reservoir Operation **System**
- 2 Watershed System Modelling
- 3 Reservoir Inflow Forecast
- Multi-Reservoir Re-Operation Using Artificial Intelligence

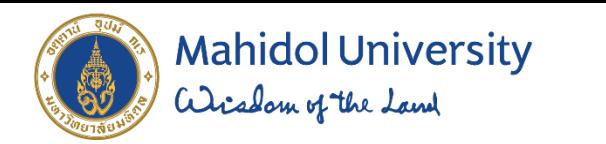

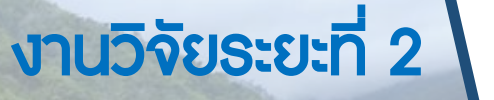

IJ.

LNWDZ

Kwai Noi 丒

GCPWDZ

Big City (1)

Evaluation Mode - Save Data disabled.

ò

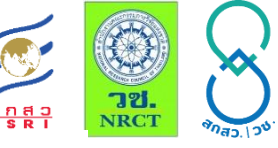

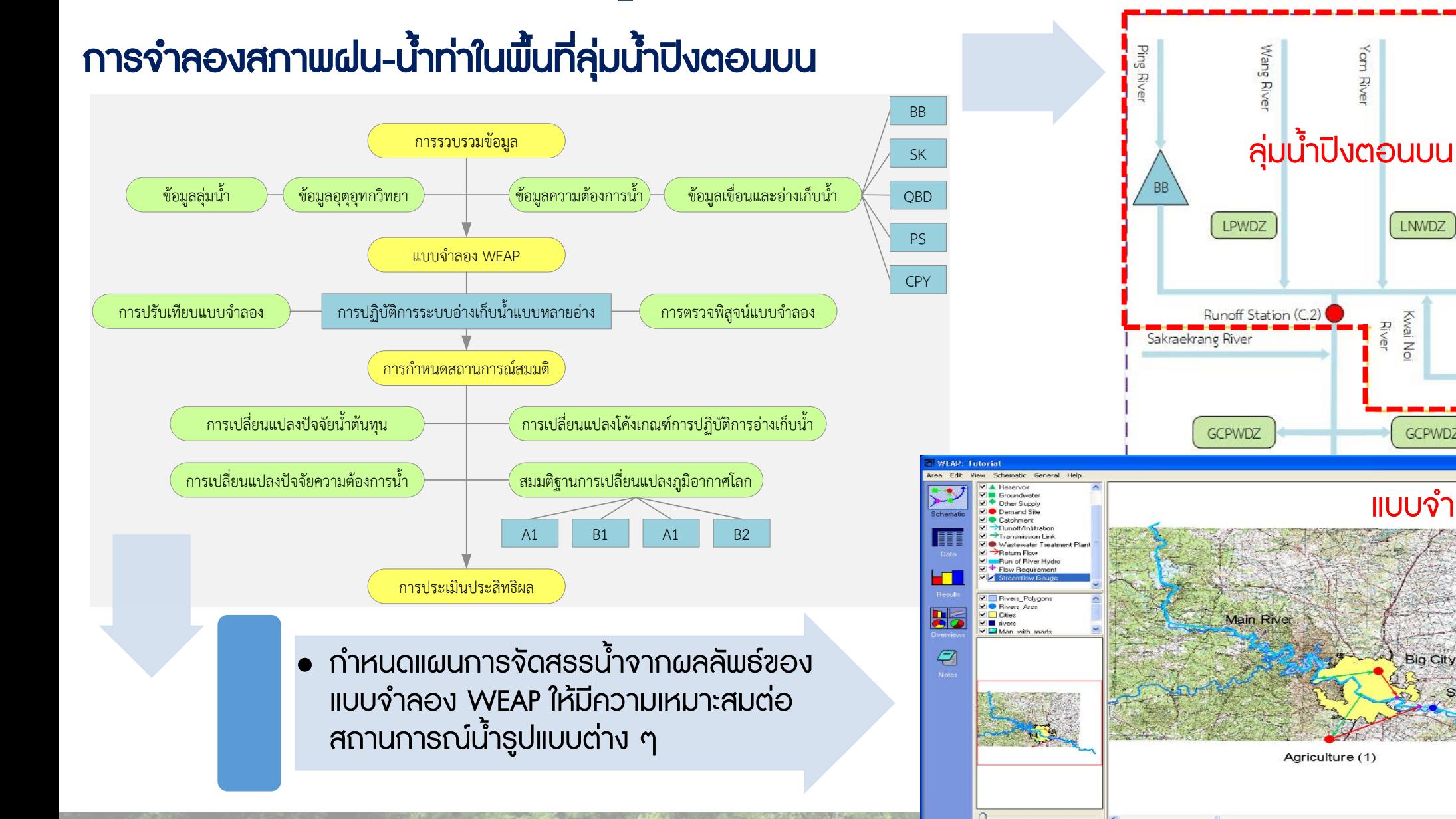

Area: Tutoria

Start | **M** WEAP

Schematic Vier

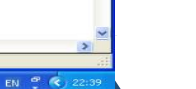

แบบจ้าลอง WEAP

Streamflow gauge

Nan River

16

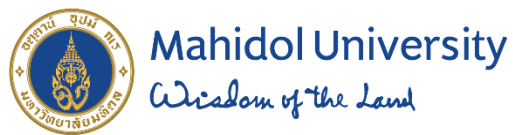

# การพยากรณ์ปริมาณน้ำใหล<sub>่</sub>เข้าอ่างเก็บน้ำด้วยหลักปัญญาประดิษฐ์

• ส่วนที่ 1 ข้อมูลผลการพยากรณ์ปริมาณน้ำฝนล่วงหน้า (Predicted Precipitation Data) รายวันและรายฤดูกาลจาก 2 หน่วยงานหลักในประเทศไทย ได้แก่ กรมอุตุนิยมวิทยาและ/หรือสถาบันสารสนเทศทรัพยากรน้ำ (องค์การ ้มหาชน) ซึ่งมีลักษณะเป็นข้อมูลฝนพยากรณ์เชิงพื้นที่

• ส่วนที่ 2 คลังข้อมูลสภาพภูมิอากาศโลก (Global Climate Data) จาก 2 องค์การหลัก ได้แก่ องค์การบริหารการบินและอวกาศแห่งชาติ (National Aeronautics and Space Administration, NASA) ซึ่งเป็นหน่วยงานที่รับผิดชอบ ในโครงการอวกาศและงานวิจัยห้วงอวกาศของสหรัฐอเมริกา และองค์การบริหาร มหาสมุทรและชั้นบรรยากาศแห่งชาติ (National Oceanic and Atmospheric Administration, NOAA) เป็นหน่วยงานทางวิทยาศาสตร์ของสหรัฐอเมริกาที่อยู่ ในกระทรวงพาณิชย์ของสหรัฐอเมริกา

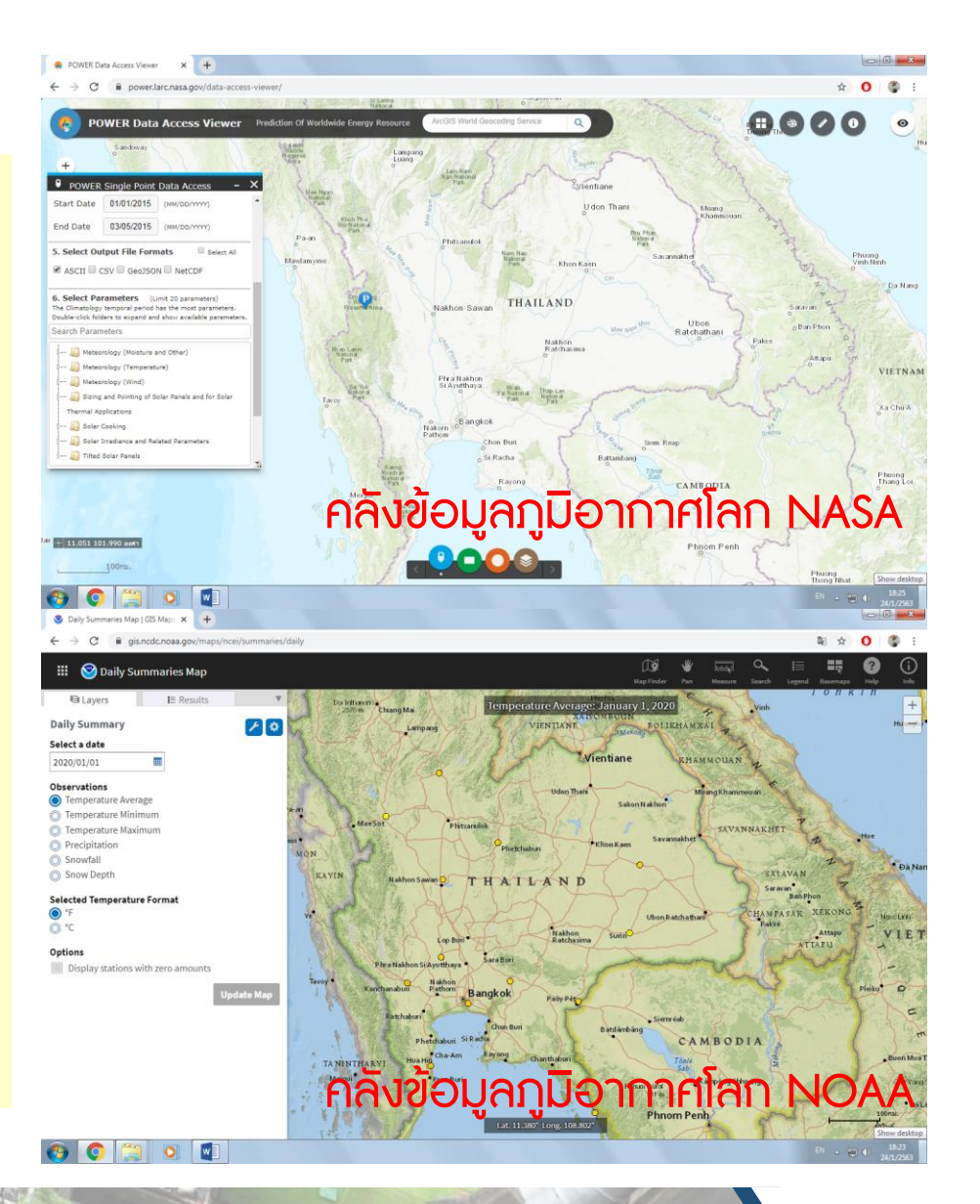

งานวิจัยระยะที่ 2

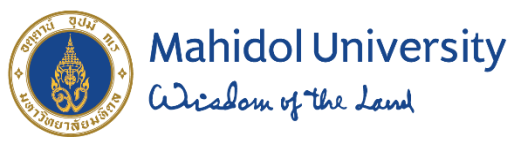

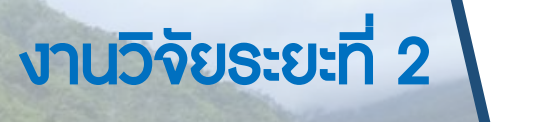

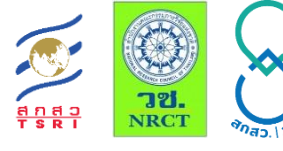

# การปฏิบัติการระบบอ่างเก็บน้ำรูปแบบใหม่ด้วยเทคนิค AI

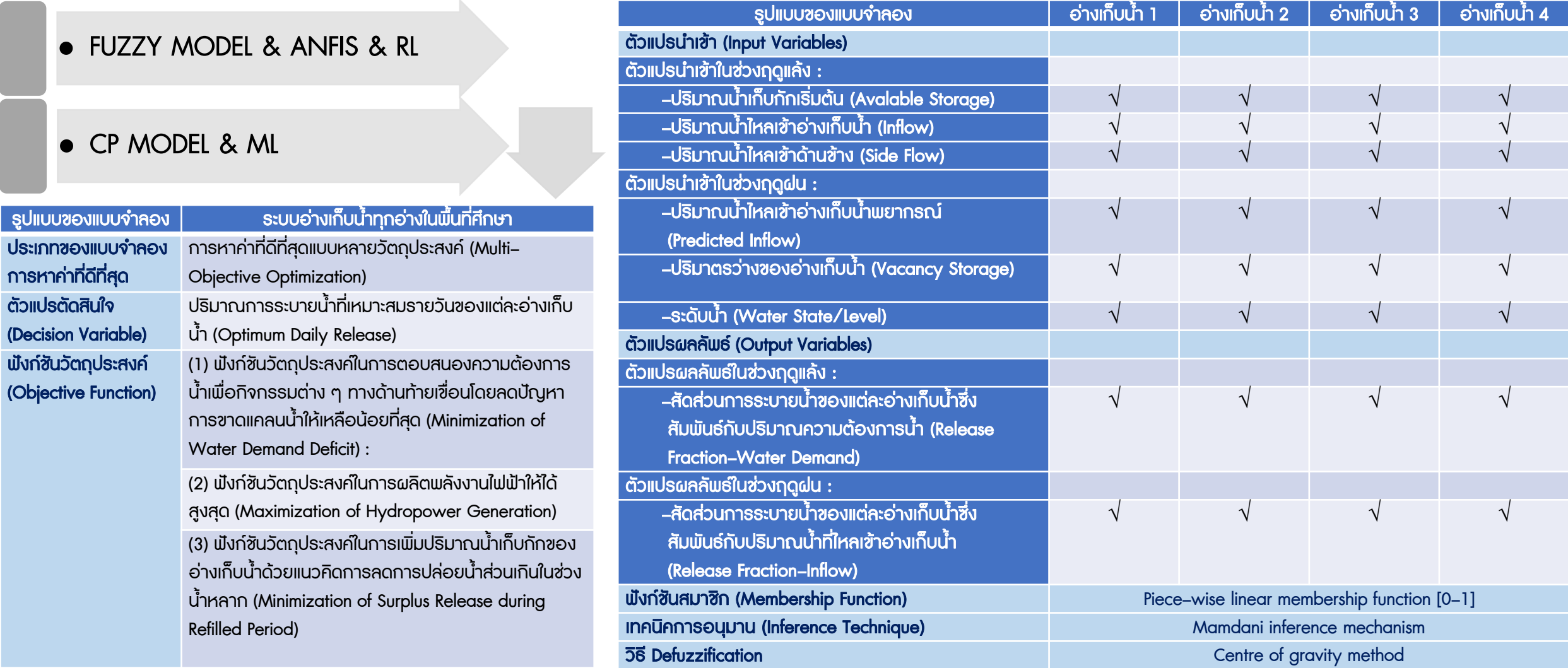

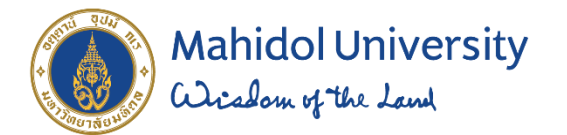

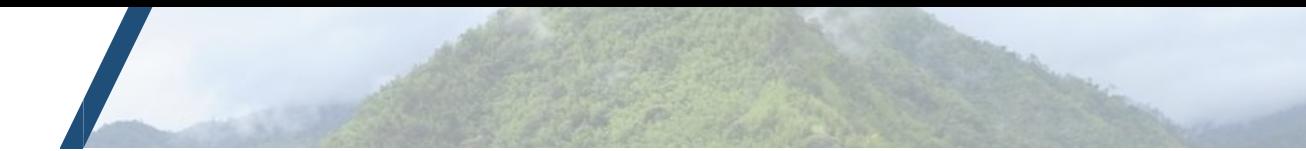

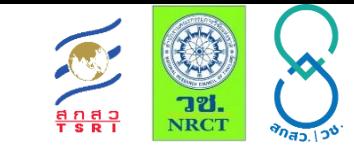

# ขอขอบคุณ

# Could–Based IrriSAT Application

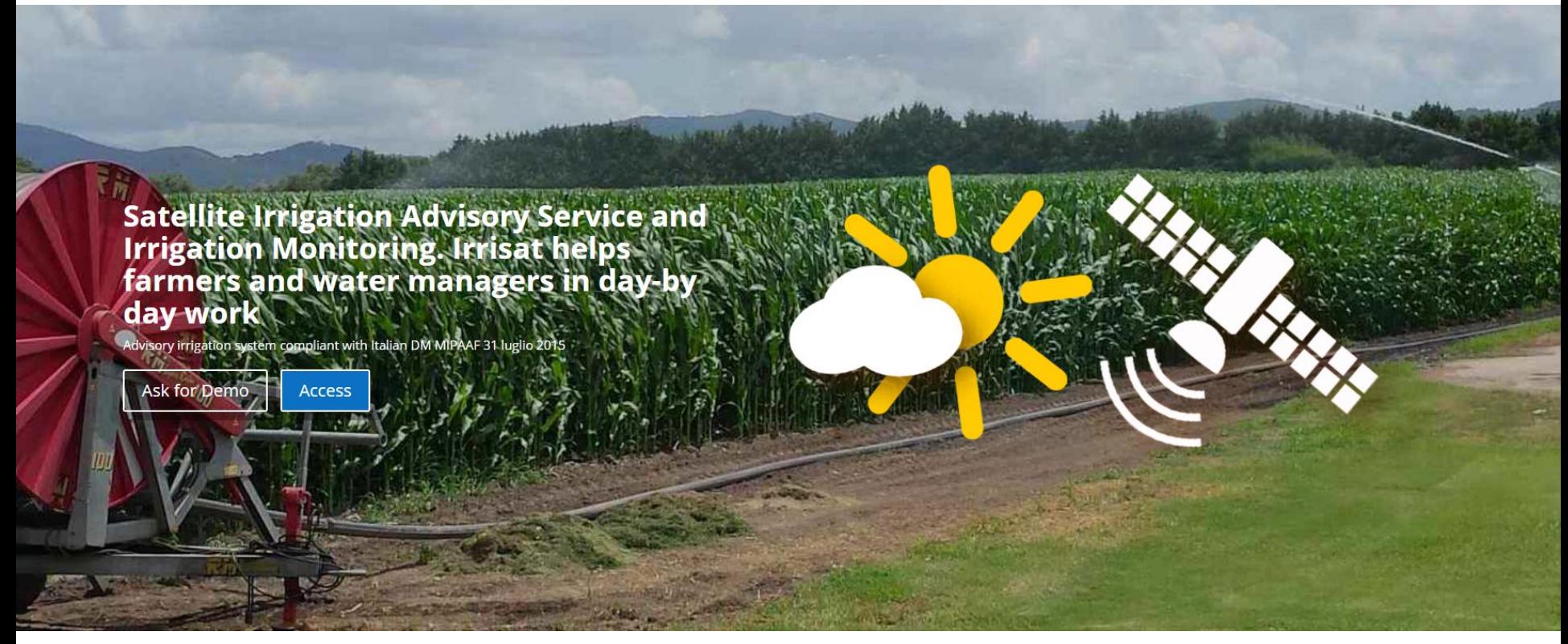

https://www.irrisat.com/en/home-2

**อาจารย์ ดร.ยุทธนา พันธุ์กมลศิลป์ สาขาวิชาวิศวกรรมสิ่งแวดล้อมและการจัดการภัยพิบัติ มหาวิทยาลัยมหิดล วิทยาเขตกาญจนบุรี 12 พฤศจิกายน 2563**

# <https://irrisat-cloud.appspot.com/>

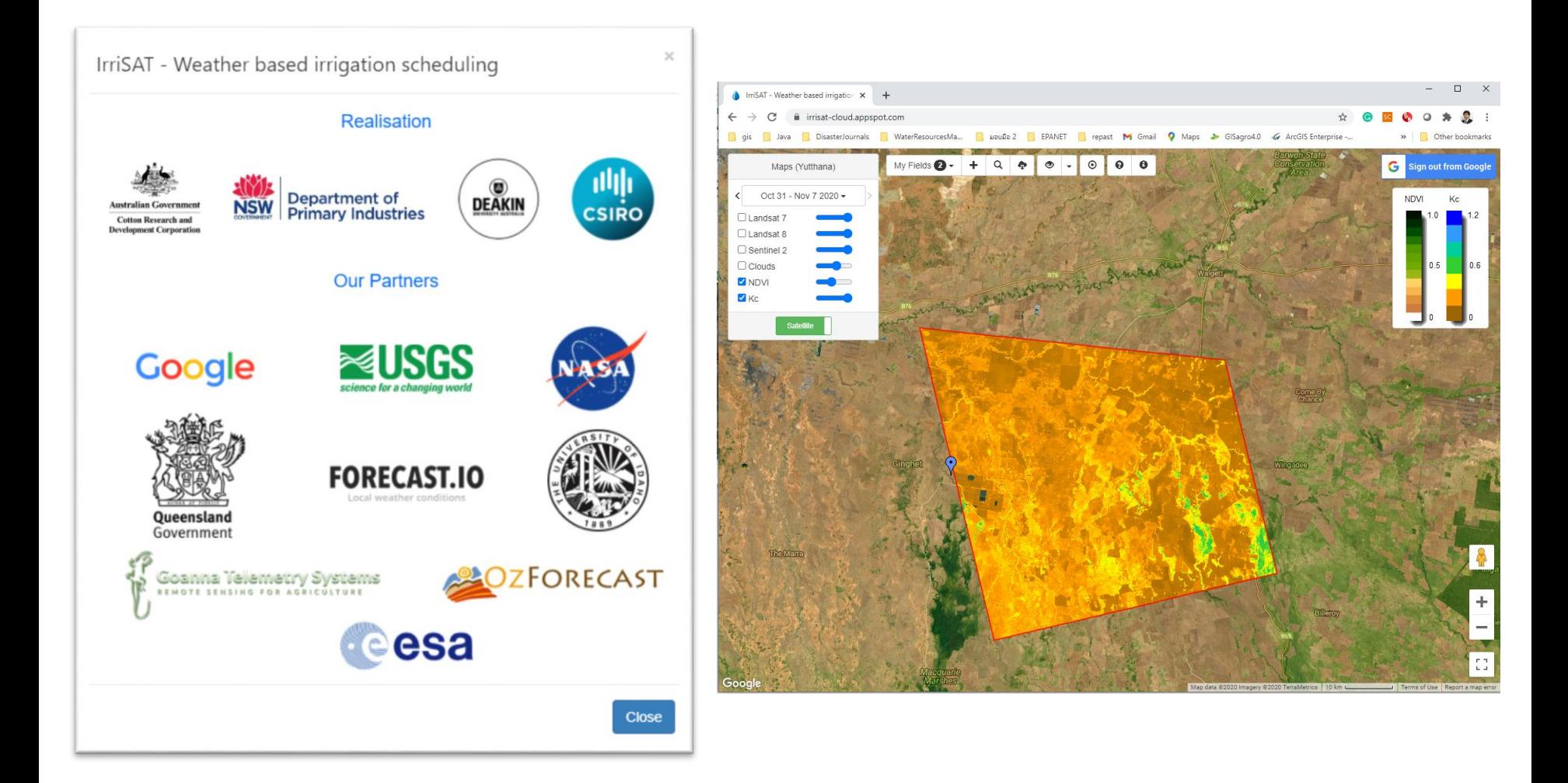

#### **Documentation**

IrriSAT - Quick Guide (2 MB [pdf]) IrriSAT Technical Reference (1 MB [pdf]) **IrriSAT API Reference** 

#### Multimedia

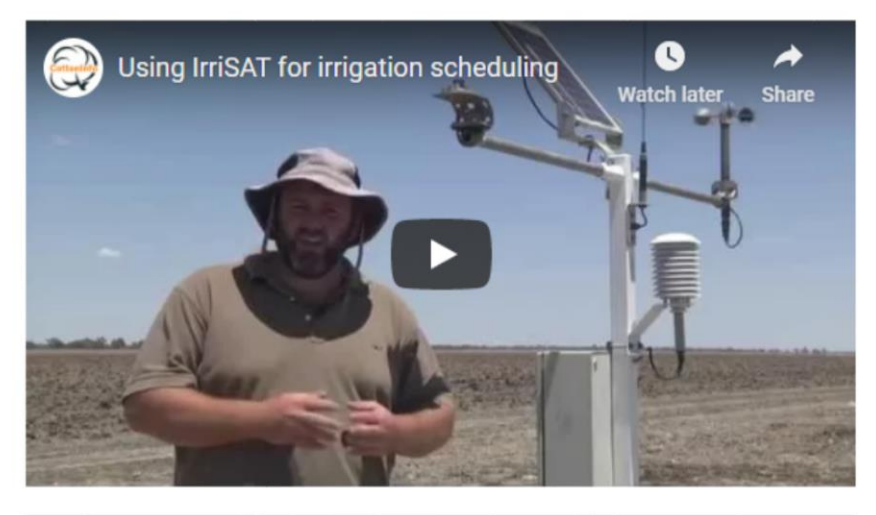

Q **IrriSAT Visual Tutorial Watch later Share** nhh **CSIRO Australian Government Cotton Research and**  $0/9:51$ ment Corporat **CC** 

September 2016

# **IrriSAT Technical** Reference

John Hornbuckle<sup>1</sup>, Jamie Vleeshouwer<sup>2</sup>, Carlos Ballester<sup>1</sup>, Janelle Montgomery<sup>3</sup>, Robert Hoogers<sup>3</sup> & Robert Bridgart<sup>2</sup>

<sup>1</sup> Deakin University, Centre for Regional and Rural Futures <sup>2</sup> CSIRO Land & Water <sup>3</sup> NSW Department of Primary Industries

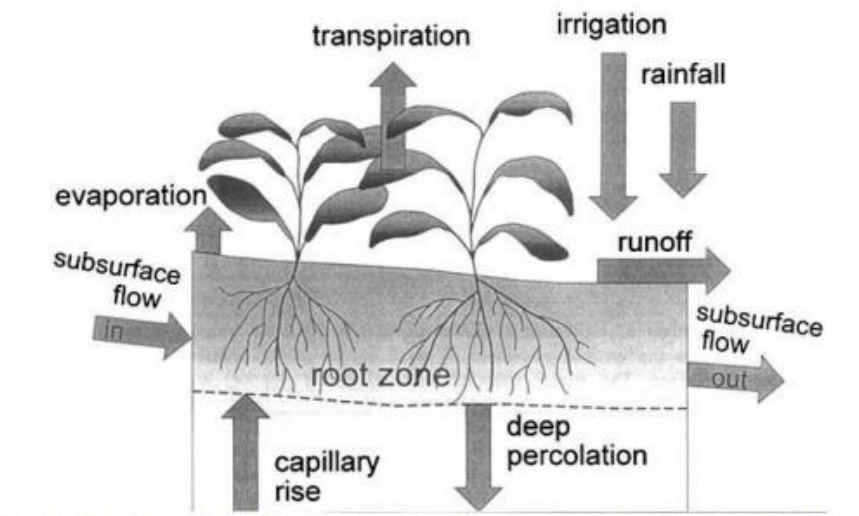

Figure 1: Conceptual full water balance model showing inputs and outputs, Allen et al. (1998)

The full water balance can be described at the soil root zone as:

$$
\Delta S = P + I - T - E - RO - DP + CR \pm \Delta SF \text{ eq (2)}
$$

Where:

 $\mathcal{R}_1$  ,  $\mathcal{R}_2$ 

 $\epsilon$ 

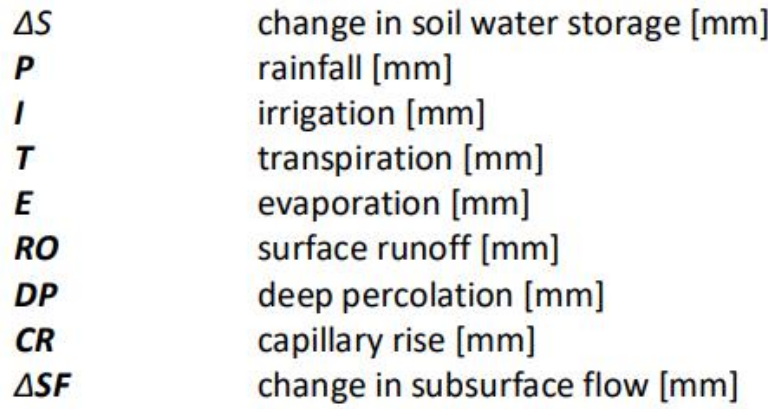

$$
\Delta S = P + I - ET_c \qquad \text{eq (3)}
$$

Where:

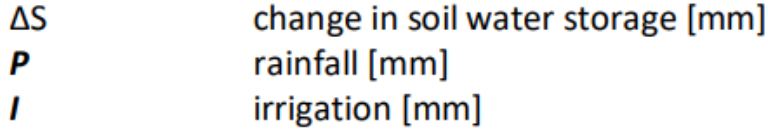

 $ET_c$ crop evapotranspiration [mm]

These simplifications then leave the IrriSAT water balance deficit model as shown in Figure 2. With evapotranspiration (ET<sub>c</sub>) removing water from the soil root zone and irrigation and rainfall adding water to the soil root zone.

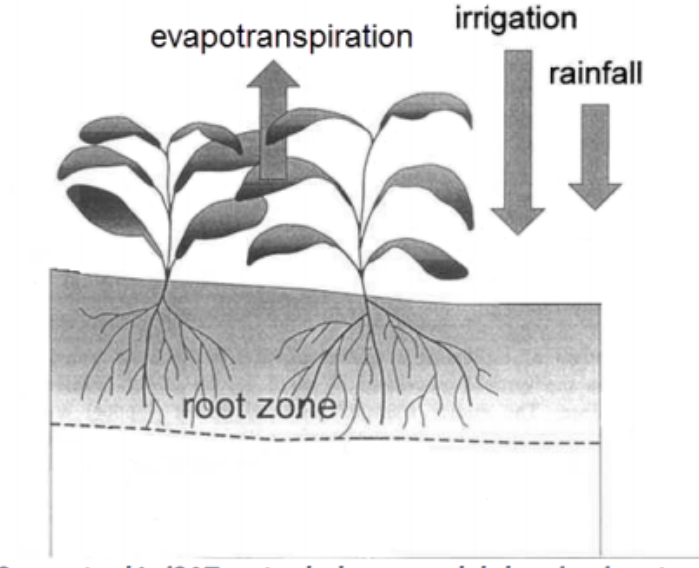

Figure 2: Conceptual IrriSAT water balance model showing inputs and outputs.

#### When to irrigate? (refill point)

After the readily available water has been used, plant roots cannot extract water as easily from the soil and growth is affected. This point is referred to as the *refill point*. As its name suggests, refill point is the time to irrigate. The drier the soil, the more water it needs to return to field capacity.

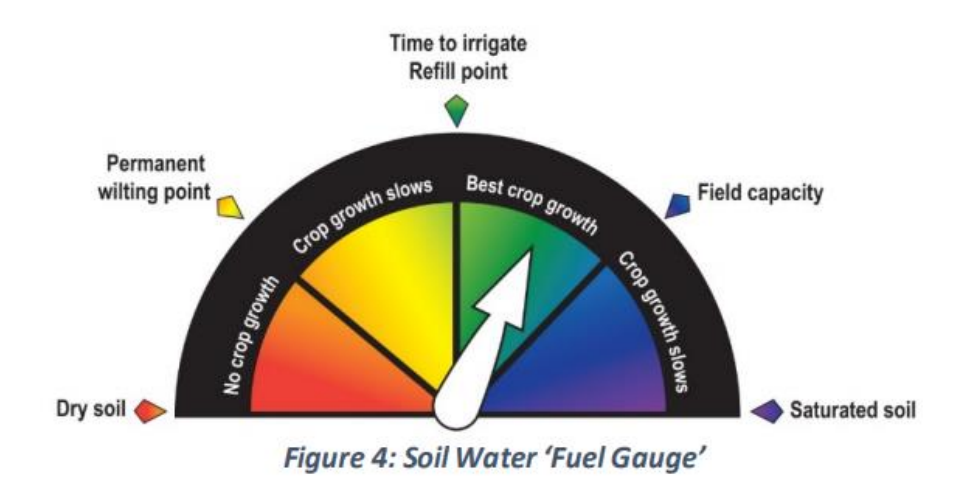

Three factors should be taken into account when determining the refill point which are soil type, crop rooting depth and irrigation system. These factors may also change over time, hence the refill point may also change throughout the season.

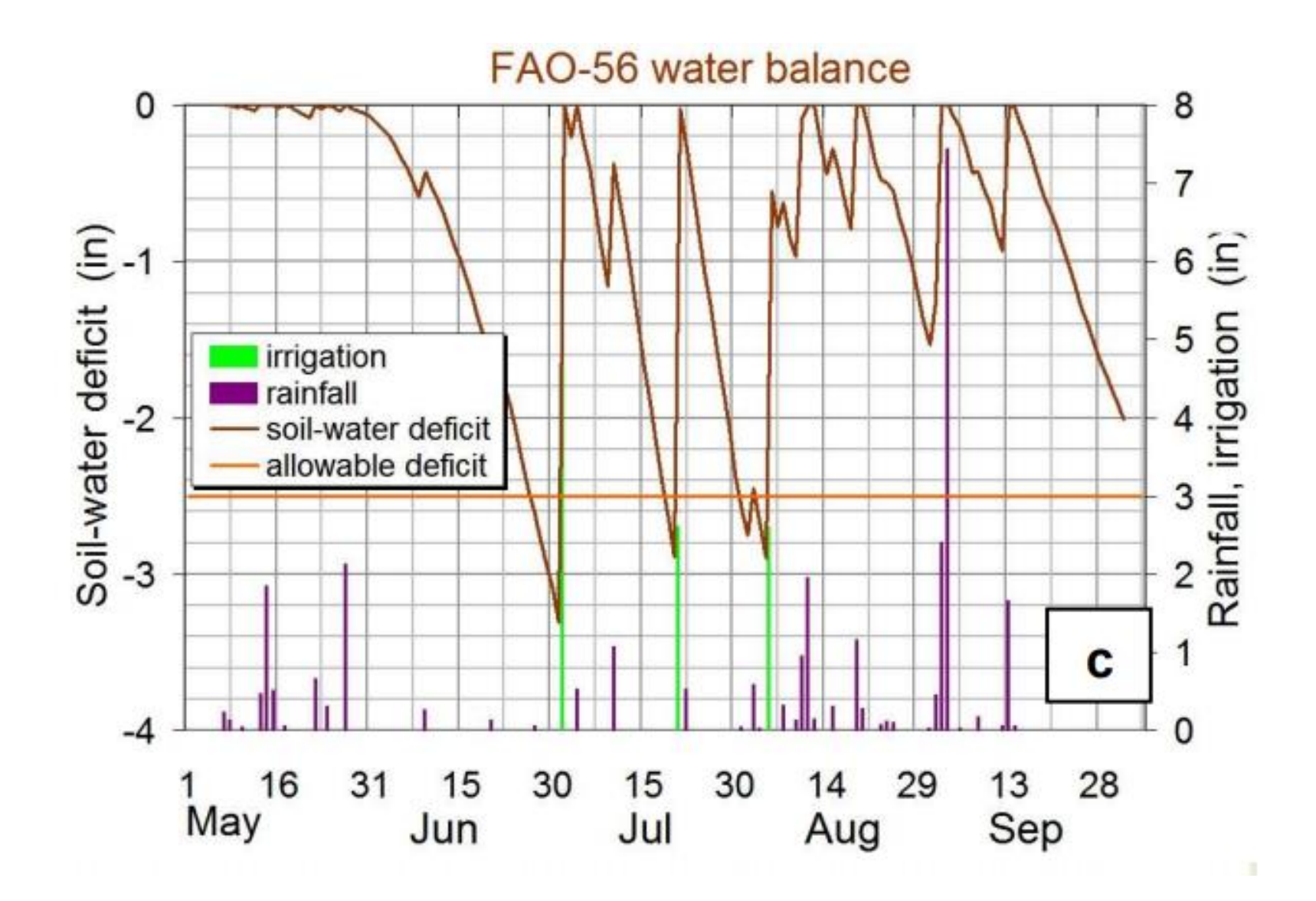

### Crop Water Use  $(ET_c)$

Crop water requirements (ET<sub>c</sub>) can be estimated considering a climatic parameter called reference evapotranspiration (ET<sub>o</sub>), which represents the evapotranspiration from a standardize vegetated surface, and a crop factor called crop coefficient  $(K_c)$  that relates  $ET_c$  to  $ET_o$  by the equation (Allen et al., 1998):

$$
ET_c = ET_0 K_c \qquad \qquad \text{eq (9)}
$$

Where:

- crop evapotranspiration [mm]  $ET_c$
- reference evapotranspiration [mm]  $ET<sub>o</sub>$
- crop coefficient [-]  $K_c$

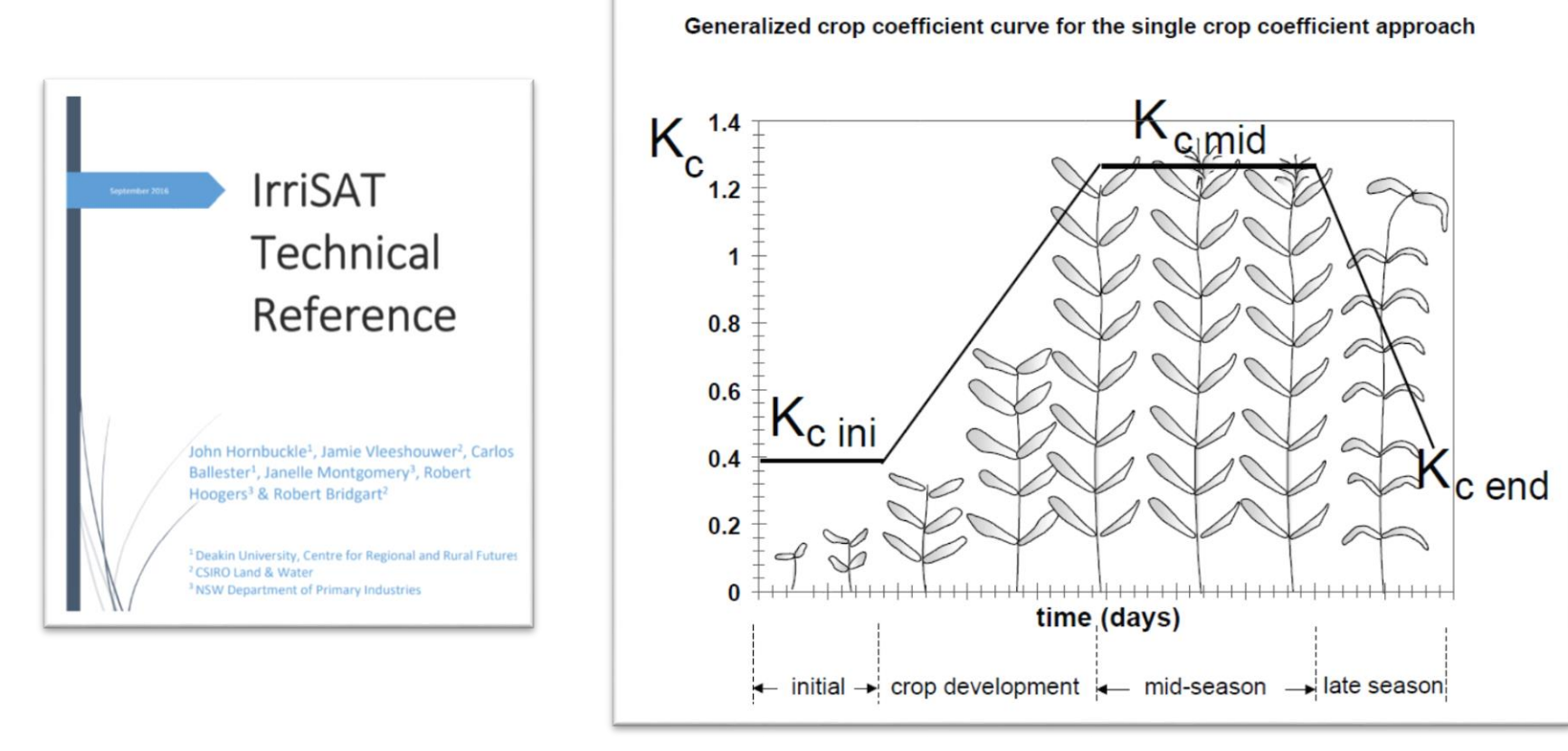

As mentioned above, NDVI has been strongly correlated with crop canopy cover for various crops in semiarid areas and can be converted to K<sub>c</sub> values by the empirical relationships such as (Trout and Johnson  $2007$ :

$$
K_c = 1.37 \, NDVI - 0.086 \qquad \qquad \text{eq (12)}
$$

# Remote Sensing

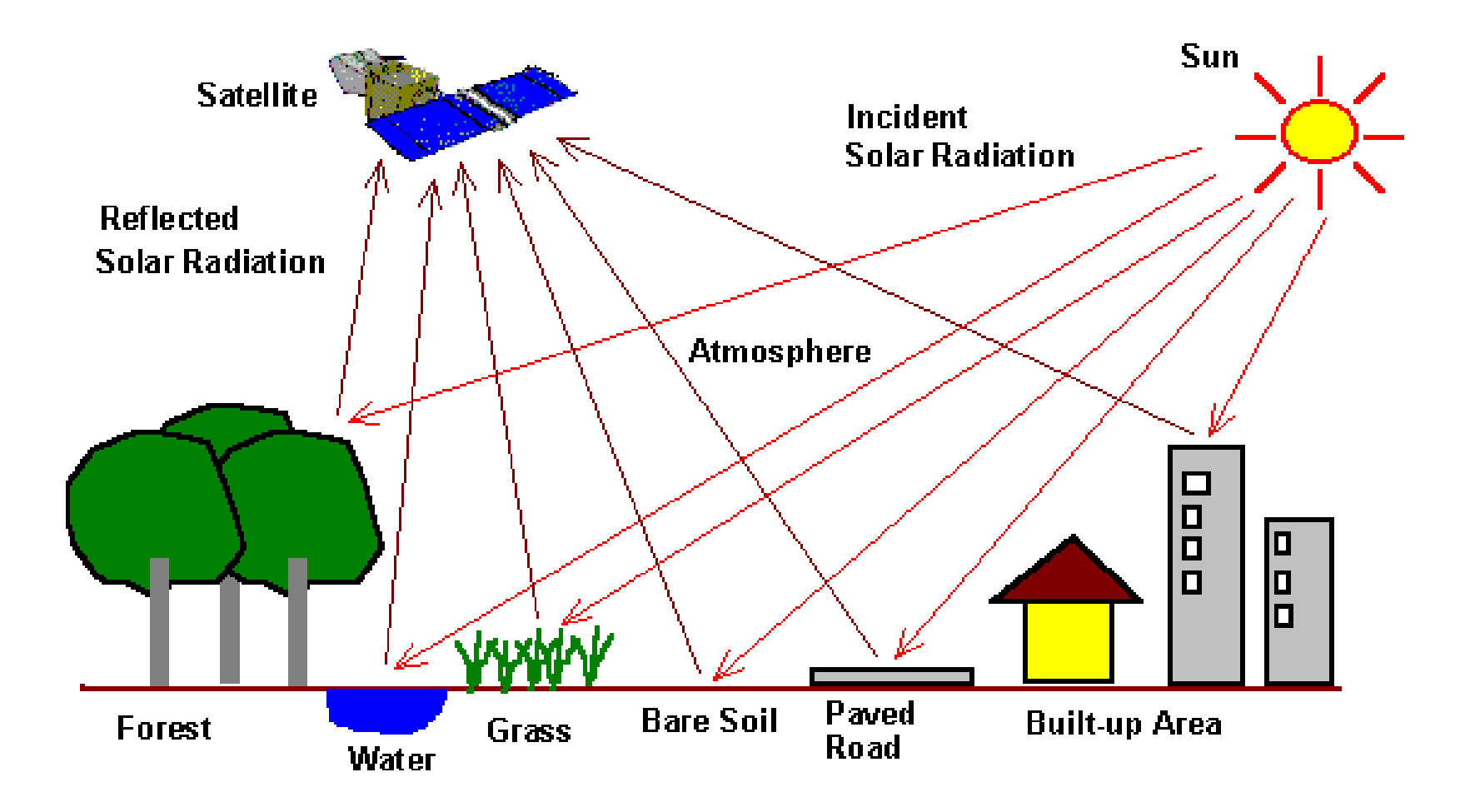

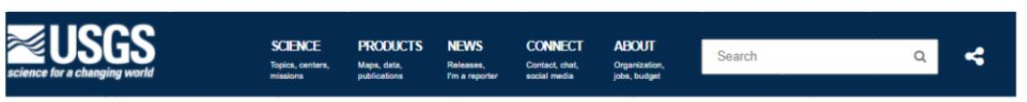

Landsat 8 (formally the Landsat Data Continuity Mission, LDCM) was launched on an Atlas-V rocket from Vandenber

Landsat 8 is the most recently launched Landsat satellite and carries the Operational Land Imager (OLI) and the

#### **Landsat Missions**

HOME

#### Landsat 8

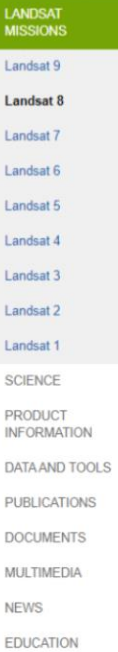

Landsat 8 Launch **View Launch** 

Air Force Base, California on February 11, 2013

Thermal Infrared Sensor (TIRS) instruments.

CONNECT

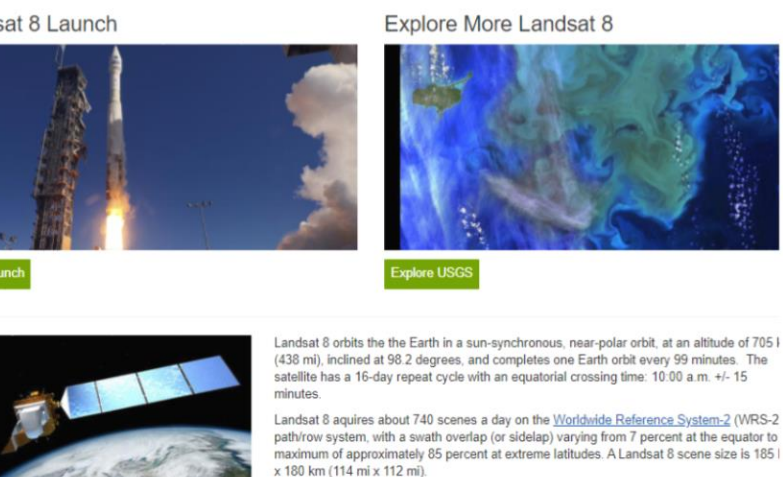

Data products created from Landsat 8 OLI/TIRS scenes are available to download from EarthExplorer, GloVis, and the LandLook Viewer. Illustration of the Landsat 8 Satellite.

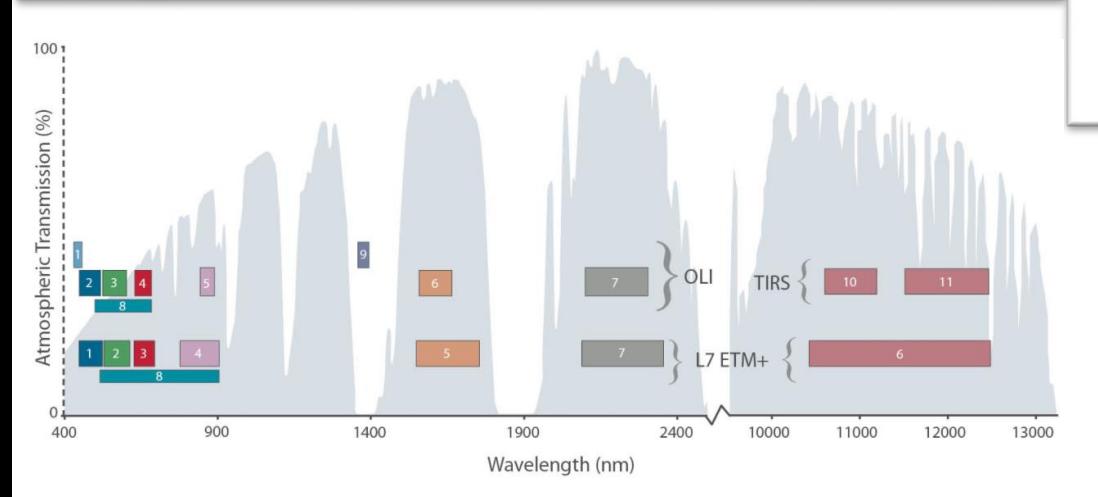

### Landsat 8 Instruments

Operational Land Imager (OLI) - Built by Ball Aerospace & Techn

- Nine spectral bands, including a pan band:
	- · Band 1 Visible (0.43 0.45 um) 30 m
	- Band 2 Visible (0.450 0.51 µm) 30 m  $\circ$
	- Band 3 Visible (0.53 0.59 µm) 30 m  $\circ$
	- Band 4 Red (0.64 0.67 µm) 30 m  $\circ$
	- Band 5 Near-Infrared (0.85 0.88 um) 30 m  $\circ$
	- Band 6 SWIR 1(1.57 1.65 µm) 30 m  $\circ$
	- Band 7 SWIR 2 (2.11 2.29 µm) 30 m  $\circ$
	- Band 8 Panchromatic (PAN) (0.50 0.68 µm) 15 m  $\circ$
	- Band 9 Cirrus (1.36 1.38 µm) 30 m  $\circ$

OLI captures data with improved radiometic precision over a 12-bit signal to noise ratio. This translates into 4096 potential grey levels, Landsat 1-7 8-bit instruments. Improved signal to noise performanc cover state and condition.

The 12-bit data are scaled to 16-bit integers and delivered in the Le 55,000 grey levels, and can be rescaled to the Top of Atmosphere ( radiometric rescaling coefficients provided in the product metadata

#### Thermal Infrared Sensor (TIRS) - Built by NASA Goddard Space

- · Two spectral bands:
	- Band 10 TIRS 1 (10.6 11.19 µm) 100 m
	- Band 11 TIRS 2 (11.5 12.51 µm) 100 m

# https://earthexplorer.usgs.gov/

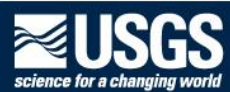

#### EarthExplorer Help Feedback Login Search Criteria Data Sets Additional Criteria Results Search Criteria Summary (Show) **Clear Search Criteria BY-WORD** Chiang Mai 2. Select Your Data Set(s) 59' 04" E) Options  $+$  $0.8'3'$ Check the boxes for the data set(s) you want to search. When done selecting data set(s), click the Additional Criteria or Results Lampang Luang buttons below. Click the plus sign next to the category name to Vientiane show a list of data sets. □ Use Data Set Prefilter (What's This?) **Udon Thant** Muane Khammouan Data Set Search: Pa-an Phitsanulok **E** HCMM Phuong E-ISERV Savannakhet Mawlamyine Vinh Ni **Khon Kaen** El and Cover E-Landsat El andsat Collection 1 THAILAND Nakhon Sawan Saravan E Landsat Collection 1 Level-3 **Ubon** . Ban Phon El Landsat C1 Analysis Ready Data (ARD) Ratchathani E Landsat Collection 1 Level-2 (On-demand) Nakhon Pakxe Ratchasima E Landsat Collection 1 Level-1 **OM** Landsat 8 OLI/TIRS C1 Level-1 Phra Nakhon Si Ayutthaya C1 Level-1 Tavov **COM M** Landsat 4-5 TM C1 Level-1 Nakorn Pathom TO **S** Landsat 1-5 MSS C1 Level-1 Bangkok E-Landsat Legacy Chon Buri Siem Reap EL CMAP Si Racha **Battambang** E NASA LPDAAC Collections **E** Radar Rayong CAMBODIA E Sentinel Mergui **E-UAS** E Vegetation Monitoring
# Spectral Signature

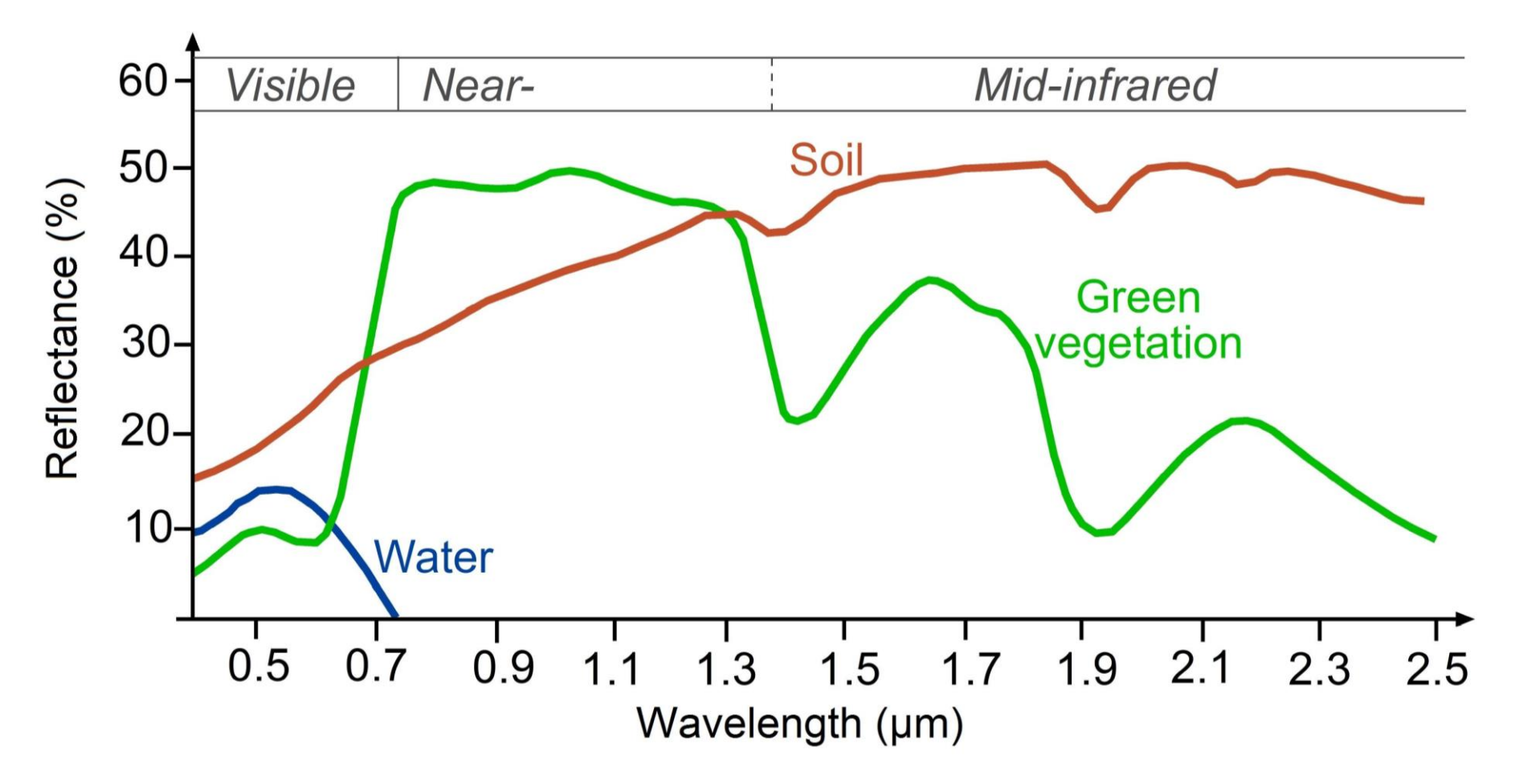

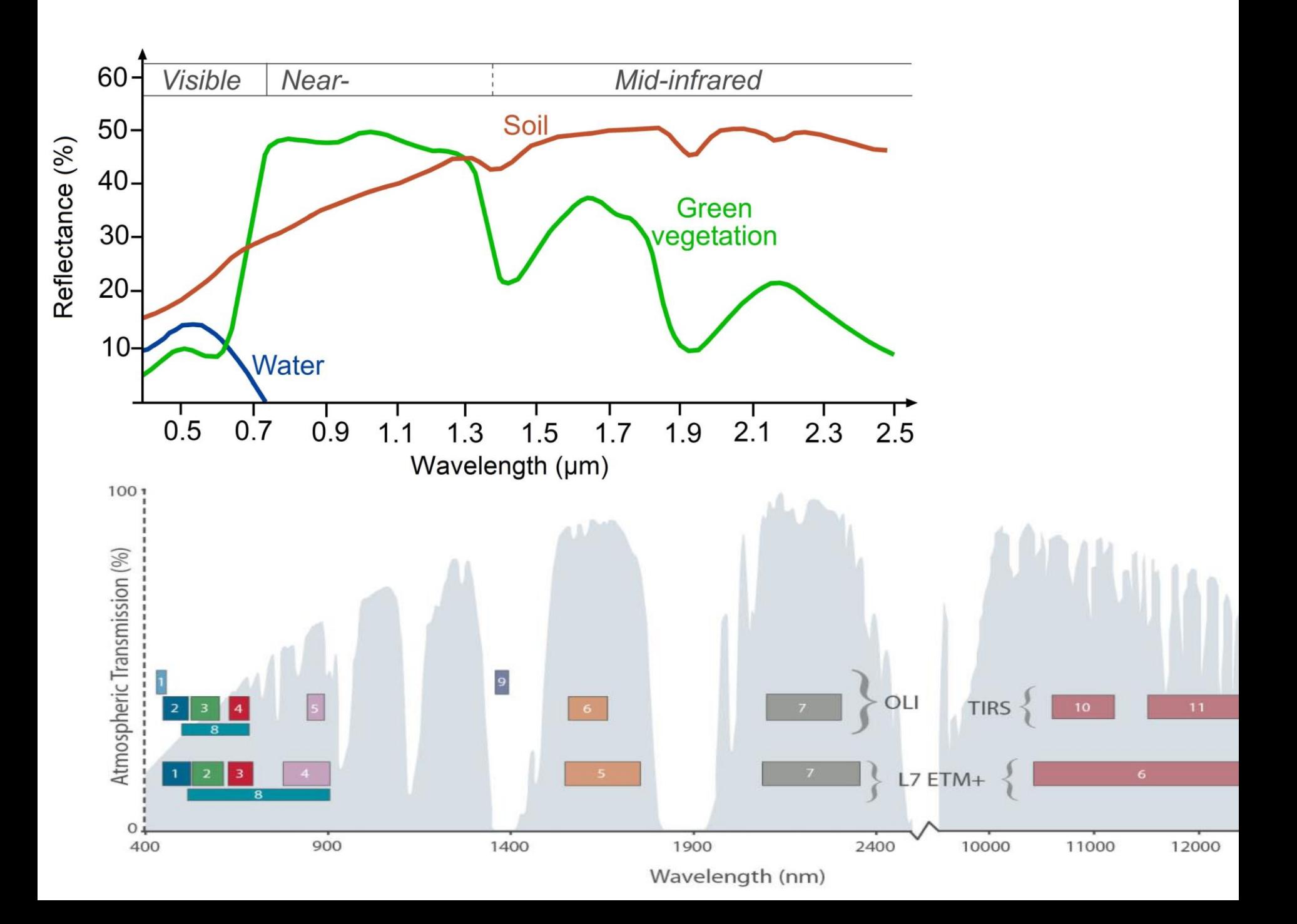

## **NDVI**

Calculation of the Normalized Difference Vegetation Index (NDVI), which is available on-the-fly, comes first. In addition, NDVI is often used around the world to monitor drought, forecast agricultural production, assist in forecasting fire zones and desert offensive maps. Farming apps, like Crop Monitoring, integrate NDVI to facilitate crop scouting and give precision to fertilizer application and irrigation, among other field treatment activities, at specific growth stages. NDVI is preferable for global vegetation monitoring since it helps to compensate for changes in lighting conditions, surface slope, exposure, and other external factors.

NDVI is calculated in accordance with the formula:

 $NDVI = \frac{NIR - RED}{NIR + RED}$ 

NIR - reflection in the near-infrared spectrum RED - reflection in the red range of the spectrum

According to this formula, the density of vegetation (NDVI) at a certain point of the image is equal to the difference in the intensities of reflected light in the red and infrared range divided by the sum of these intensities.

This index defines values from -1.0 to 1.0, basically representing greens, where negative values are mainly formed from clouds, water and snow, and values close to zero are primarily formed from rocks and bare soil. Very small values (0.1 or less) of the NDVI function correspond to empty areas of rocks, sand or snow. Moderate values (from 0.2 to 0.3) represent shrubs and meadows, while large values (from 0.6 to 0.8) indicate temperate and tropical forests. Crop Monitoring successfully utilizes this scale to show farmers which parts of their fields have dense, moderate, or sparse vegetation at any given moment.

#### https://eos.com/

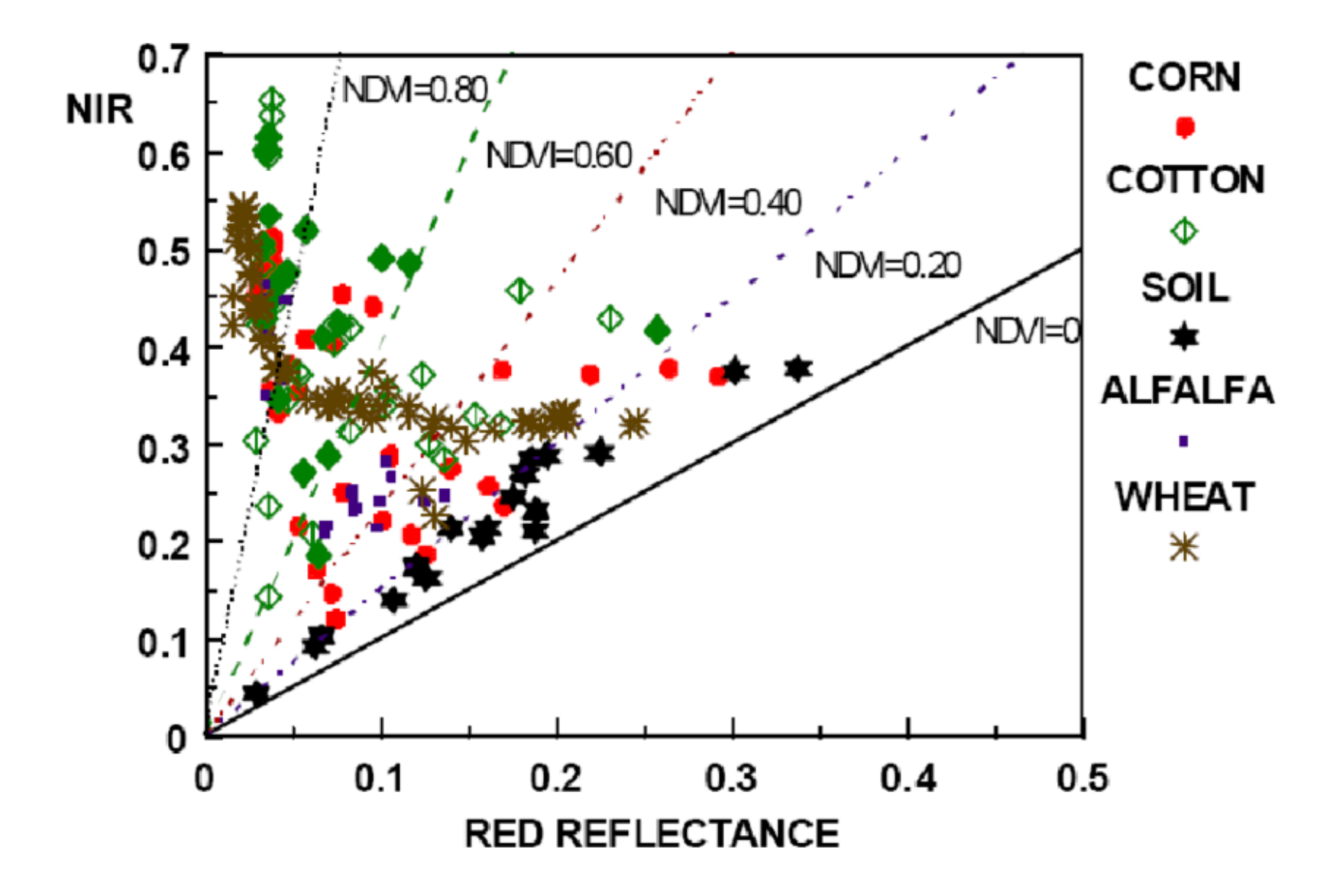

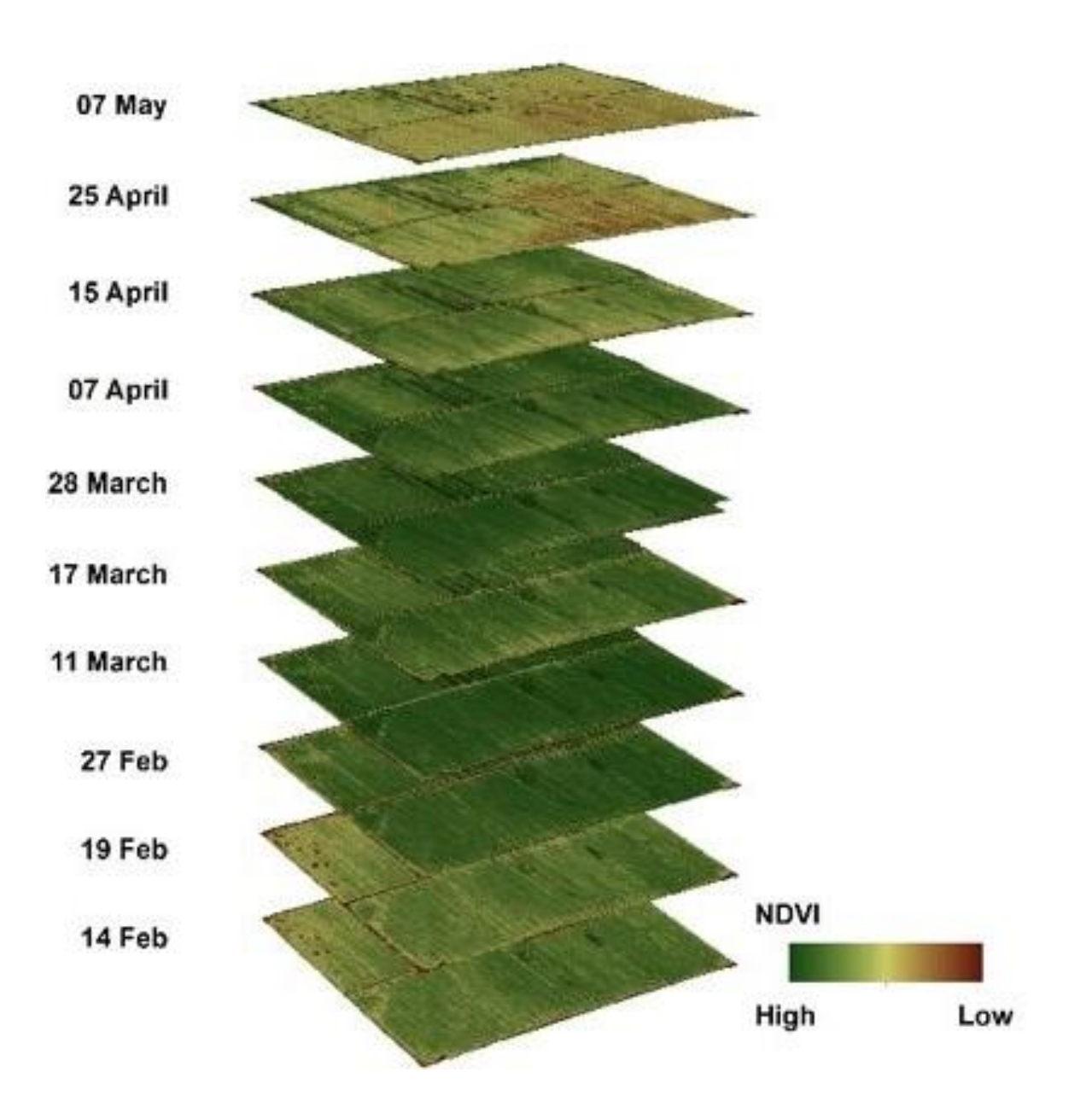

Generalized crop coefficient curve for the single crop coefficient approach

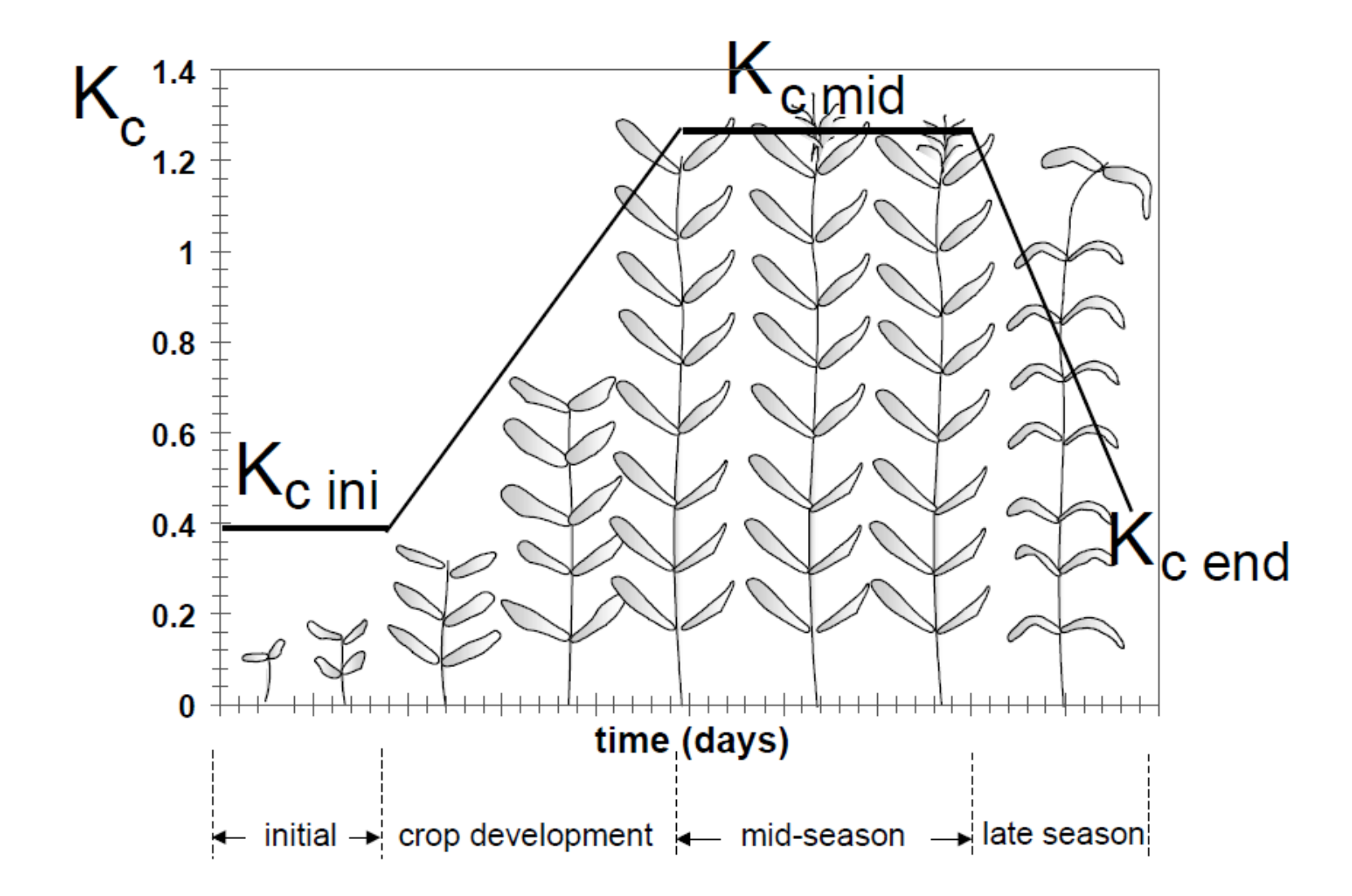

Allen RG, Pereira LS, Smith M, Raes D, Wright JL. FAO-56 dual crop coefficient method for estimating evaporation from soil and application extensions. Journal of irrigation and drainage engineering. 2005 Feb;131(1):2-13.

## workshop

- ### Gmail account ### https://myaccount.google.com/?utm\_source=sign in no continue
- https://irrisat-cloud.appspot.com/

## https://irrisat-cloud.appspot.com/

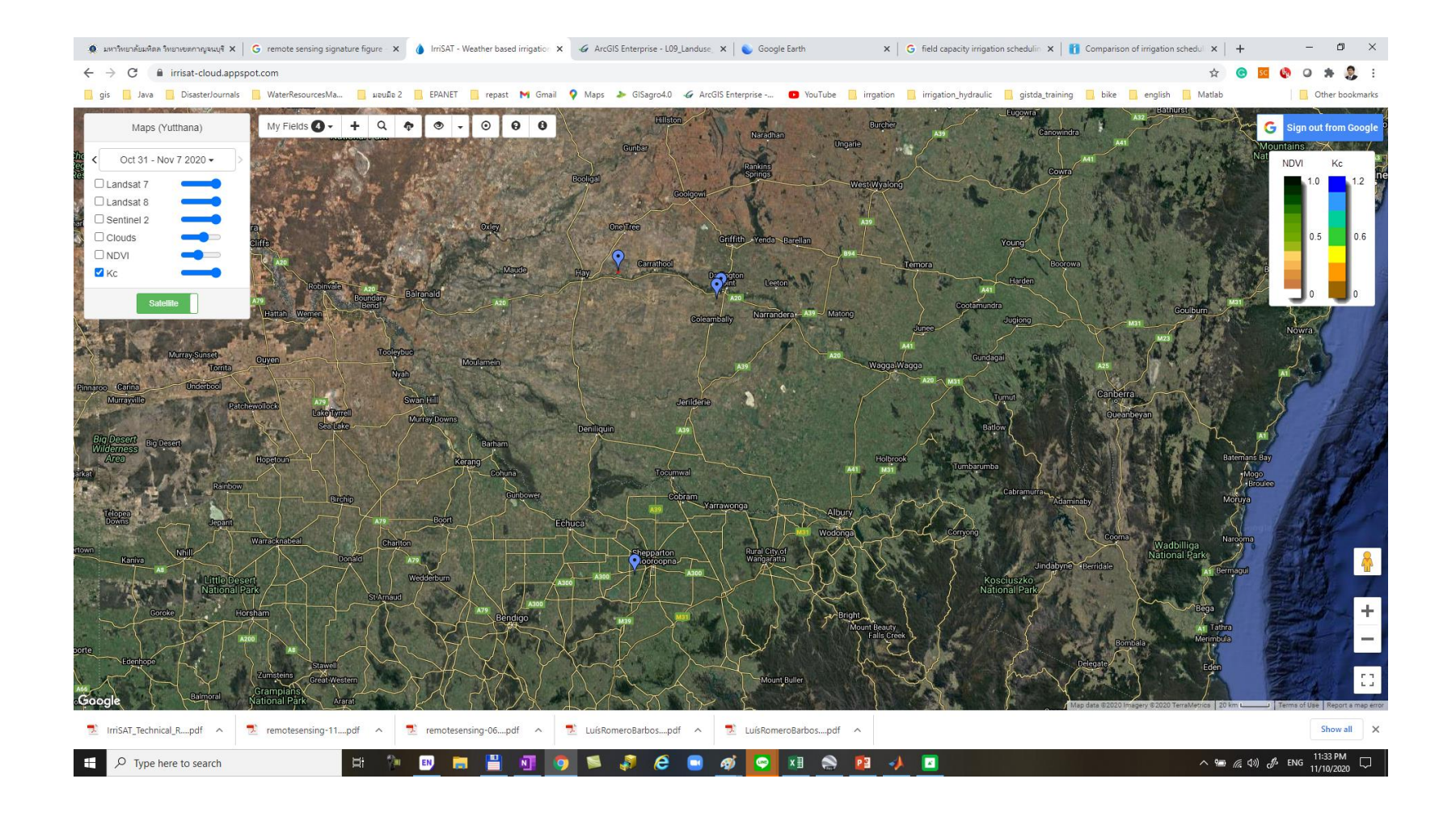

## **การสร้างแบบจ าลองส าหรับบริหารจัดการเขื่อนด้วยโปรแกรม MATLAB**

**อาจารย์ ดร.ยุทธนา พันธุ์กมลศิลป์ สาขาวิชาวิศวกรรมสิ่งแวดล้อมและการจัดการภัยพิบัติ มหาวิทยาลัยมหิดล วิทยาเขตกาญจนบุรี 12 พฤศจิกายน 2563**

#### Bhumibol Dam The largest concrete arch dam in Thailand

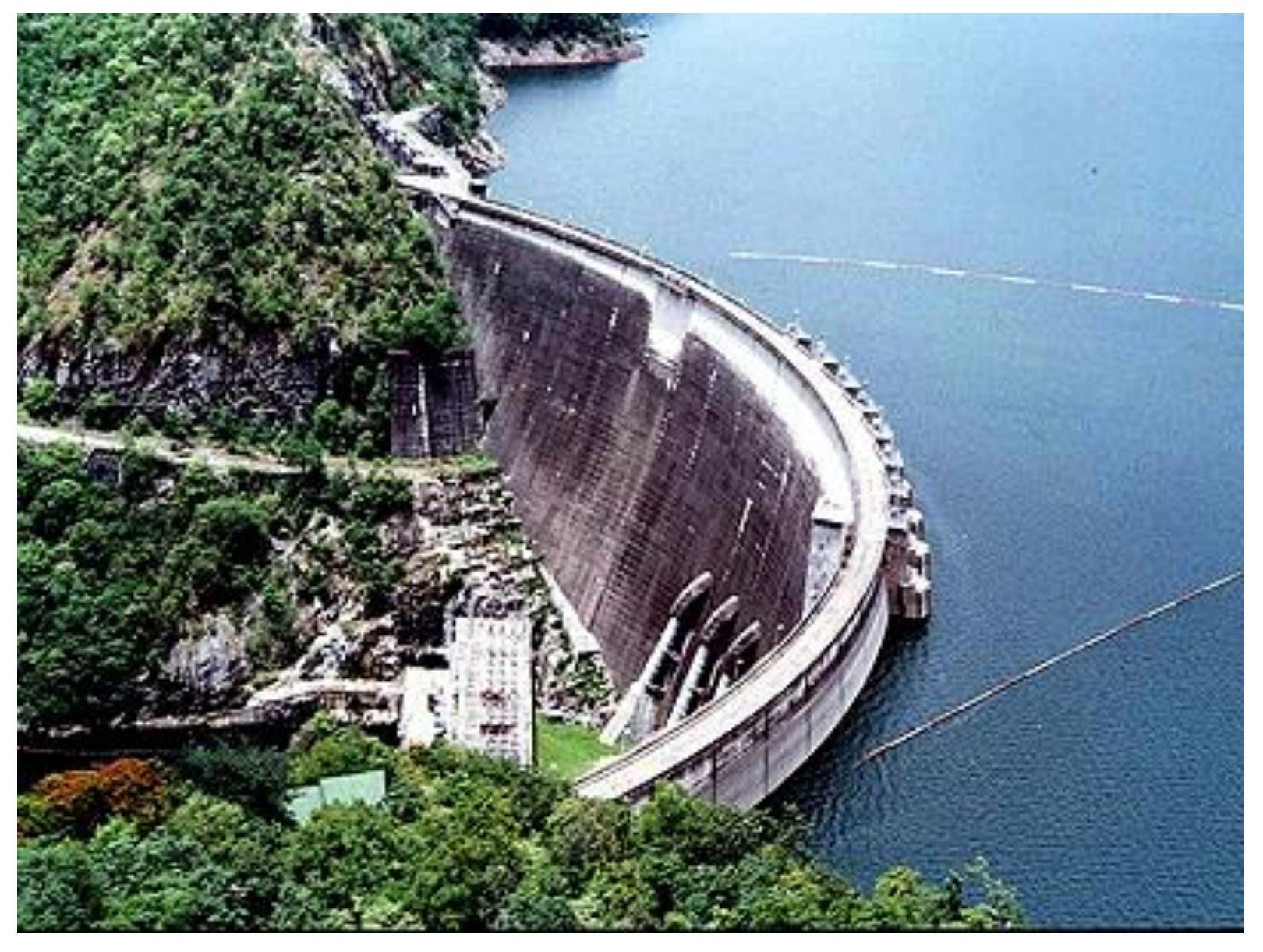

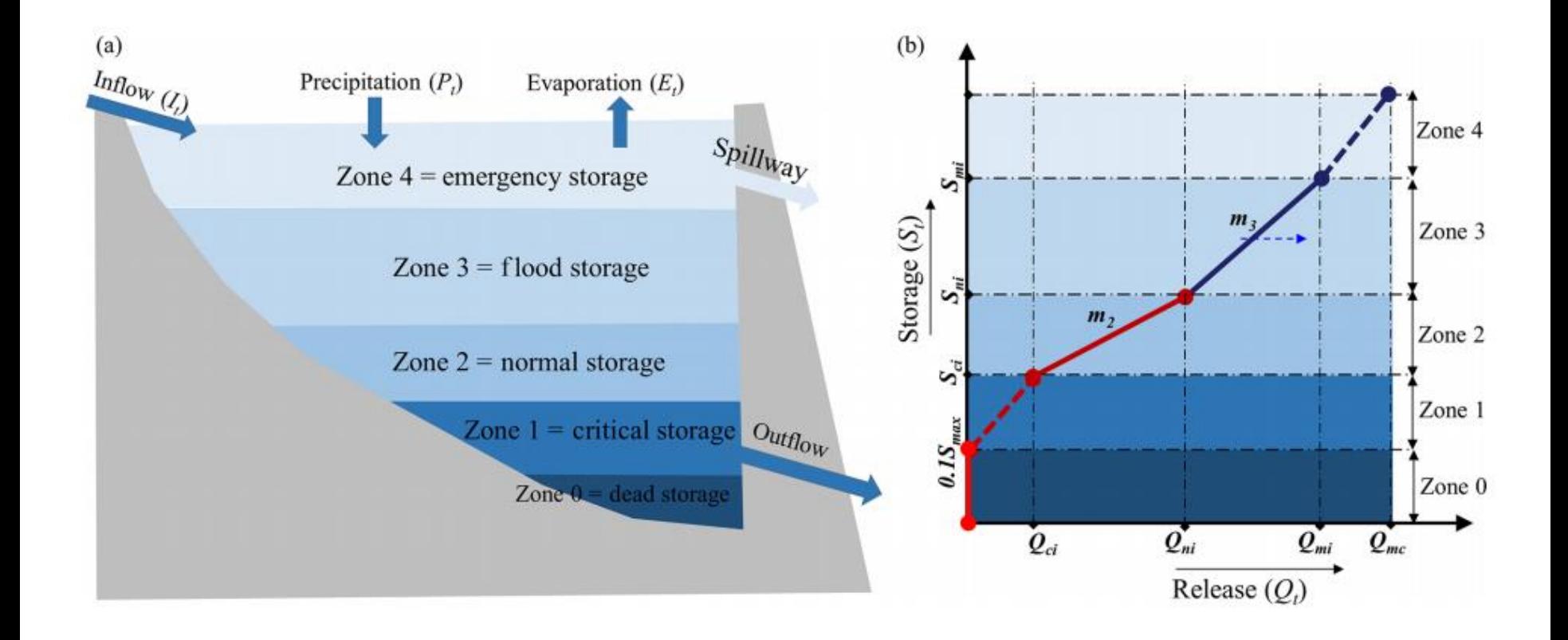

# **Reservoir Design/Reservoir Sizing**

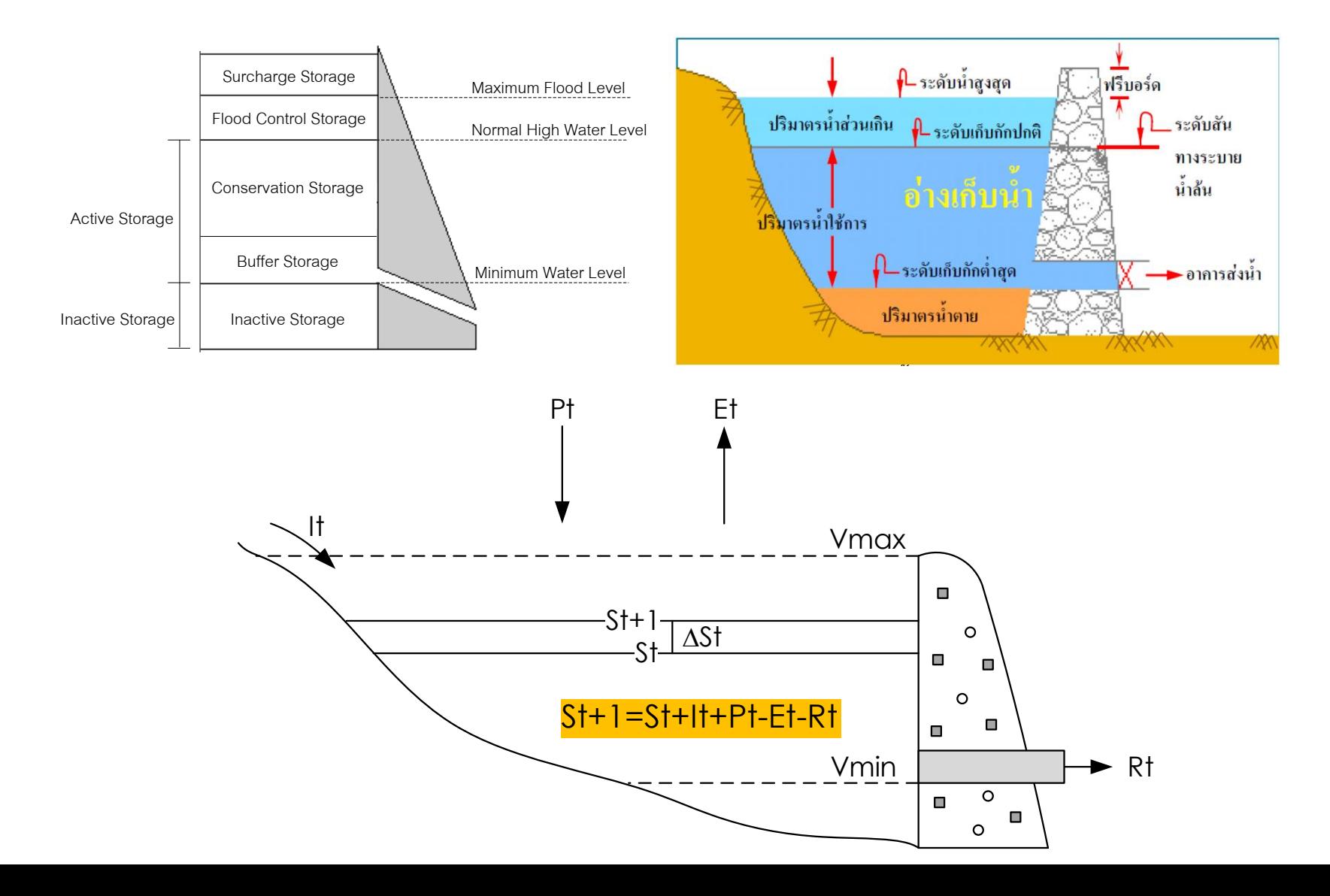

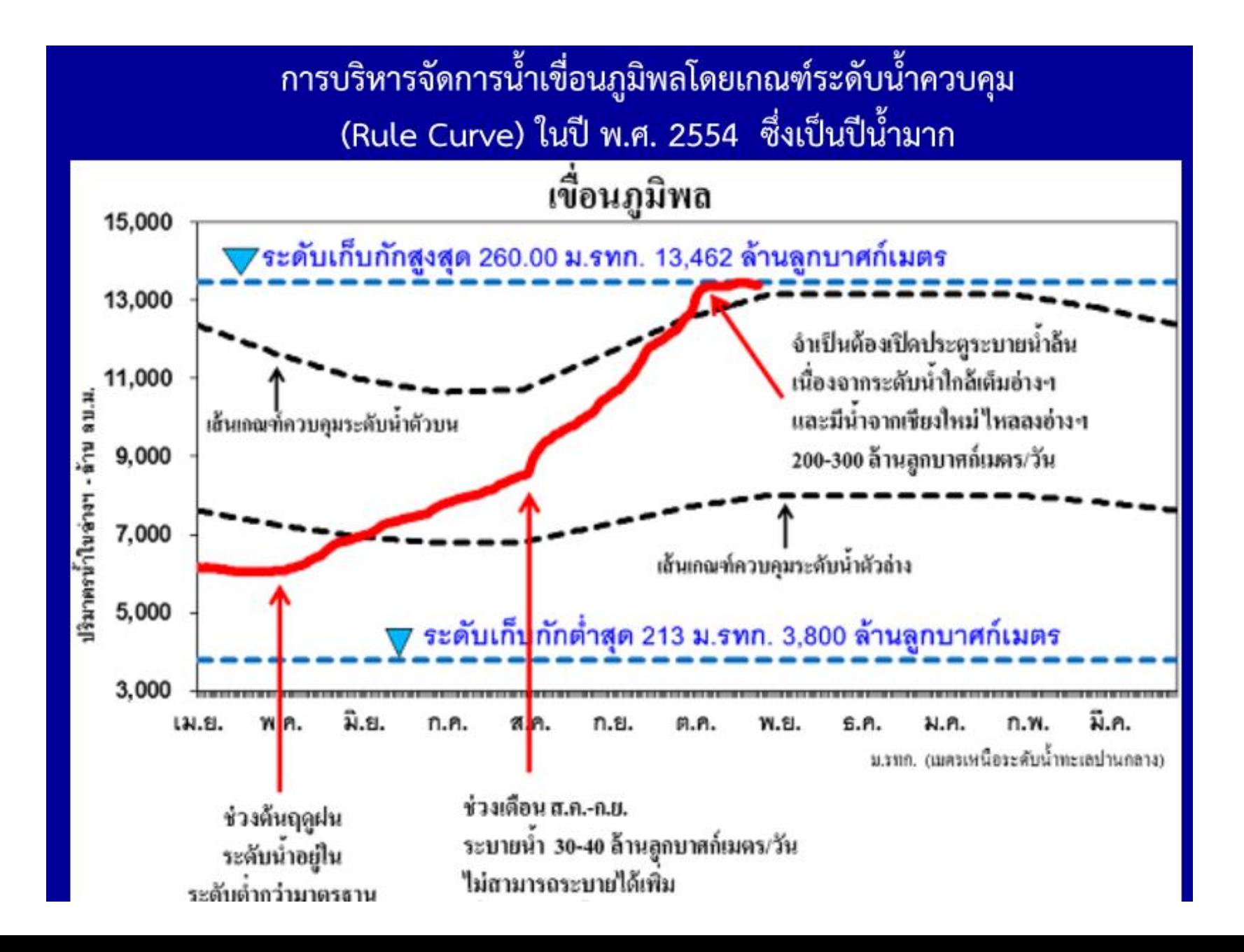

## Practice : fuzzy\_release\_easygo\_01

- MATLAB feature
- Simulink library
- Fuzzy logic control

## fuzzy\_release\_easygo\_01

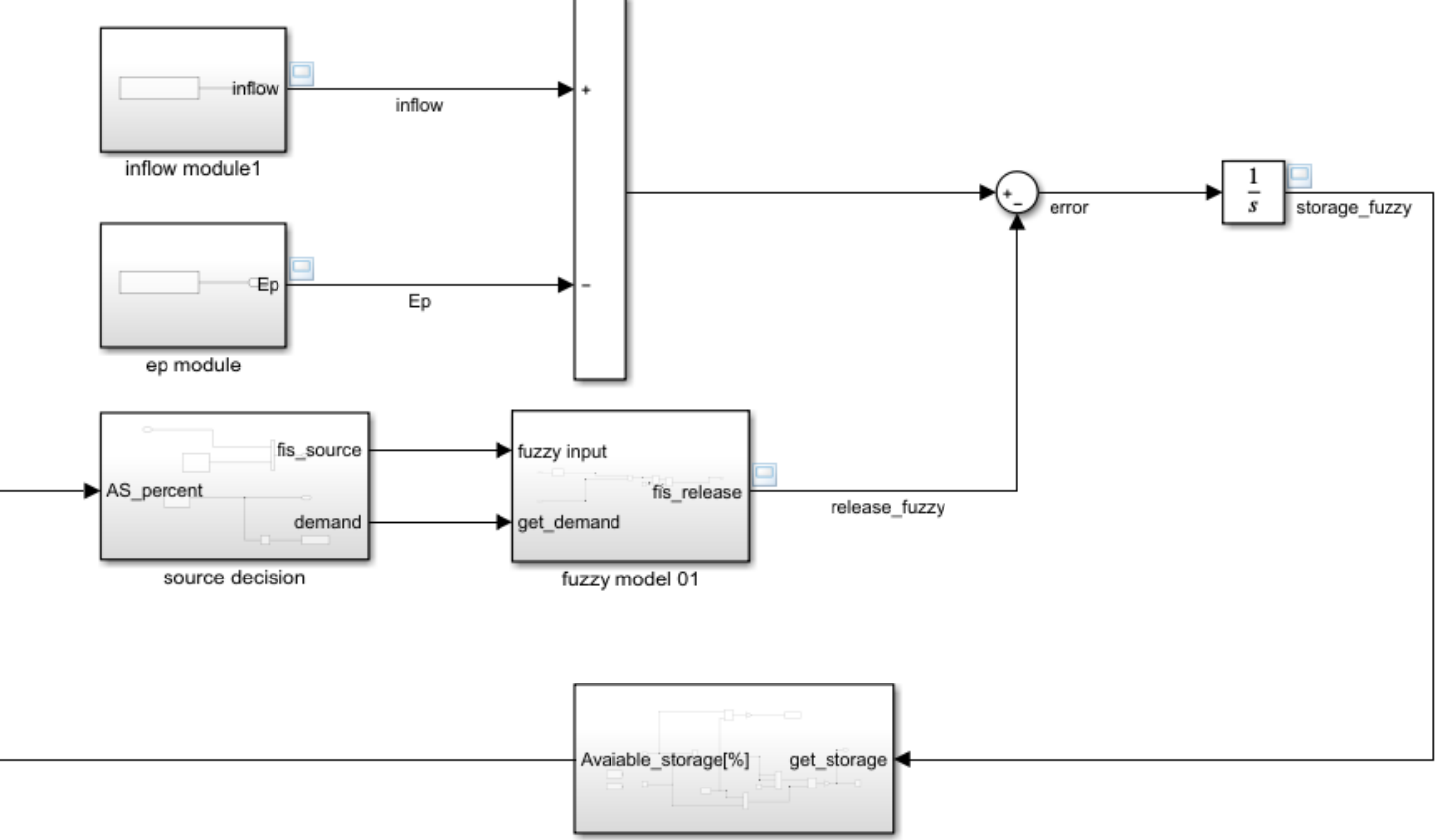

reservoir storage balance

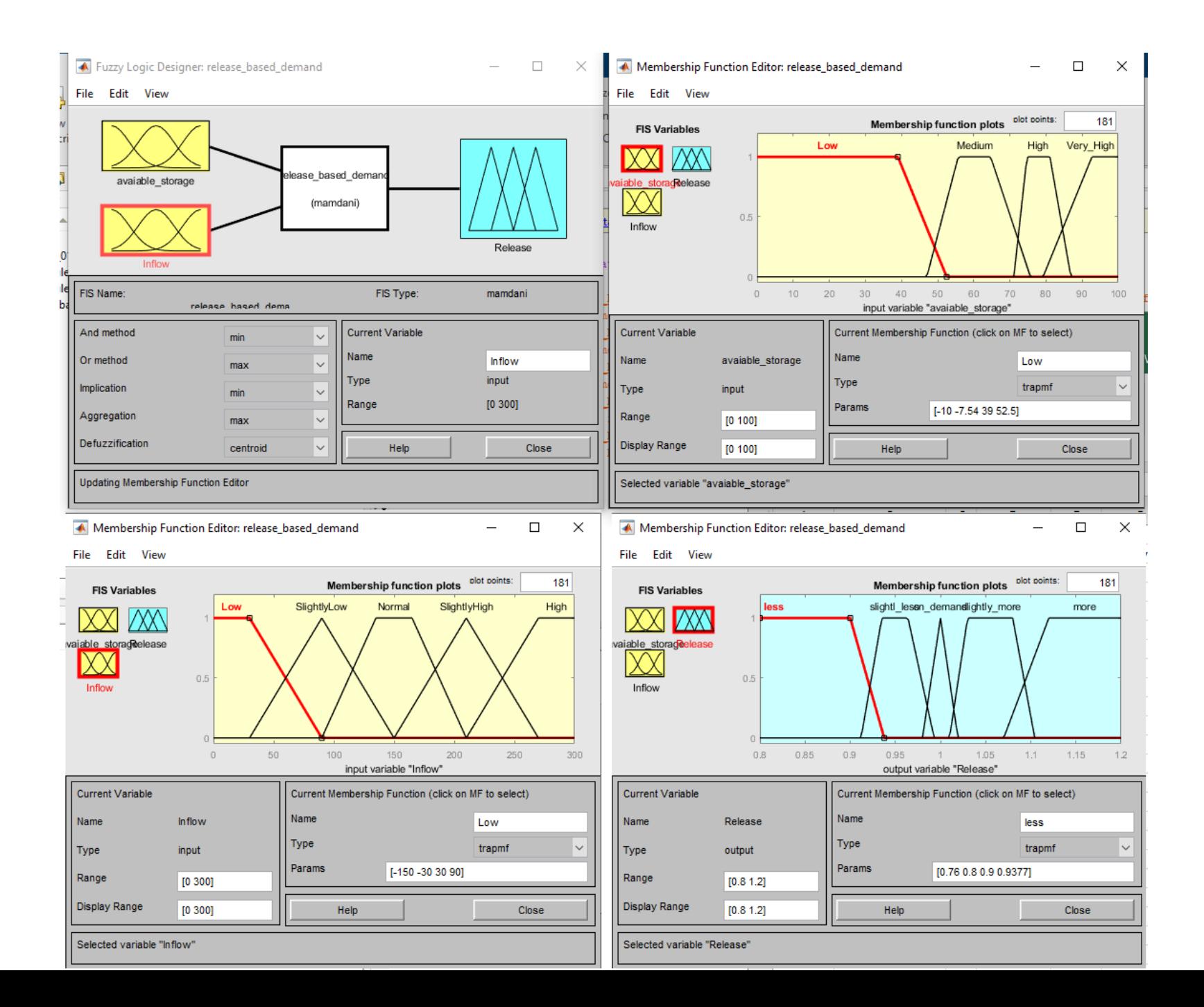

## Practice : anfis\_release\_easygo\_01

- MATLAB feature
- Simulink library
- ANFIS

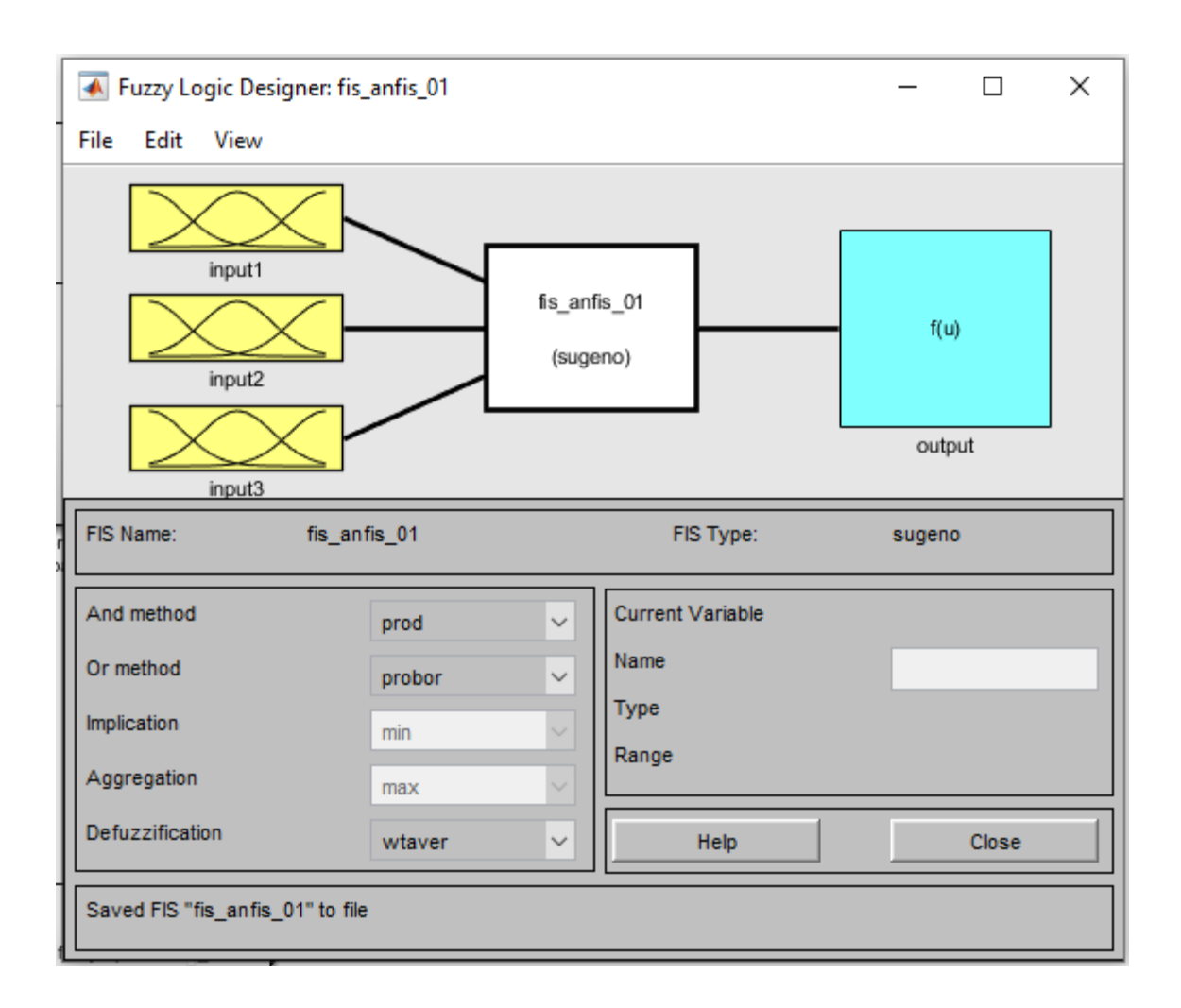

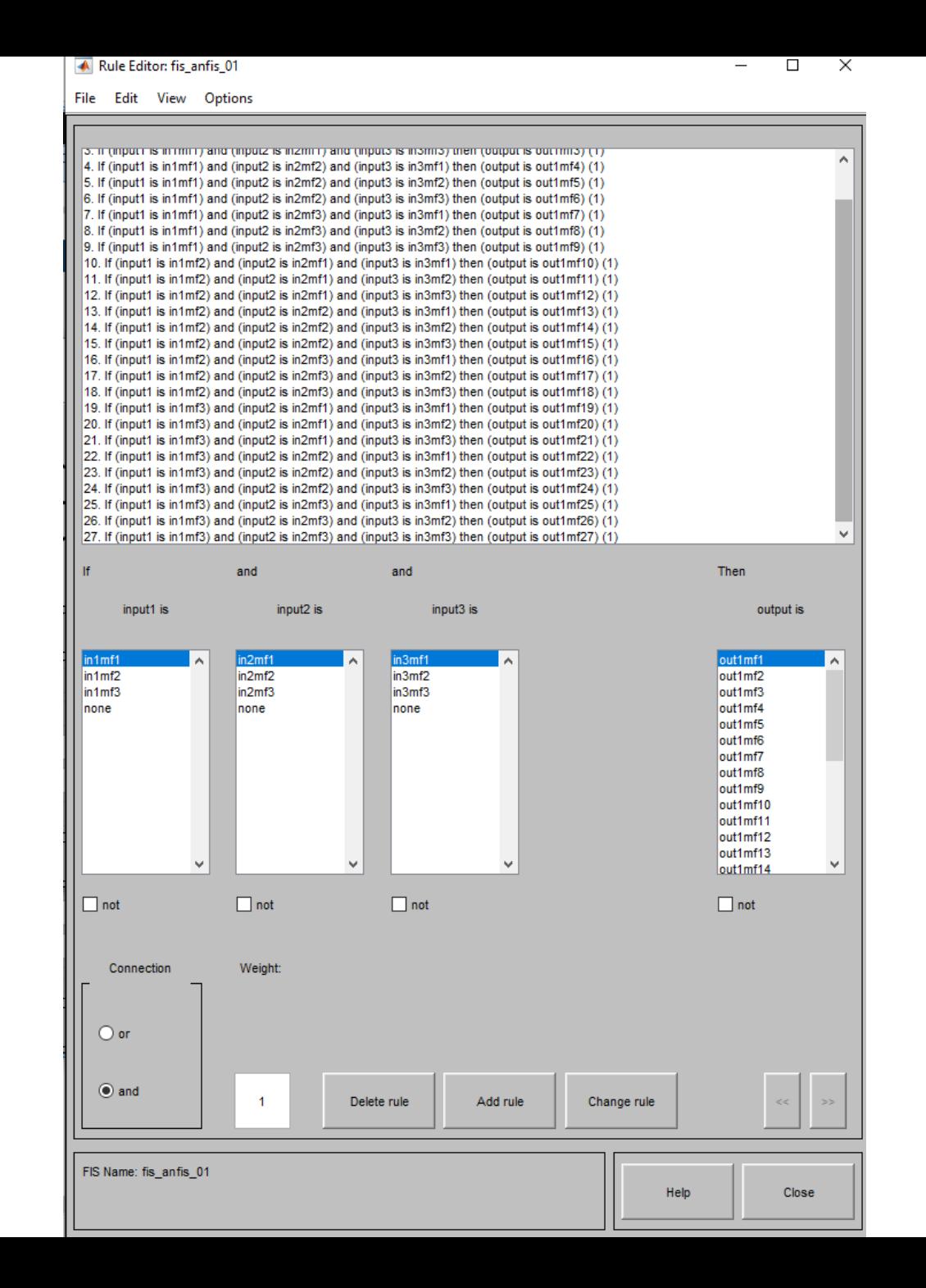

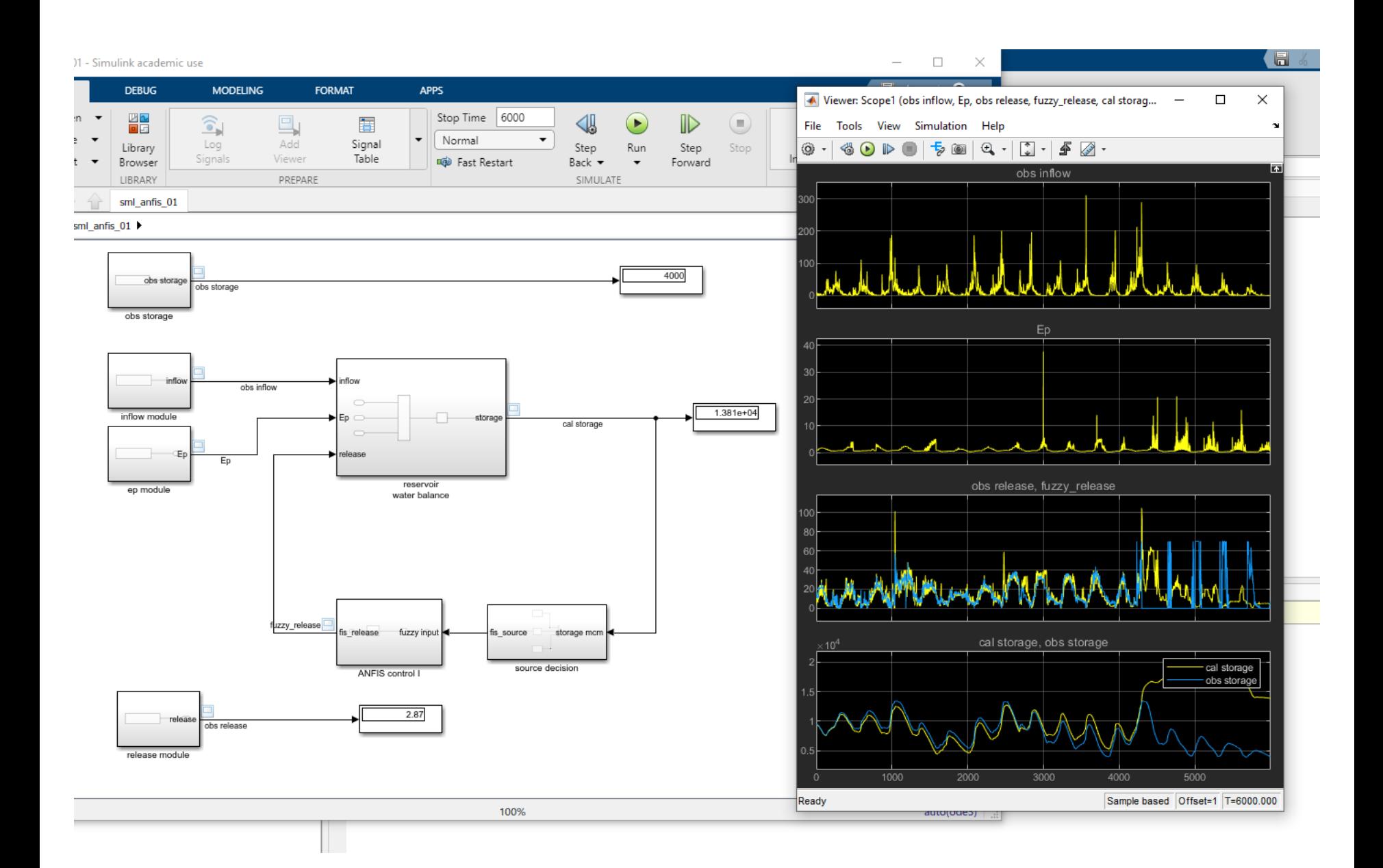

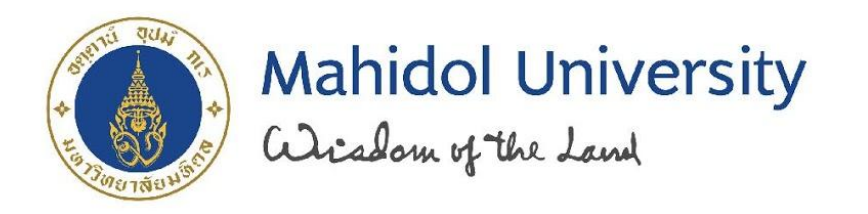

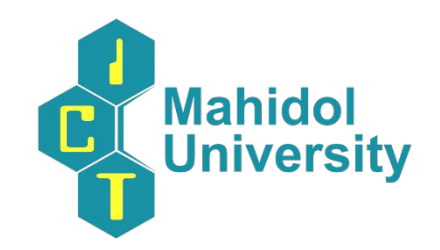

# "การบริหารจัดการเขื่อนดวยเทคนิคปญญาประดิษฐ เบื้องตนดวยภาษา R และ MiniZinc"

การฝกอบรมเชิงปฏิบัติการ (Day 2)

Instructor: Jidapa Kraisangka Email: jidapa.kra@mahidol.edu

created .ppt by MUQD

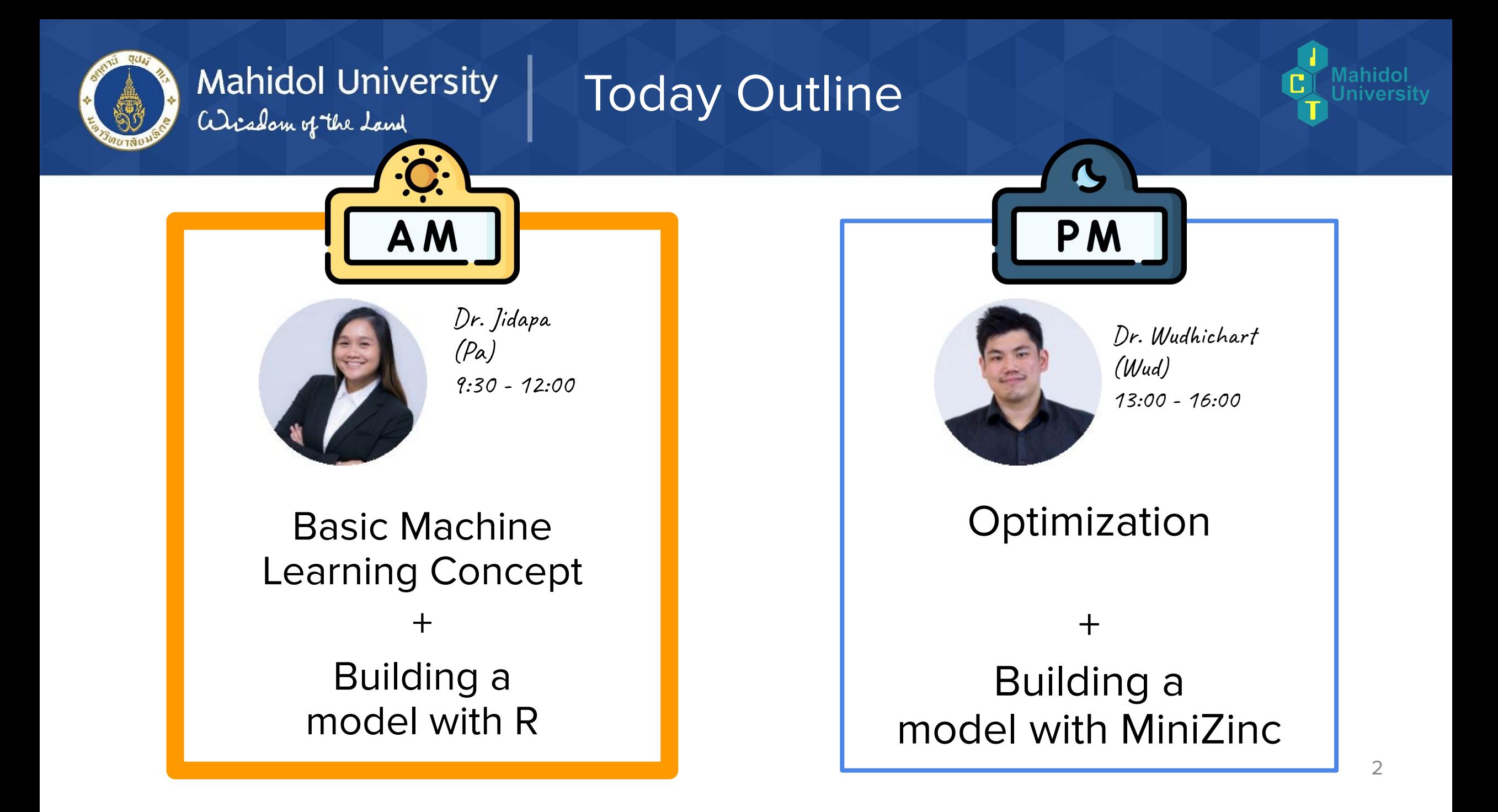

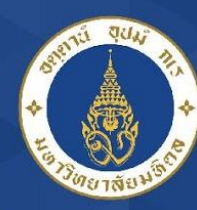

# Mahidol University

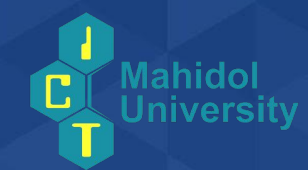

- Introduction + Warm Up
- Hydroinformatics + Machine Learning
- Case Study: ML in Reservoir Management

utline

- Intro to  $R + K$ aggle Notebook
- Demo and Workshop

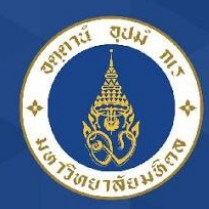

Artificial Intelligence

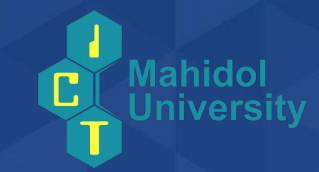

- **Artificial intelligence (AI)** refers to the simulation of human intelligence in machines that are **programmed to think** like humans and mimic their actions.
- Four different approaches historically defined the field of AI:
	- **• Thinking humanly**

Mahidol University

- **• Thinking rationally**
- **• Acting humanly**
- **• Acting rationally**

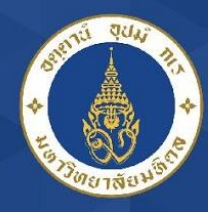

# Mahidol University

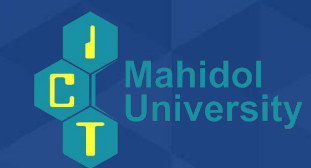

### (History of Artificial Intelligence)

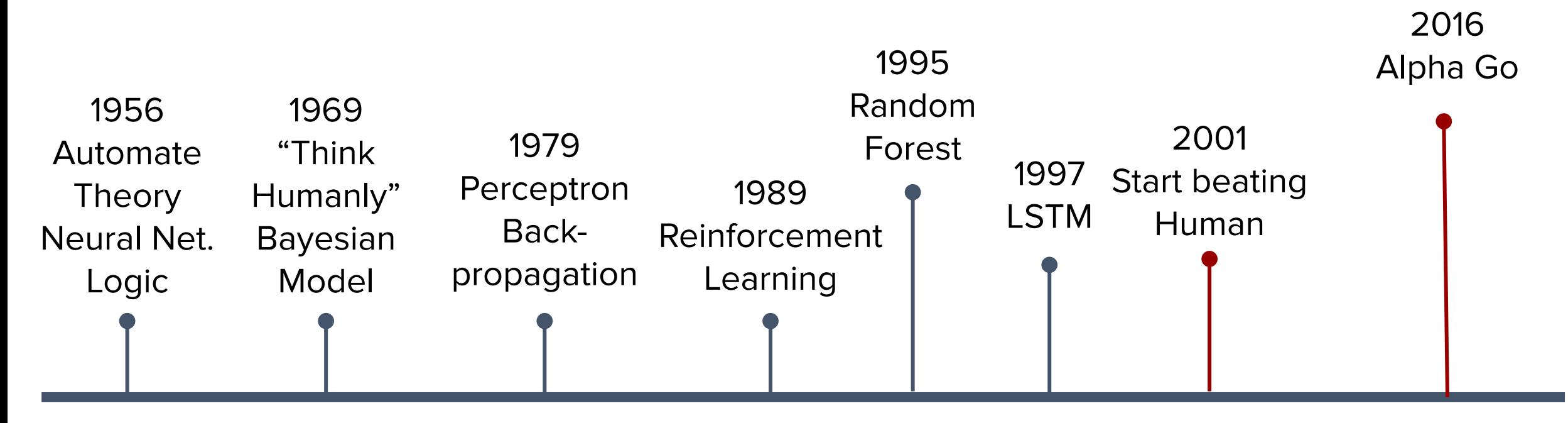

AI Timelines

Ref: <https://cloud.withgoogle.com/build/data-analytics/explore-history-machine-learning/> Ref: [https://en.wikipedia.org/wiki/Timeline\\_of\\_machine\\_learning](https://en.wikipedia.org/wiki/Timeline_of_machine_learning)

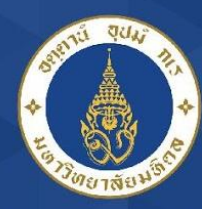

Mahidol University Toward Machine Learning

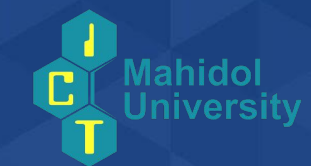

"A field of study that gives computers the ability to learn without being explicitly program" -- Arthur Samuel (1959)

"Machine learning is a subset of AI. That is, all machine learning counts as AI, but not all AI counts as machine learning. For example, symbolic logic – rules engines, expert systems and knowledge graphs – could all be described as AI, and none of them are machine learning."

Ref:<https://pathmind.com/wiki/ai-vs-machine-learning-vs-deep-learning>

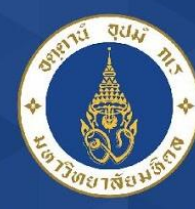

Mahidol University

ML as "Black Box"

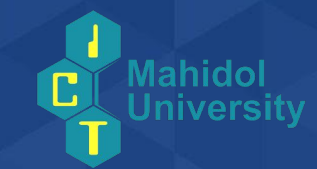

Machine learning is frequently referred to as a **black box**—data goes in, output come out, but the processes between input and output are opaque

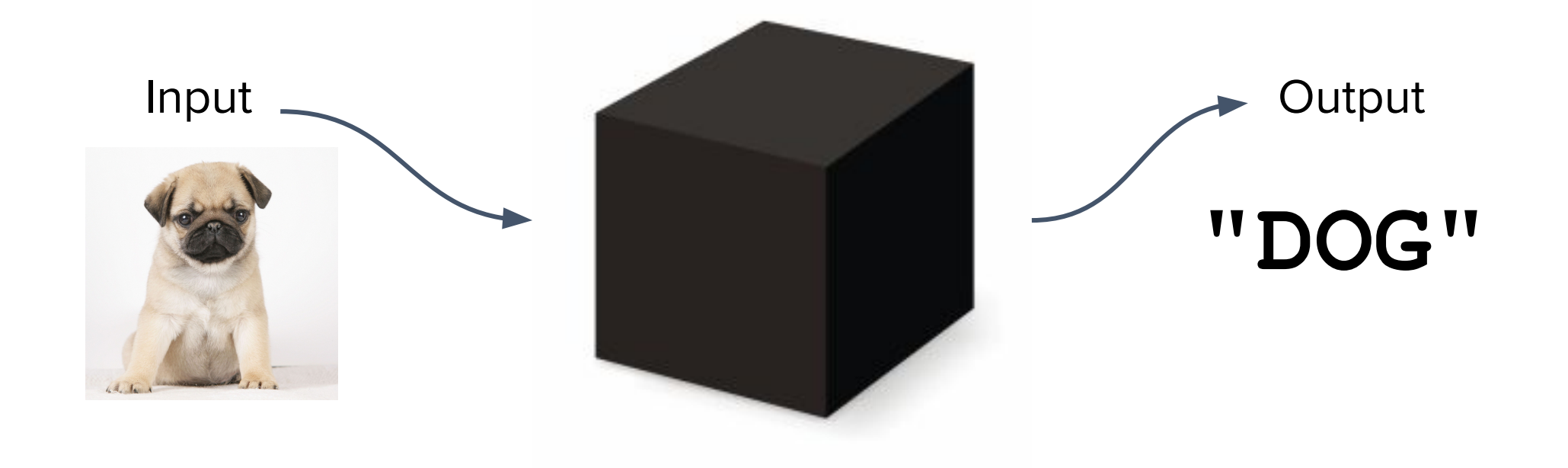

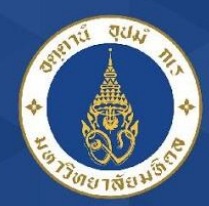

Mahidol University Data-driven modeling

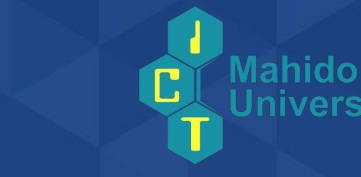

- **Hydrological models** can be characterised as physical, mathematical (including lumped conceptual and distributed physically based models) and empirical (analysis of time series)
- **Data-driven modeling** is the new approach in particular finding **connections between the variables** (input, internal and output variables) without explicit knowledge of the physical behaviour (aka. **Machine Learning**)

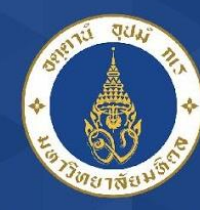

### Mahidol University ML + Data Sciences

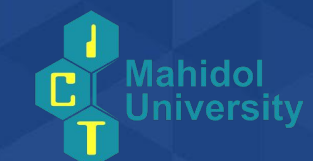

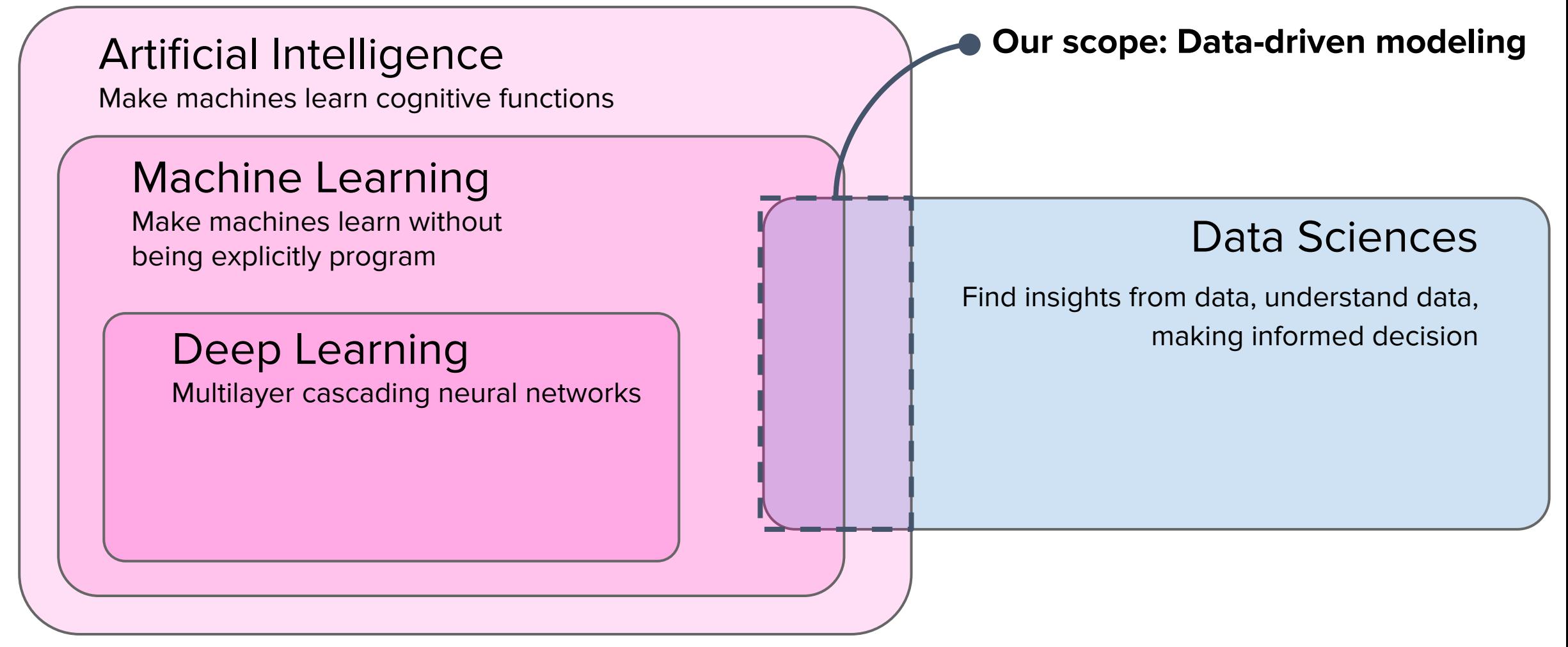

<https://towardsdatascience.com/getting-started-with-machine-learning-108622a1ef5c>

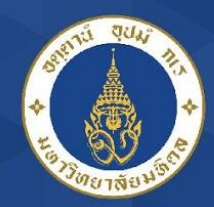

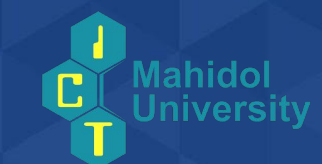

• Train the machine to map the given input data to the desired output (**supervised learning**)

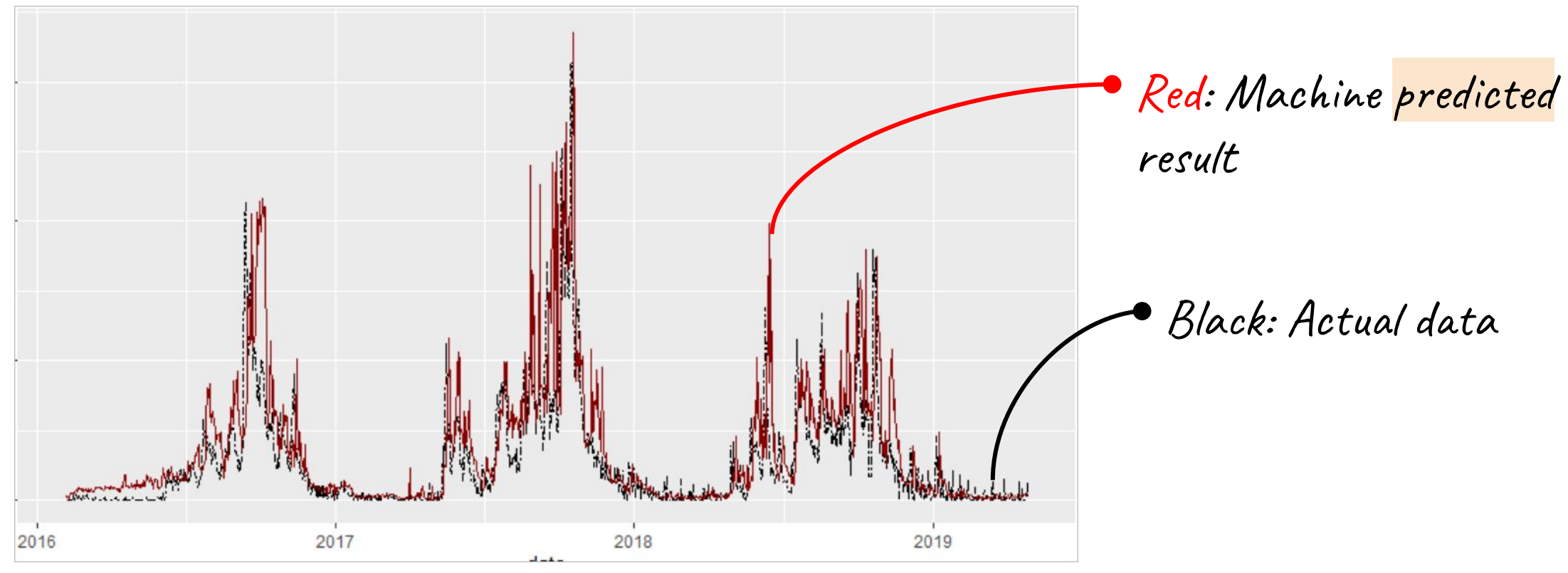

How machines actually learn?

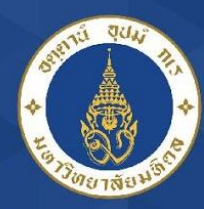

### Mahidol University Supervised Learning

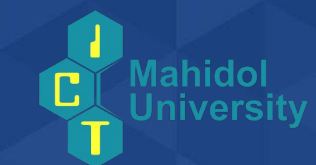

### Two main tasks in **supervised learning**

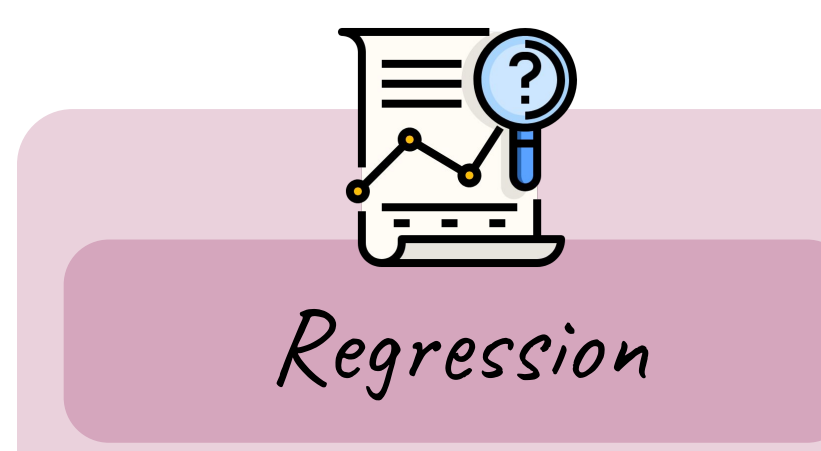

- Predict a **continuous** variable
- Input data can be both categorical or continuous variables
- **Synonym**: **Prediction, Forecasting**

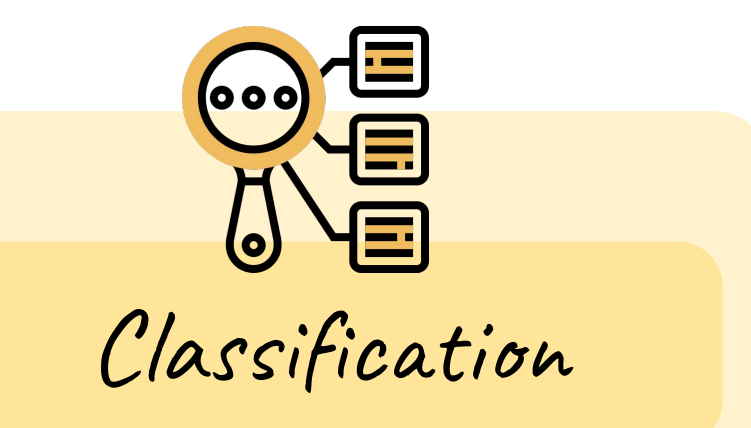

- Predict a **class/categorical**  variable
- Input data can be both categorical or continuous variables

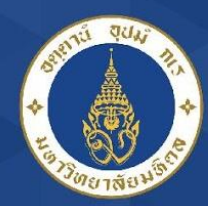

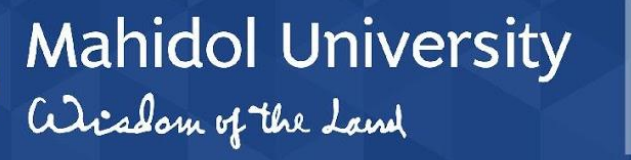

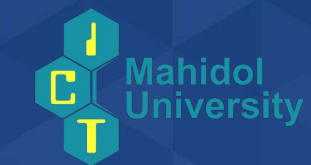

**•** A **regression** problem requires the prediction of a quantity (numerical)

Regression

Given an apple height 3" and weight 200 grams, the amount of the carb should be  $"12.5"$ 

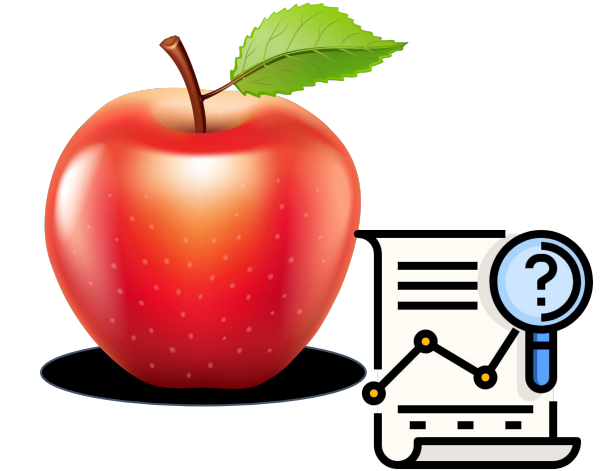

• A regression can have real-valued or discrete or mixed input predictors.

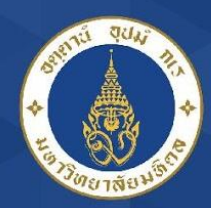

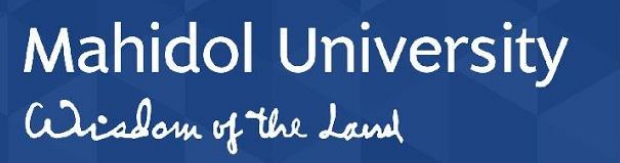

## lassification

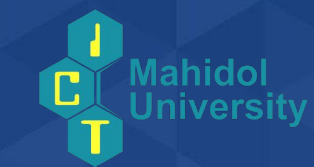

- **•** A **classification** problem requires that examples be classified into classes
	- **• Binary** "Apple" or "Not-apple"
	- **• Multi-class** "Gala" or "Fuji" or "Winesap"
	- **• Multi-label** "Apple" and "Fruit" and "Red"

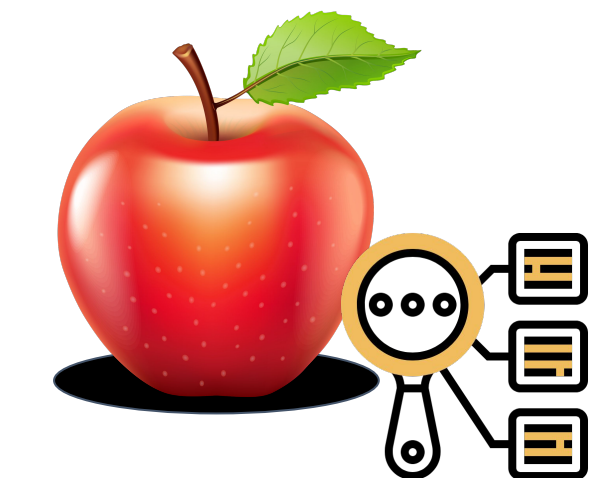

• A classification can have real-valued or discrete or mixed input predictors.

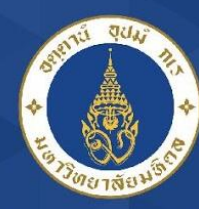

Mahidol University<br>Wisdom of the Land

# Unsupervised Learning

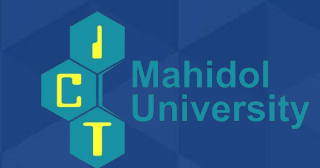

### Let the machine discover the pattern/underlying structure in the data given the inputs Task: Clustering

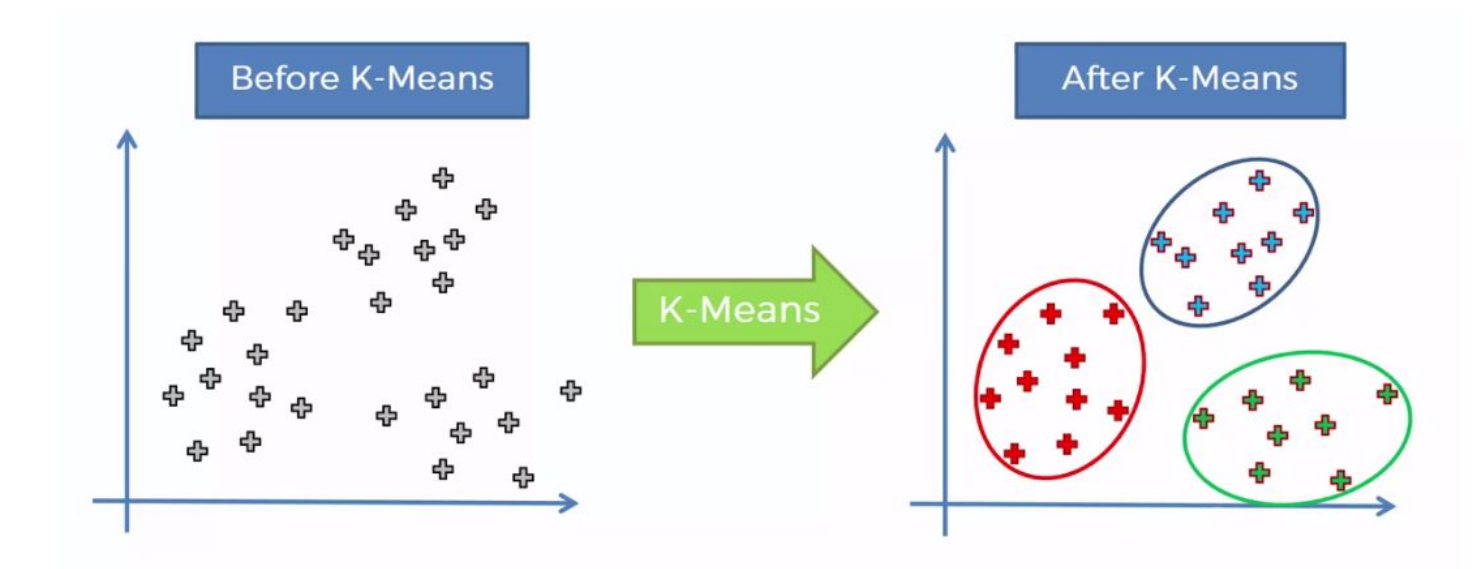

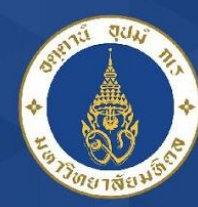

### **Mahidol University** alisadom of the Land

Example: Drought Monitoring

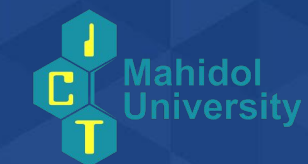

"Prediction of Severe Drought Area Based on Random Forest: Using Satellite Image and Topography Data"

Ref: https://doi.org/10.3390/w11040705

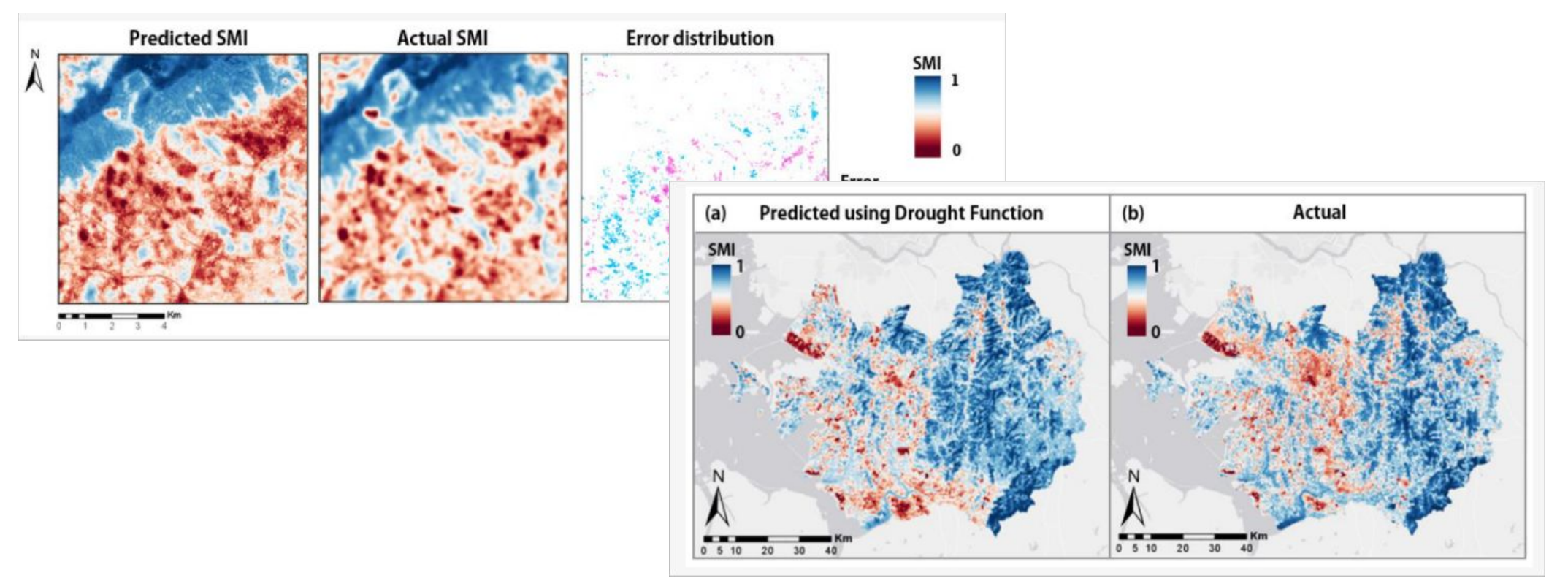

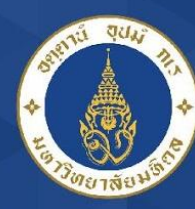

Mahidol University

## Example: Inflow Prediction

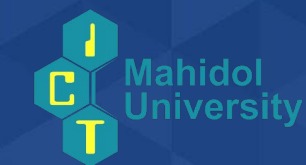

"Developing reservoir monthly inflow forecasts using artificial intelligence and climate phenomenon information" Ref: https://doi.org/10.1002/2017WR020482

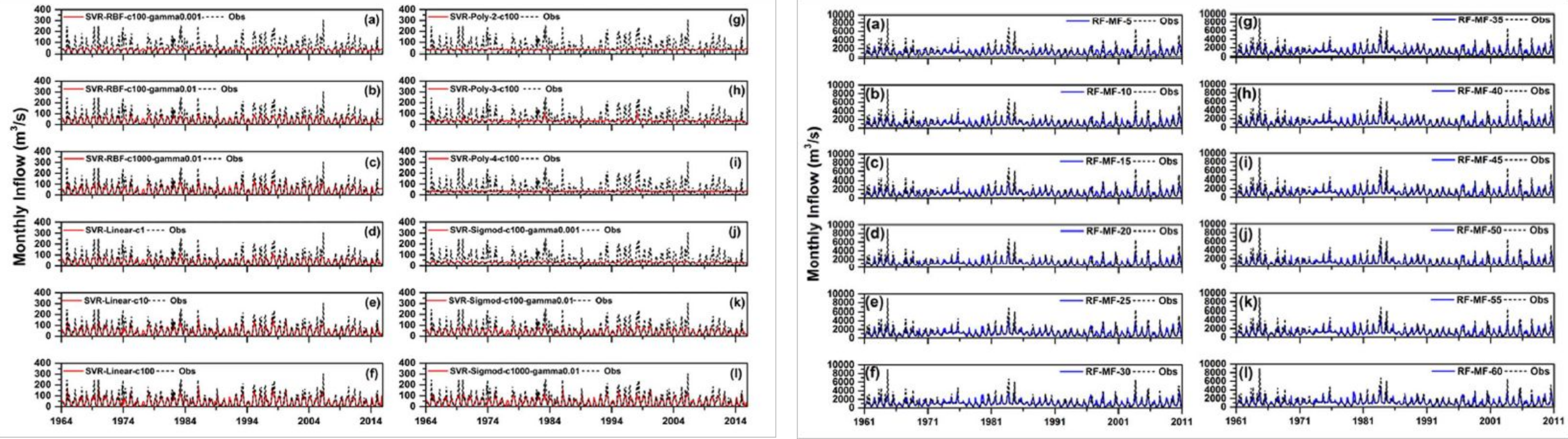
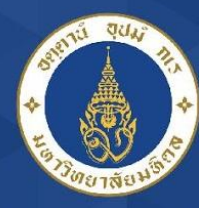

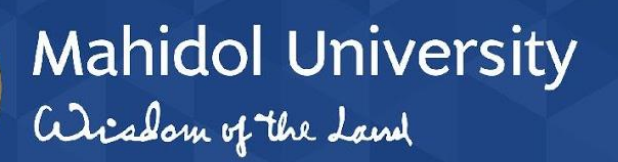

Overall ML Process

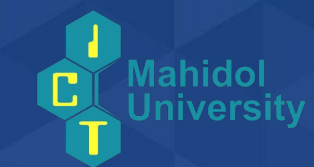

#### Machine Learning Process

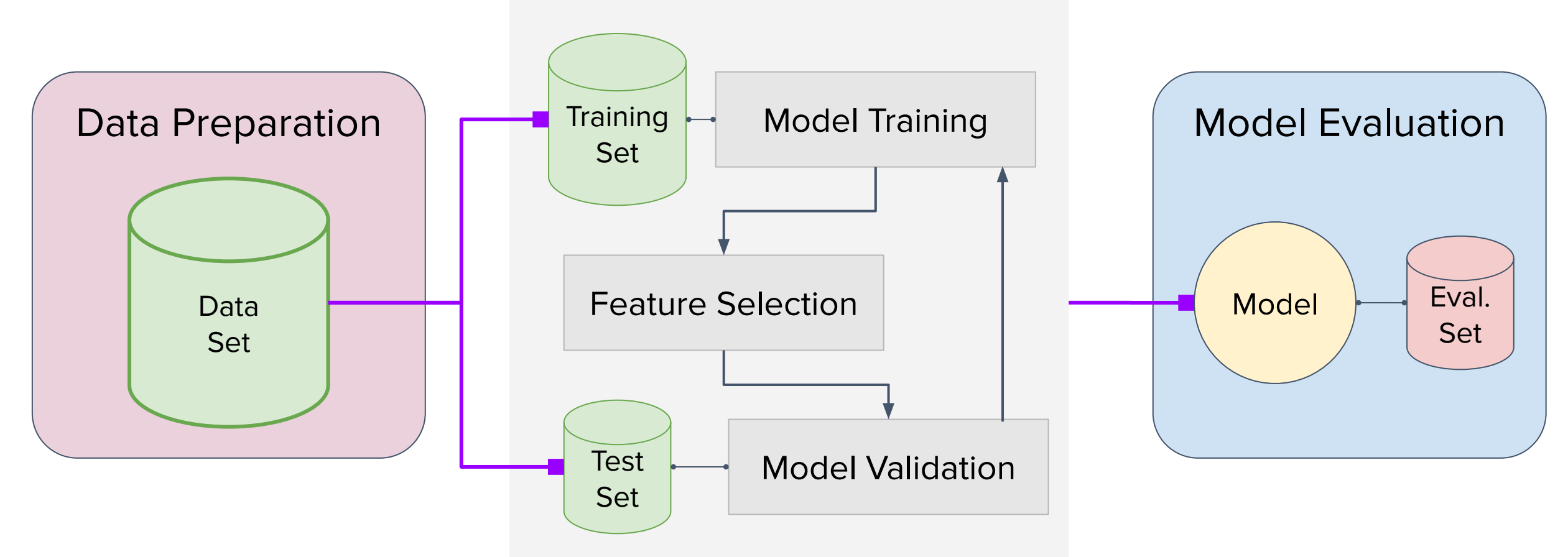

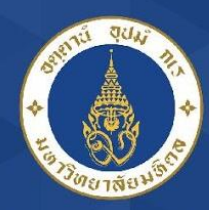

### Data Preparation

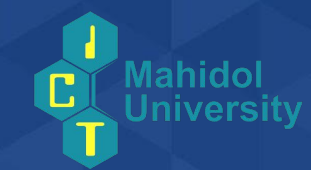

- Data aggregation (if needed)
- Understanding your domain/data
- Data preprocessing

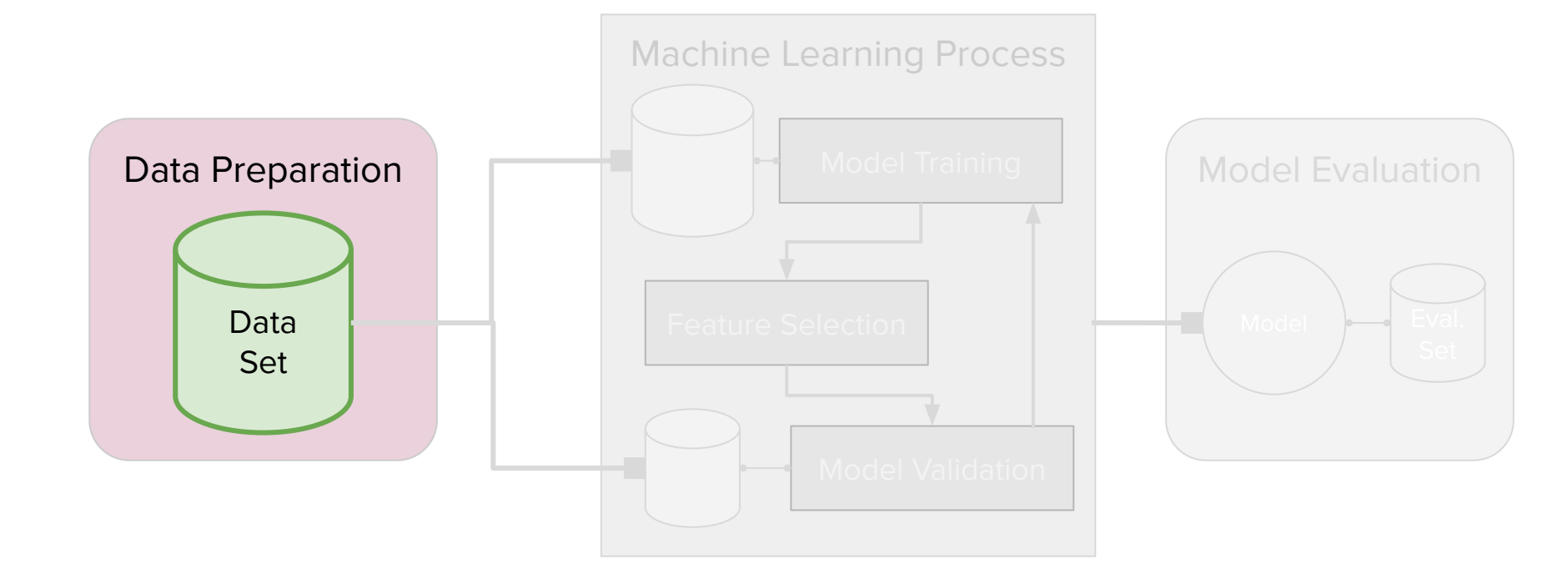

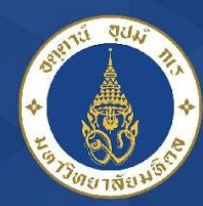

#### Mahidol University Understanding your Data

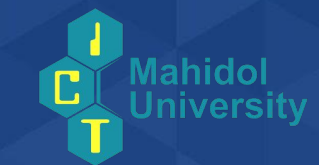

- What is your goal/objective? *Inflow at t+3 day* (Response variables/ Outcome/ Dependent variable)
	- What is your predictors? Remaining variables (Independent variables)

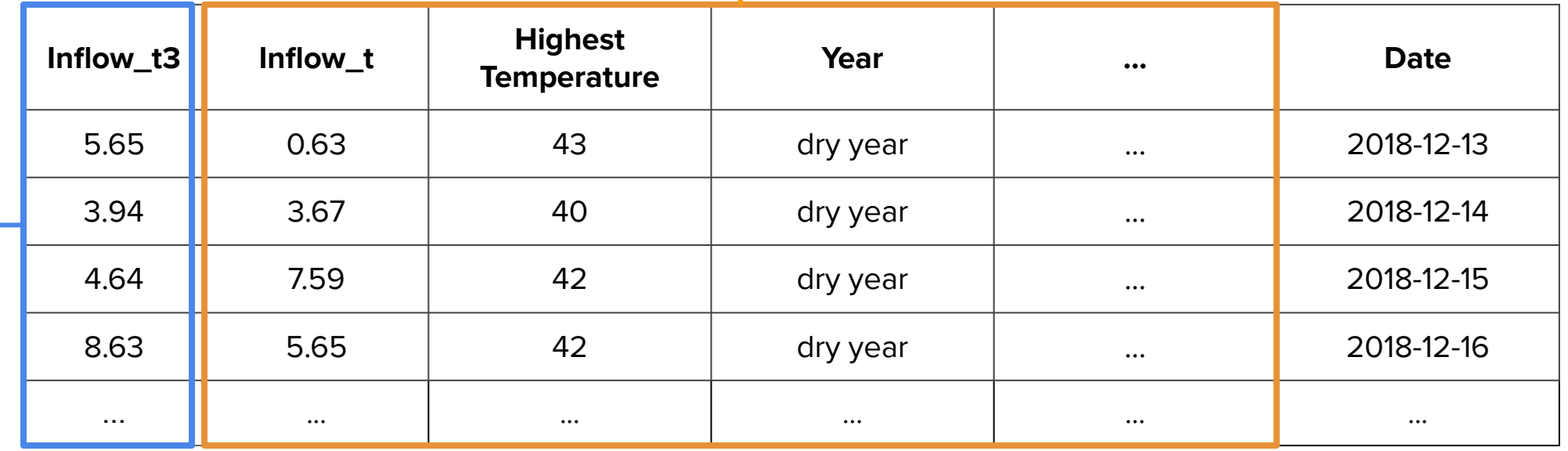

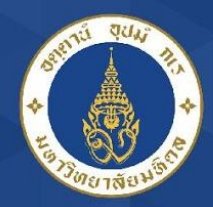

### Data Preprocessing

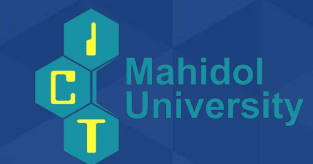

- Data is complete and clean --- We are happy :)
- Data is not always perfect *i.e.* incomplete, missing, error

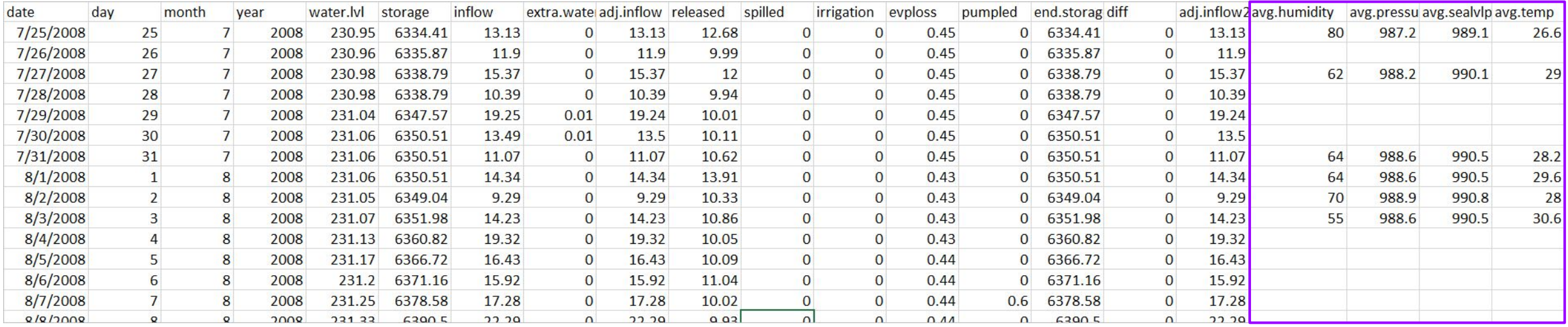

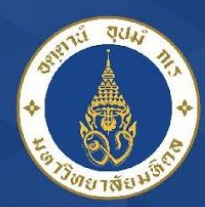

## Data Preprocessing (cont.)

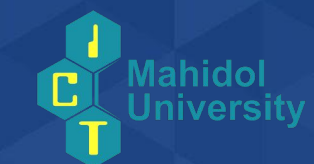

- Data preprocessing usually consumes about 80% of the time spent on data analysis for the research project
	- Check out the missing values
	- Remove outliers if needed

Mahidol University

- Interpolate/**Impute data** if needed
- Do we need to discretize variable?
- Sometime, we need to generate more variables for predictions

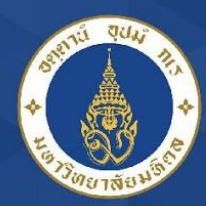

alisadom of the Land

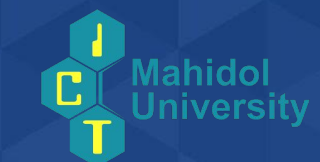

- Part of data (70%-80%) are randomly chosen to be on a training set
- The remaining data are reserved for the test set

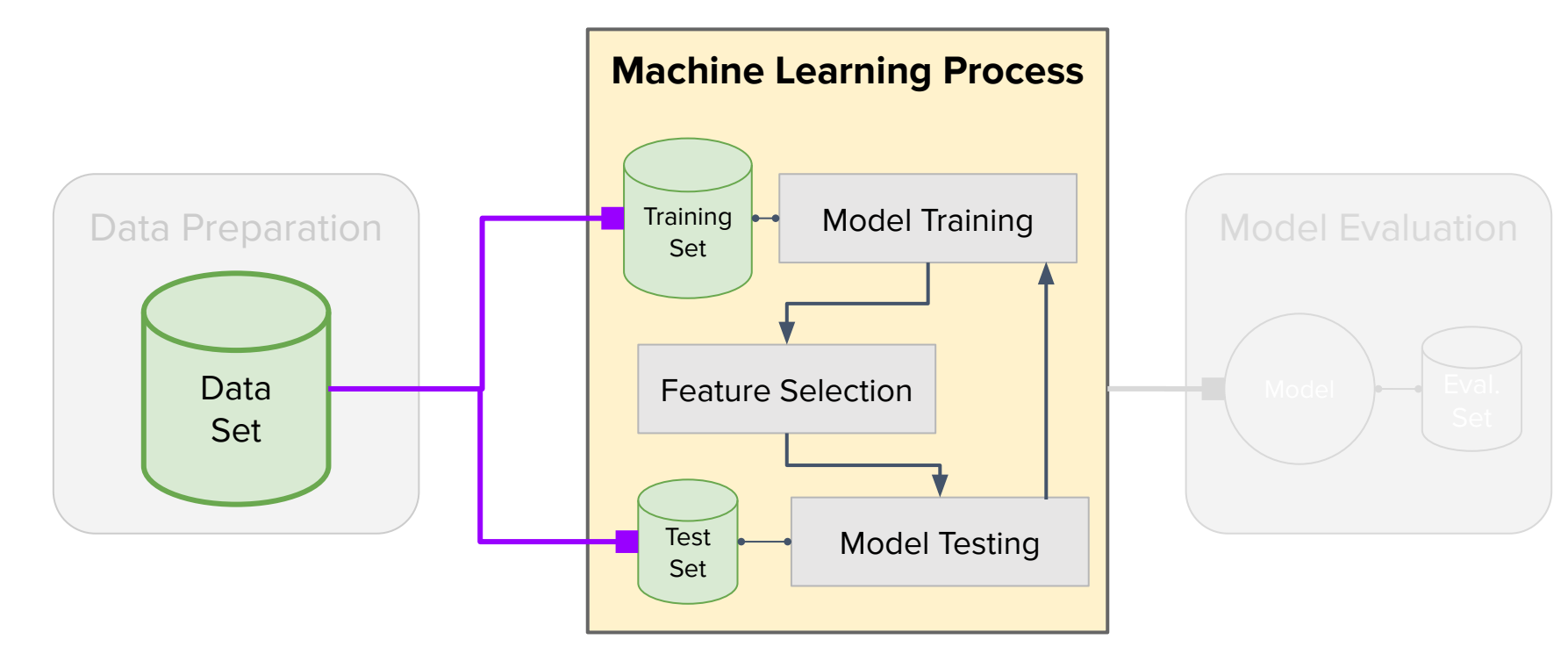

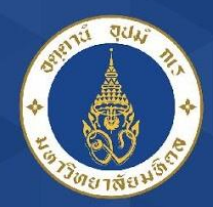

#### Feature Selection

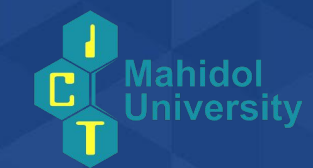

- Including all predictors are not guaranteed the best performance
- A large number of features make a model bulky, time-taking, and harder to implement in production.
- Find the best set of predictors that generates the best model (can be done during modeling)
- Can be done **manually** or **statistically**

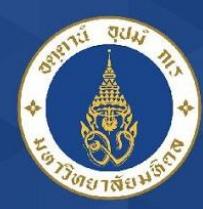

## Pick Your algorithm and Train

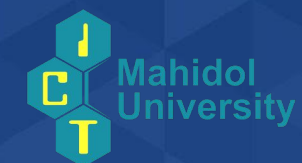

• Linear regression

Mahidol University

alisadam of the Land

- Logistic regression
- Naive Bayes Classifier
- Neural network/ Deep learning
- ARMA (Autoregressive Moving Average)
- ARIMA (Autoregressive Integrated Moving Average)
- Adaptive Neuro-Fuzzy Inference System (ANFIS)
- Support Vector Regression (SVR)
- Decision Tree
- Random Forest (RF)
- **• Extreme Gradient Boosting (XGBoost)**

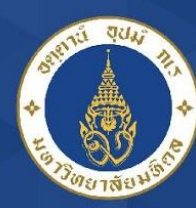

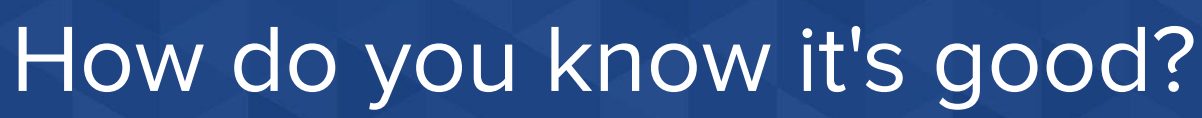

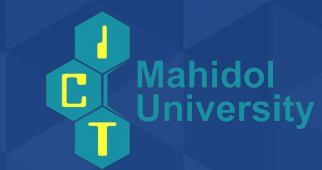

- Test with the untouch data set in the real situation
- May need model tuning if **overfitted (e.g. over-train the model)**

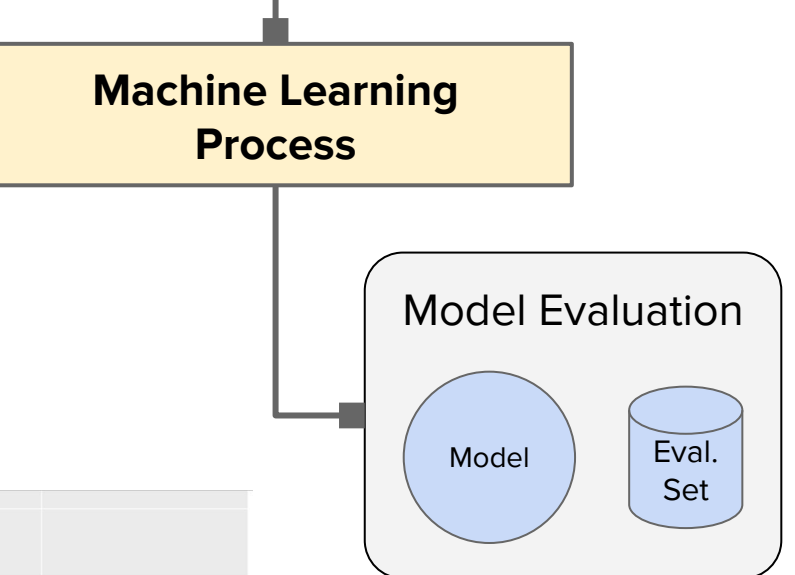

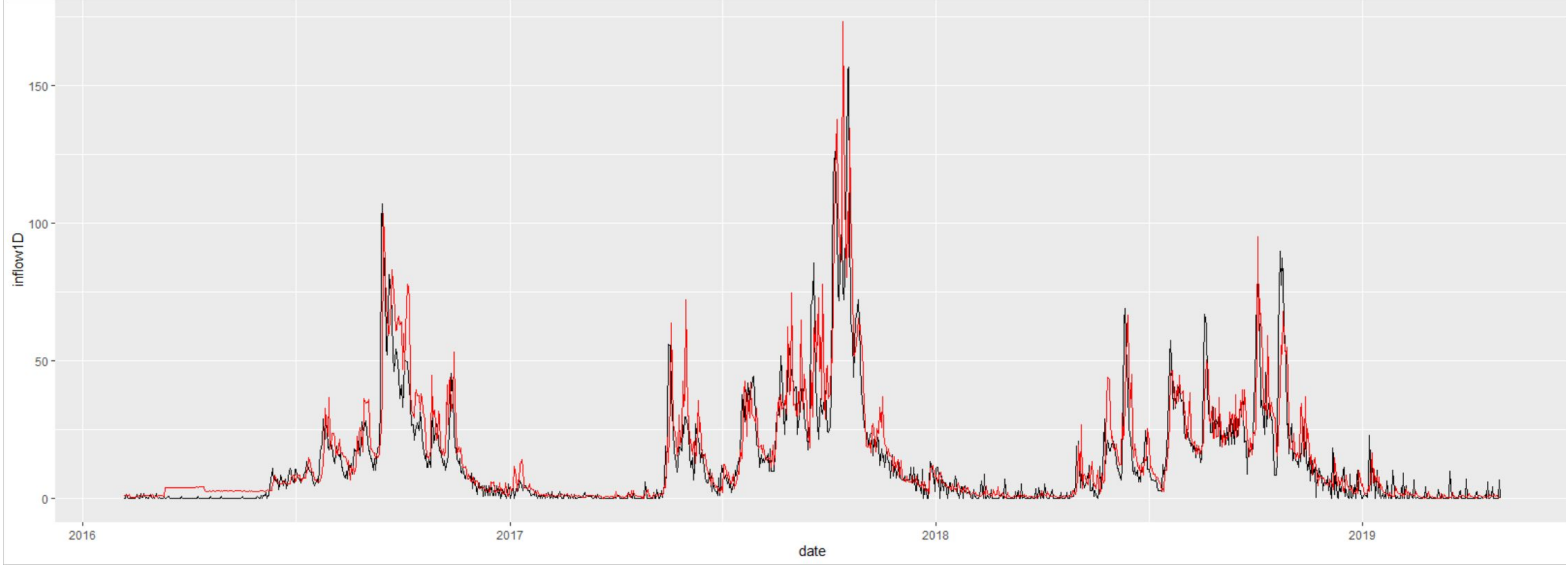

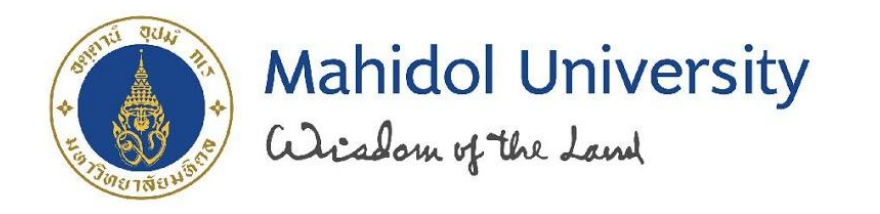

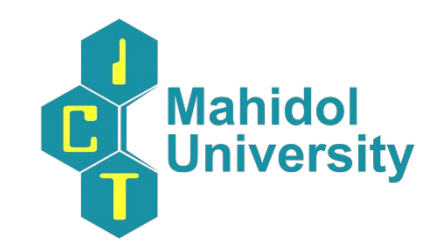

#### Case Study: ML in Reservoir Management

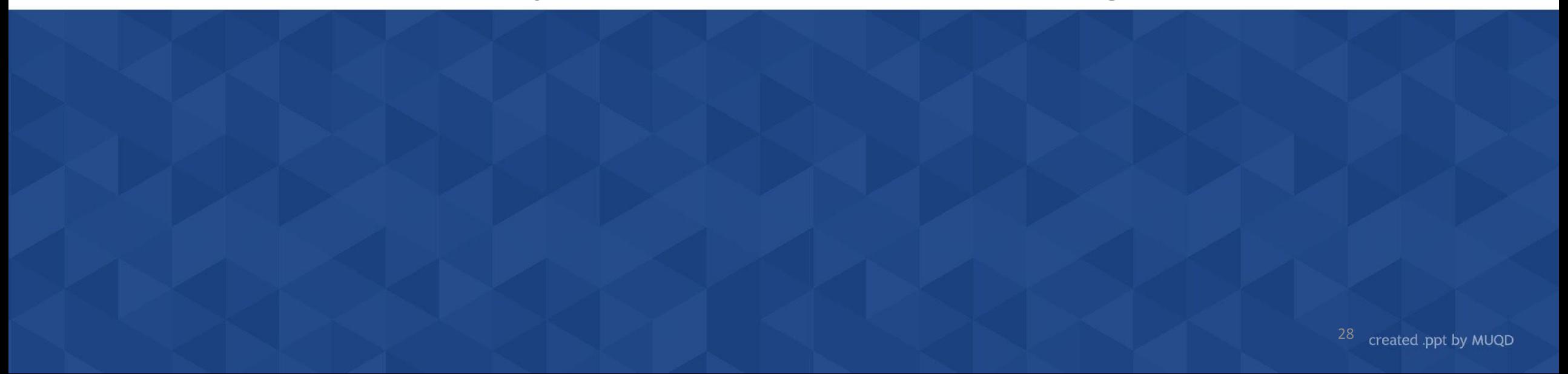

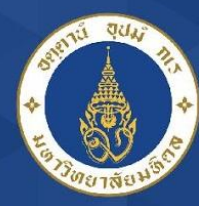

#### Reservoir Management

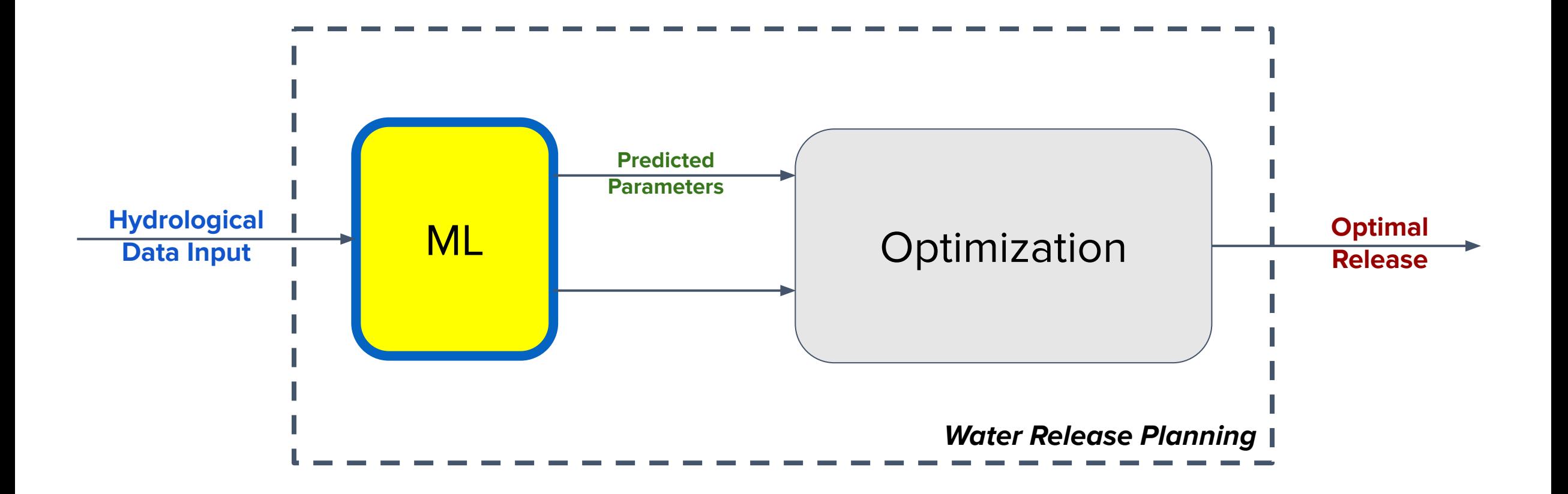

**Mahidol University** 

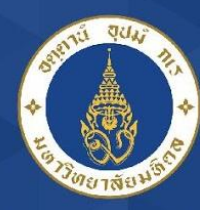

#### **Mahidol University** alisadam of the Land

## Predicting inflow at time  $t+1$

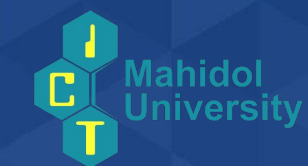

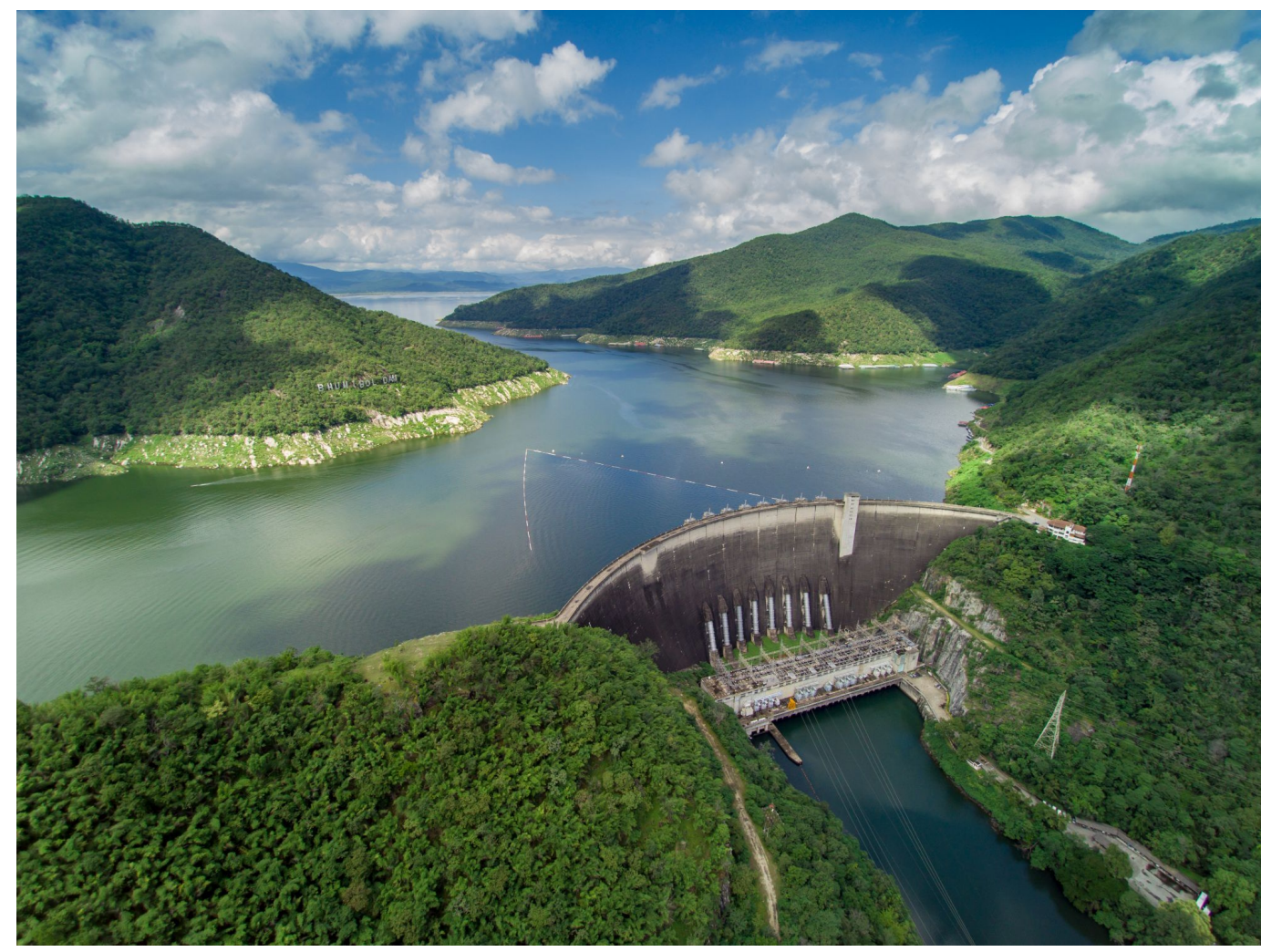

How we predict/forecast inflow? or What affect inflow?

- Past inflow
- Precipitation
- **Evaporation loss**
- Humidity

• ...

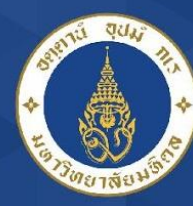

### Sample Inflow Data Set

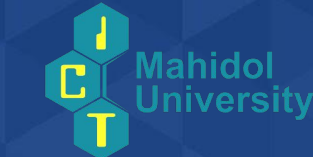

< Sample\_DataSet.csv (565.09 KB)

Detail Compact Column

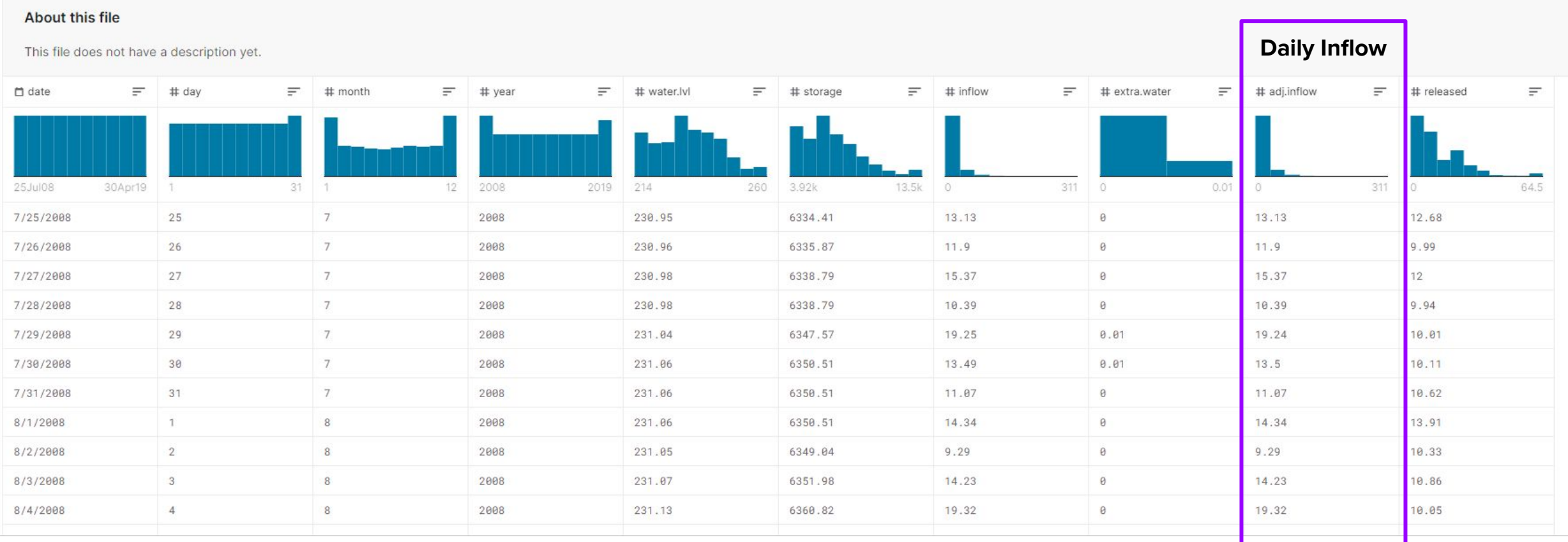

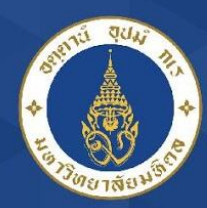

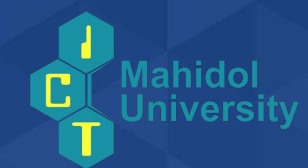

- R is a free software environment for
	- a wide variety of statistical libraries for data analysis (linear and nonlinear modelling, classical statistical tests, time-series analysis)

What is R?

- machine learning (classification, clustering, …)
- graphical techniques
- R is available as Free Software
- Download:<http://mirrors.psu.ac.th/pub/cran/>

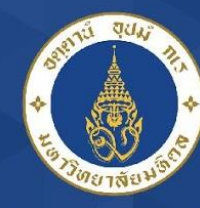

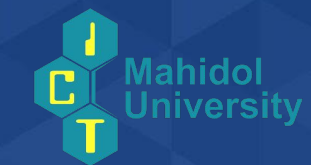

**R**Studio  $\square$   $\times$ File Edit Code View Plots Session Build Debug Profile Tools Help  $\bullet \bullet \bullet \bullet \bullet \bullet \bullet \bullet \bullet \bullet \bullet \bullet \bullet \bullet$  (So to file/function  $\|\n\|\n\|$  + Addins + R Project: (None) .  $\bullet$  dataprep.R  $\Box$ **Environment History Connections**  $\Box$ Source on Save Q X - $\equiv$  1ist  $\bullet$   $\circ$   $\circ$  $\rightarrow$  Run  $\rightarrow$  + Source  $\rightarrow$  = **T I** Import Dataset 18  $\big)$ Global Environment  $\alpha$ 19 Data 20 # create a scatterplot between spi and avg\_rainfall\_jul with color go  $\ddot{\mathbf{a}}$  data 100 obs. of 1 variable  $\begin{array}{c} \hline \end{array}$  $qgplot(ds, aes(x = spi, y = avg\_rainfall\_jul, color = class)) +$  $21$ value: num 0.0379 0.8806 1.3777 -0.1863 -1.4919 ...  $22$  $\phi$  are  $\phi$  are  $\phi$  over  $\phi$  are  $\phi$  of  $\phi$  are  $\phi$  are  $\phi$  are  $\phi$  are  $\phi$  are  $\phi$  are  $\phi$  are  $\phi$  are  $\phi$  are  $\phi$  are  $\phi$  are  $\phi$  are  $\phi$  are  $\phi$  are  $\phi$  are  $\phi$  are  $\phi$  are  $\phi$  are  $\phi$  are  $\phi$  23 geom\_text( Files Plots Packages Help Viewer  $\Box$ 24 label=ds\$vear. # Label on data nudge\_x = 0.25, nudge\_y = 0.25, # shifts the text along X and Y : 25  $\bigotimes$   $\bigotimes$  Zoom  $\bigotimes$  Export  $\bigotimes$  |  $\bigotimes$  $\bullet$  Publish  $\bullet$   $\circ$ check overlap =  $T$  # Avoid overlapping of the text? 26  $27$ • 1998 28  $•1999$ # Create a histogram 29  $•2010$  $600 - 2001$  $30$  data = data.frame(value=rnorm(100))  $•19931989 •2002$  $qqplot(data, aes(x=value)) + qeom\_histogram()$  $31$  $32$  $•2004$ 33 34  $\frac{1}{2}$ avg\_rainfall\_jul<br>  $\frac{500}{2}$  $\frac{1}{4}$  $•2005 •2009$ R Script  $\hat{z}$  $21:1$ (Top Level)  $\div$ class  $\Box$ Console Terminal  $\times$  Jobs  $\times$ a dry year C:/Users/jik41/Desktop/EGEW545/Sample/ a wet year label=ds\$year,  $\blacktriangle$ • 1996  $nudge_x = 0.25$ ,  $nudge_y = 0.25$ ,  $check_overlap = T$  $• 1995$  $\ddot{}$  $• 1992$  $300 -$ > ggplot(ds, aes(x = spi, y = avg\_rainfall\_jul, color=class)) +  $•2000$  $qeom\_point() + #$  Show dots  $• 1997$  $• 1990$  $•2003$ geom\_text(  $•20071991$ label=ds\$year, # Label on data  $200 • 1988$  $nudge_x = 0.25$ ,  $nudge_y = 0.25$ , # shifts the text along X and Y axis check\_overlap =  $T$  # Avoid overlapping of the text?  $\mathcal{L}$  $-2$  $-1$  $\overline{0}$  $\overline{2}$  $+$  $\mathbf 1$ 33 $\rightarrow$ **Spi** 

Example of R

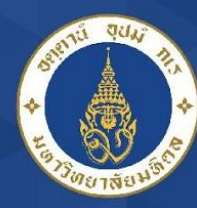

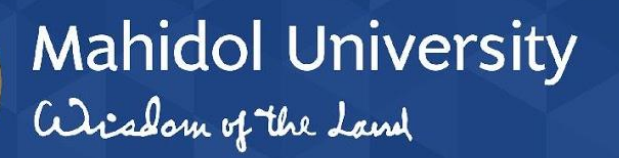

Kaggle Notebook

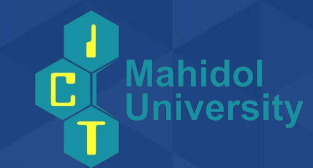

"Explore and run machine learning code with Kaggle Notebooks, a cloud computational environment ..." -- Kaggle Notebook [[ref](https://www.kaggle.com/notebooks)]

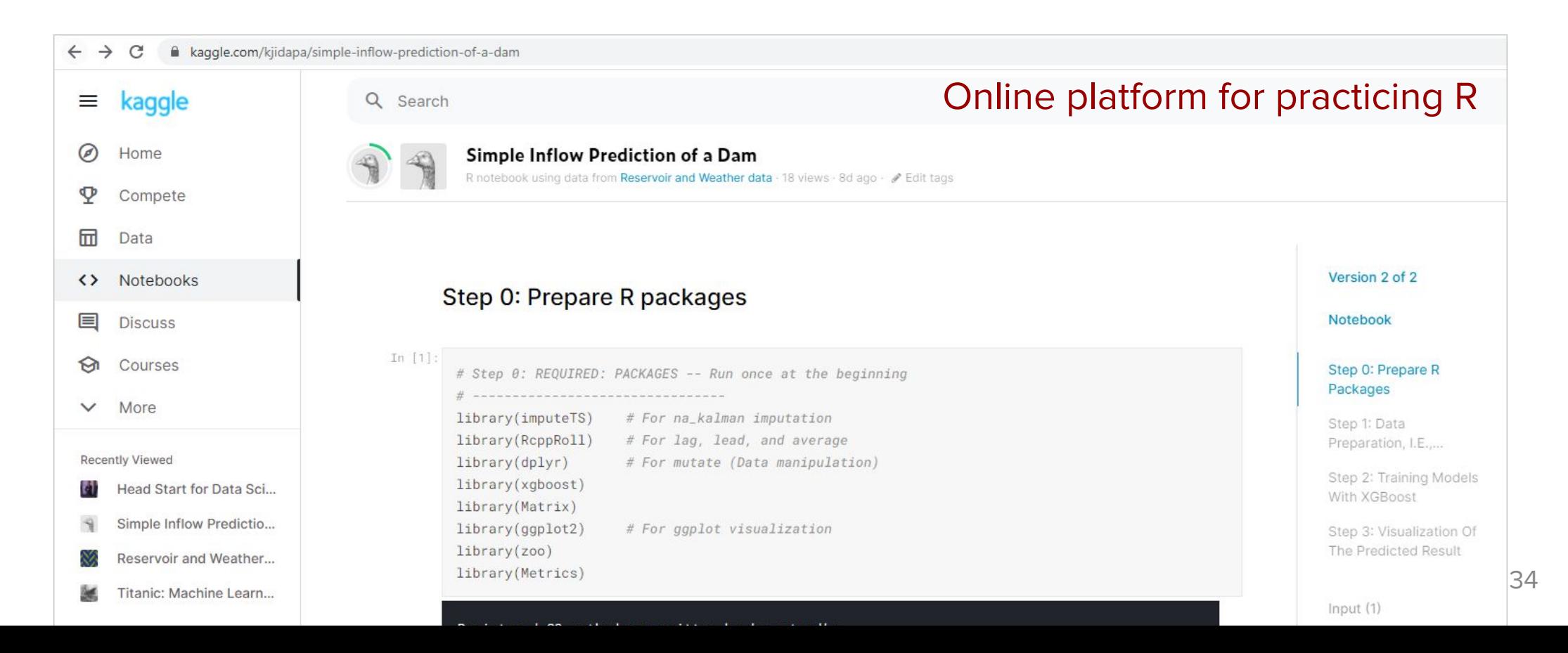

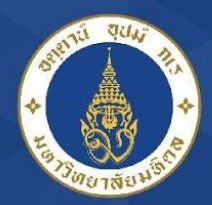

## Outline to implement ML+R

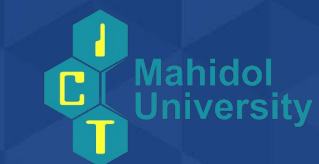

- **• Part 0: Prepare your Kaggle Notebook**
	- **• Set up Data Set**

Mahidol University

- **• Set up R environment**
- Part I: Understanding your data Data Preparation
- Part II: Training the Model with XGBoost
- Part III: Visualization

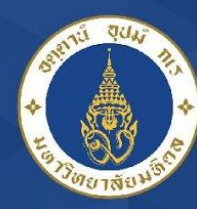

Prepare your Kaggle Notebook F

Mahidol

Go to <https://www.kaggle.com/kjidapa/simple-inflow-prediction-of-a-dam> 2. Sign in with your email of preferences

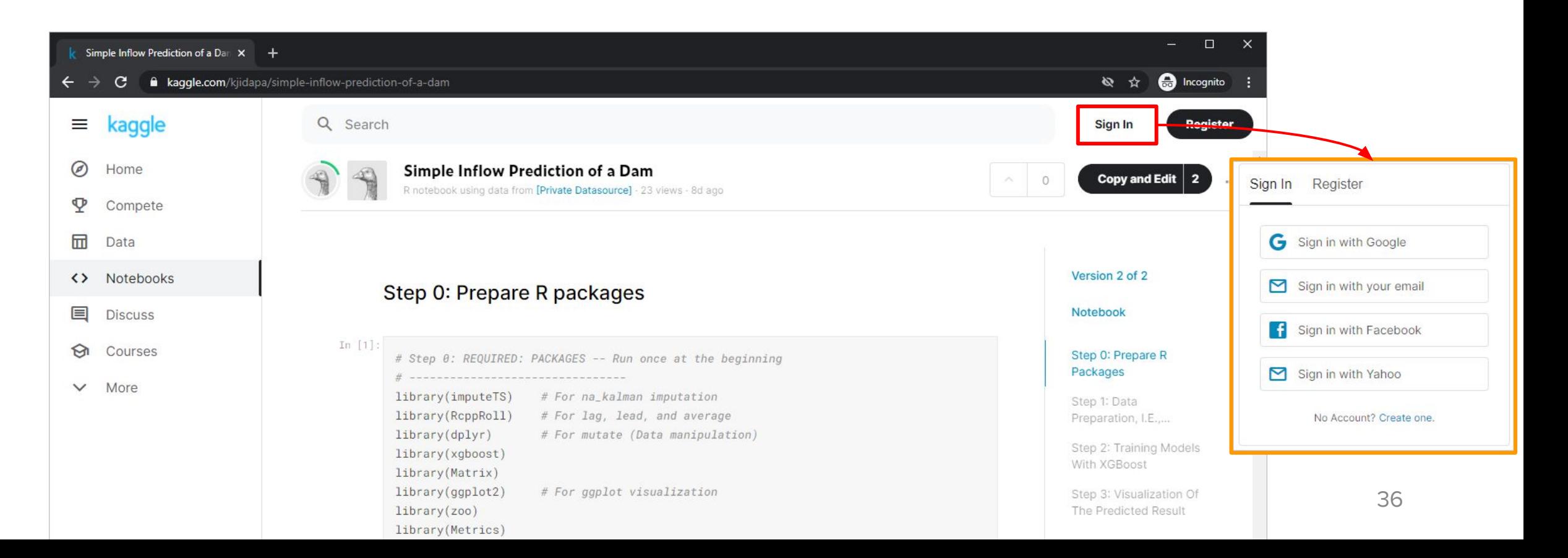

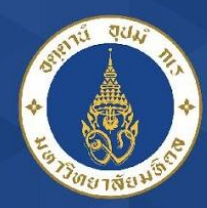

### Prepare your Kaggle Notebook

#### 3. Click "Copy and Edit" You can view your own code and modify the code if you needed

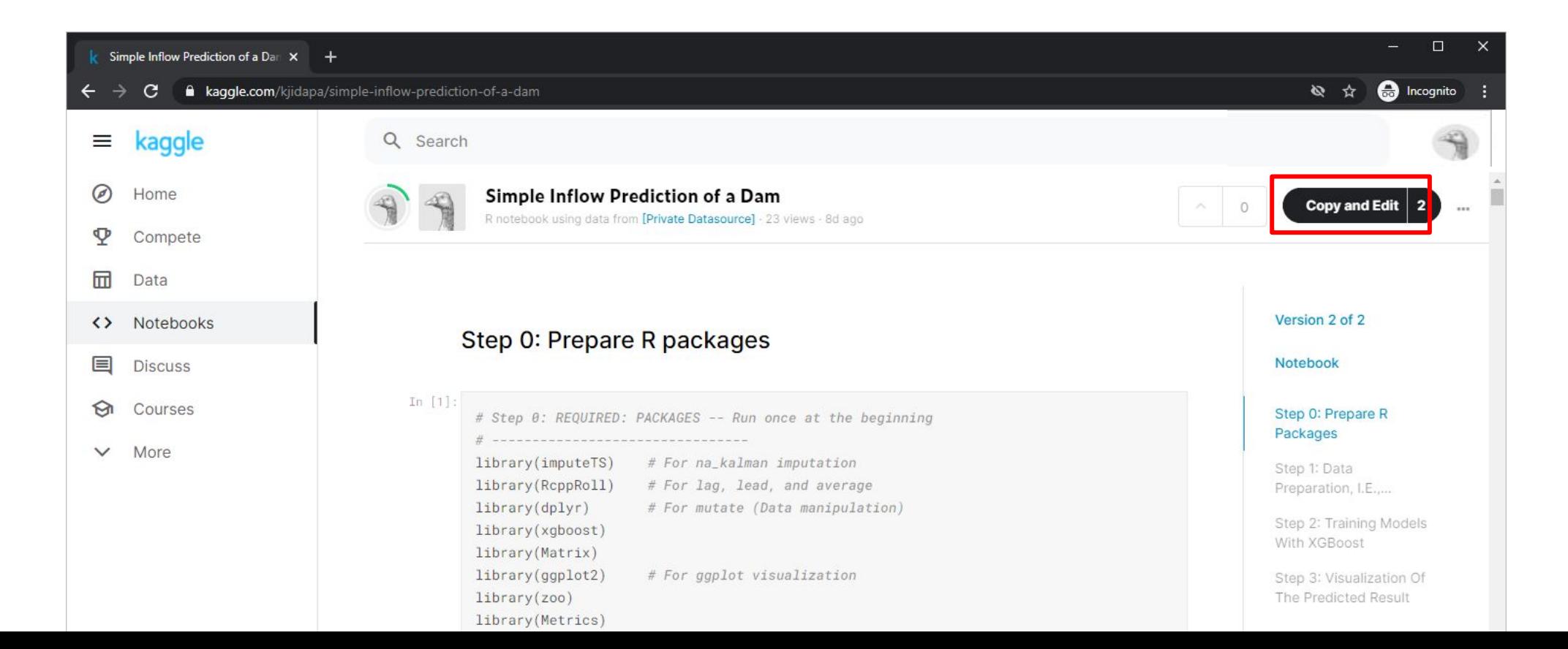

Mahidol

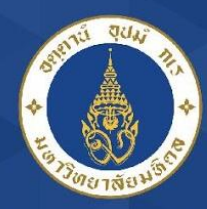

#### Mahidol University Set up Data Set

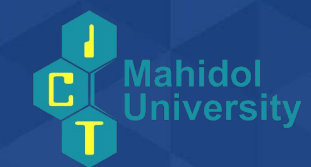

#### 4. Go to: <http://bit.ly/simpleDamDS> and download the Data set

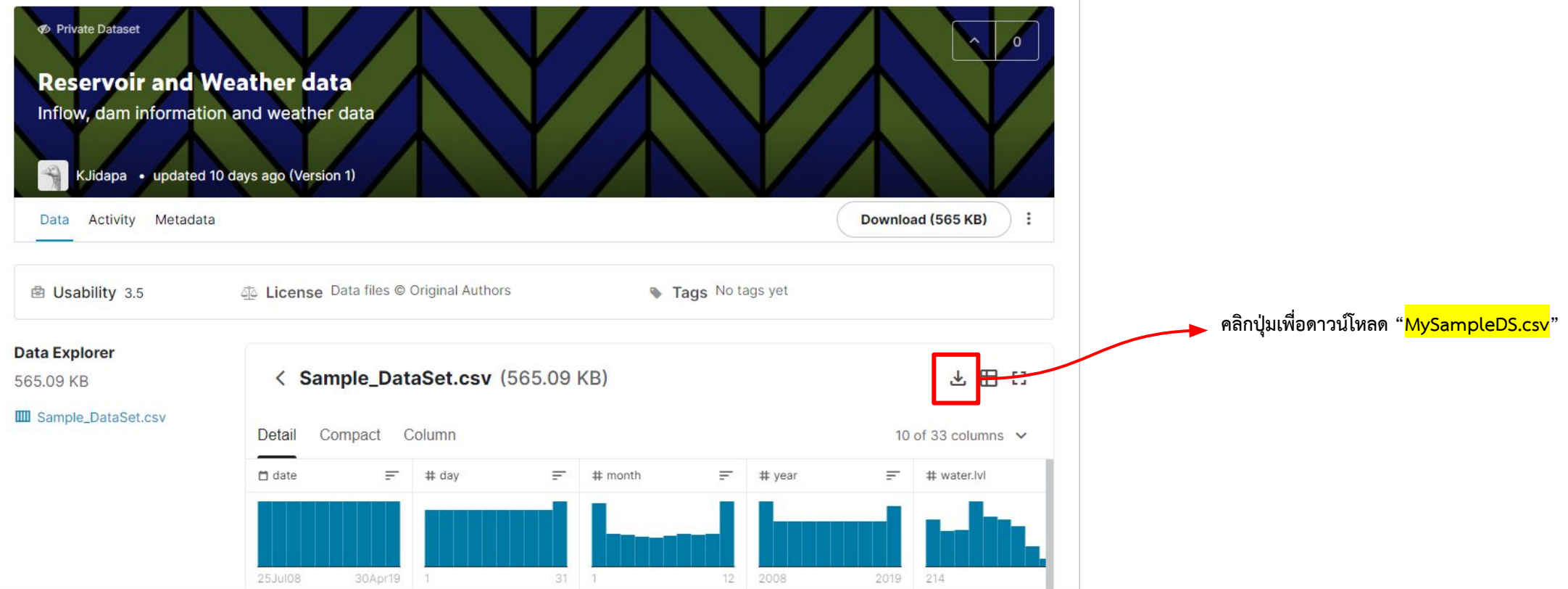

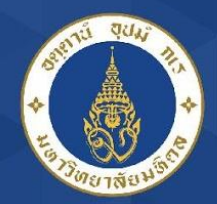

### Set up Data Set

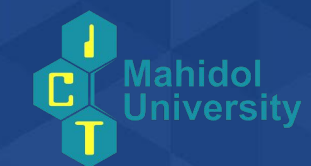

5. Go back to your Kaggle notebook and upload the data set by "Add data"  $\leftarrow$  Create a New Dataset  $\times$ 

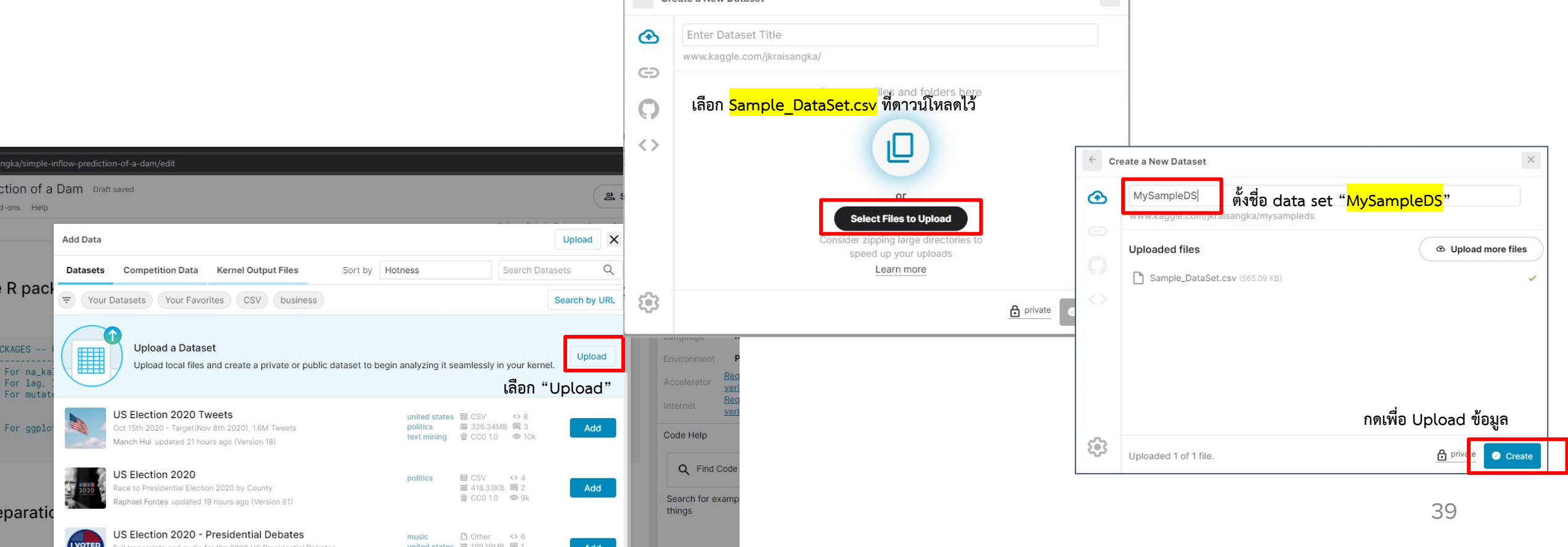

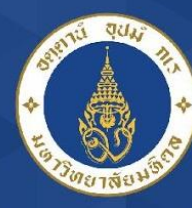

## Your Notebook is Ready :)

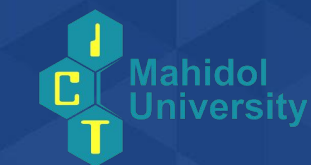

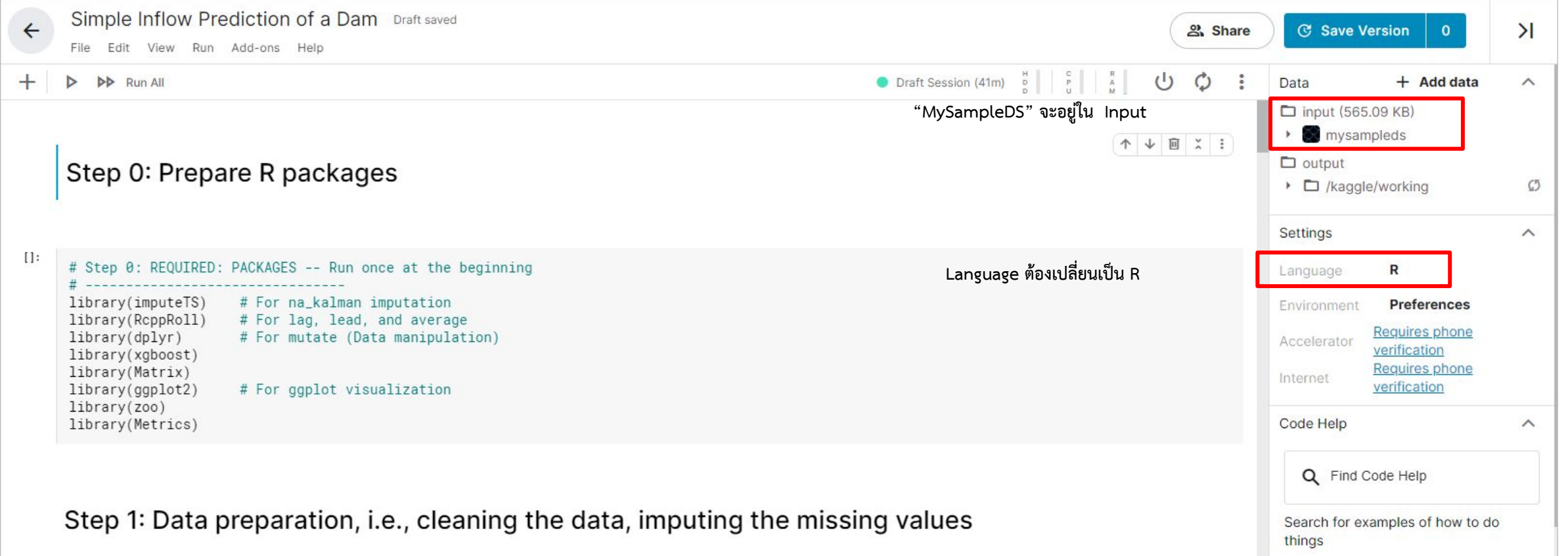

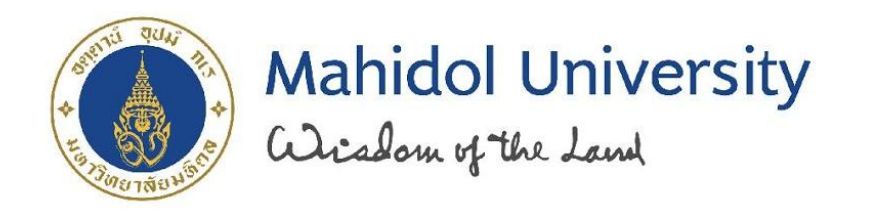

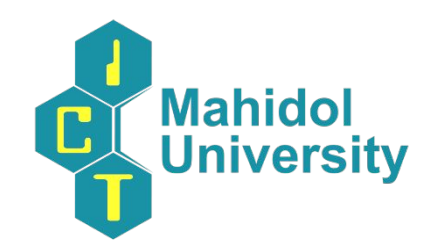

#### Tap Tap **Tap Tap**  $-8-$ **Tap**

## Demo: Kaggle Notebook

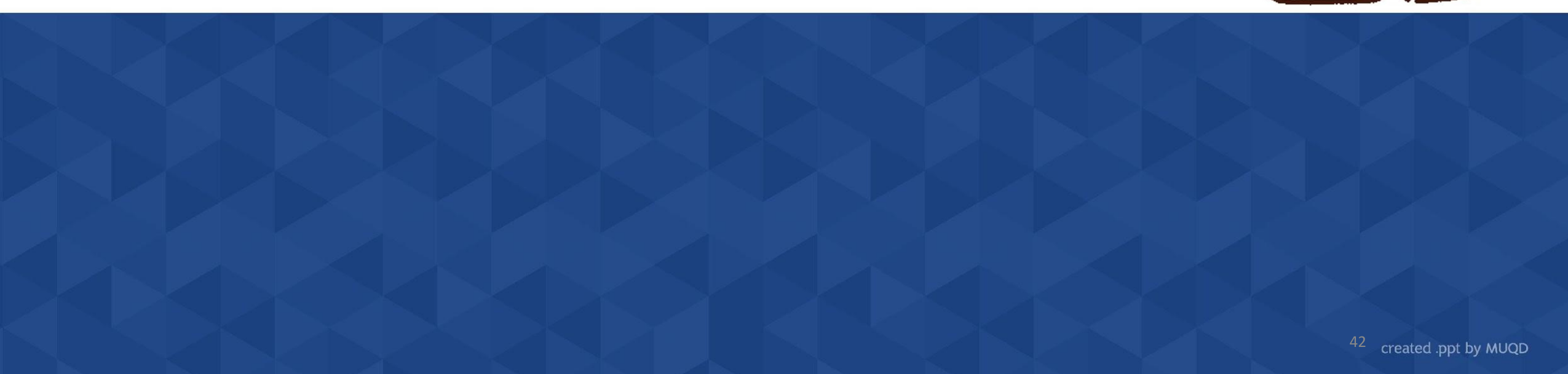

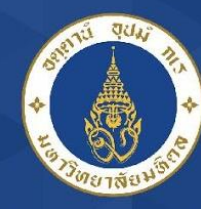

### Explore and Run Kaggle NB

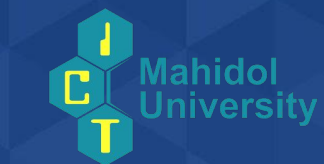

**กดเพื่อรันโคดในกลองนี้**

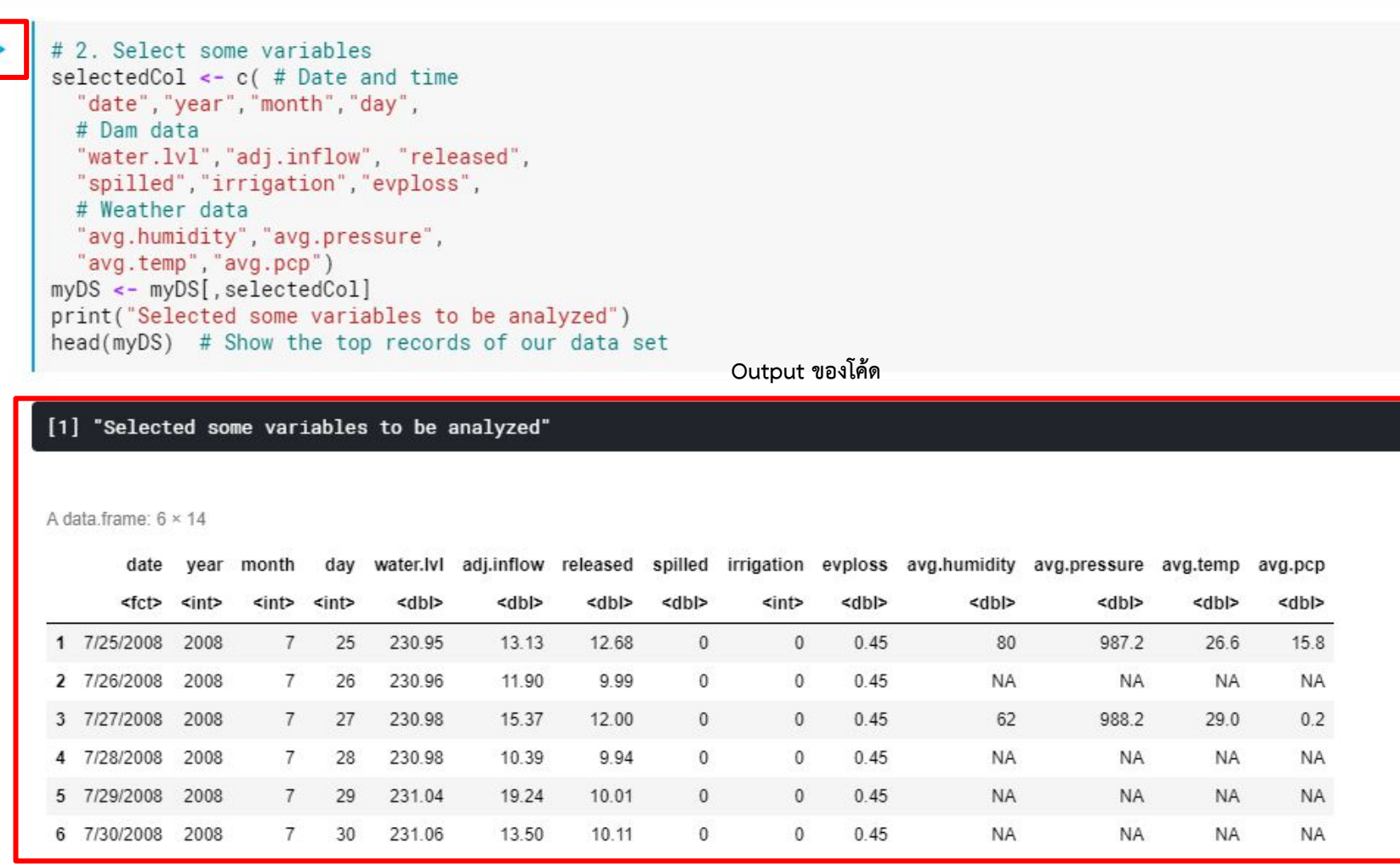

43

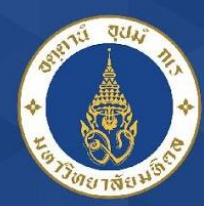

#### Mahidol University Outline to implement ML+R

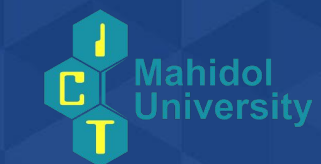

- Part 0: Prepare your Kaggle Notebook
	- Set up Data Set
	- Set up R environment
- **• Part I: Understanding your data Data Preparation**
- Part II: Training the Model with XGBoost
- Part III: Visualization

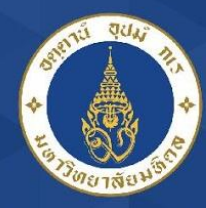

## Mahidol University<br>Widdom of the Land

### Understanding your data

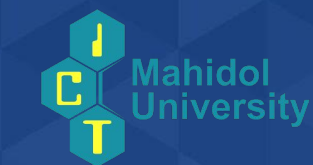

#### List, Look, and Clean

```
In \lceil \cdot \rceil:
# 2. Select some variables
 selectedCol <- c( # Date and time
   "date", "year", "month", "day",
  # Dam data
   "water.lvl","adj.inflow", "released",
   "spilled", "irrigation", "evploss",
   # Weather data
   "avg.humidity", "avg.pressure",
   "avg.temp", "avg.pcp")
myDS <- myDS[, selectedCol]
 print("Selected some variables to be analyzed")
head(myDS) # Show the top records of our data set
```
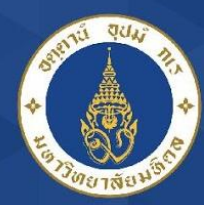

## Outline to implement ML+R

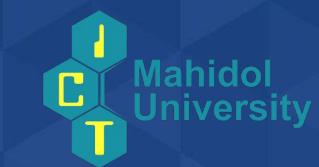

- Part 0: Prepare your Kaggle Notebook
	- Set up Data Set

Mahidol University

- Set up R environment
- Part I: Understanding your data Data Preparation
- **• Part II: Training the Model with XGBoost**
- Part III: Visualization

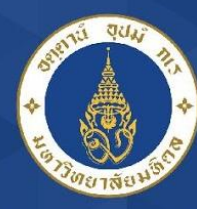

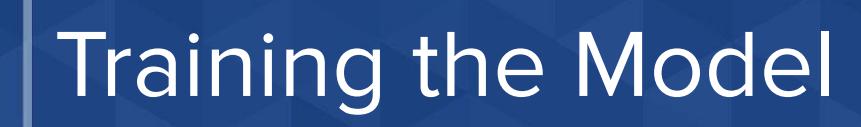

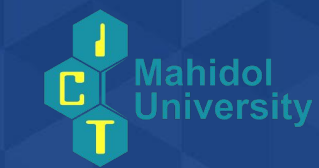

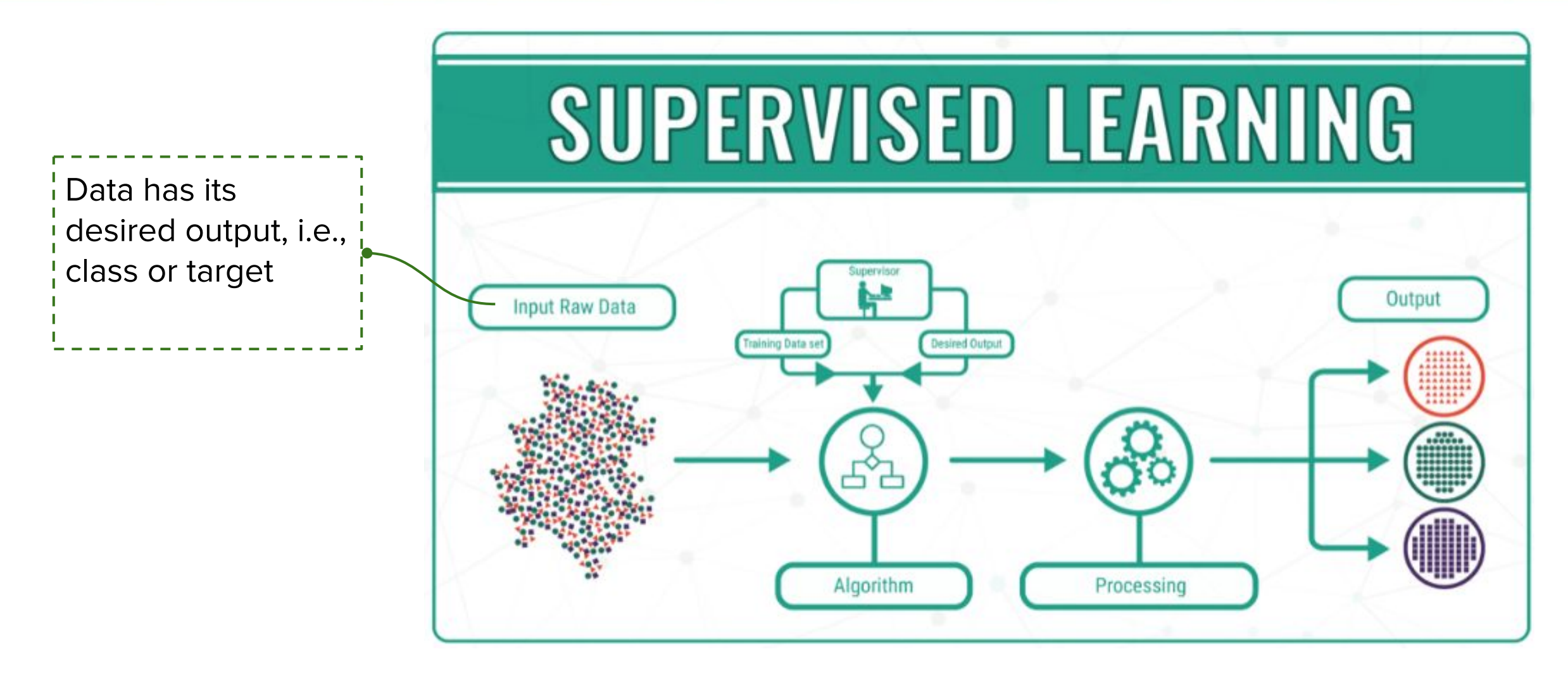

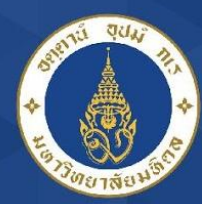

ML Technique: XGBoost

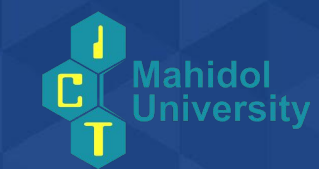

- **• Extreme Gradient Boosting (XGBoost)**
- an approach where new models are **created that predict the residuals or errors of prior models** and then added together to make the final prediction.
- Suitable for small-to-medium structured/tabular data
- •
- This approach supports both **regression** and classification predictive modeling problems.

Ref: <https://xgboost.readthedocs.io/en/latest/tutorials/model.html>

Ref: <https://machinelearningmastery.com/gentle-introduction-xgboost-applied-machine-learning/>

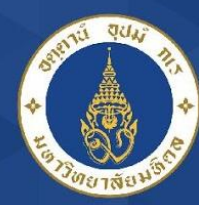

#### **Mahidol University** alisadam of the Land

### ML: Decision Tree

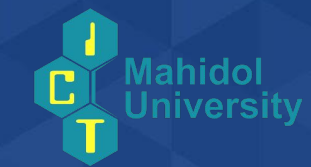

Target  $inflow(t+3) = 4.00$ 

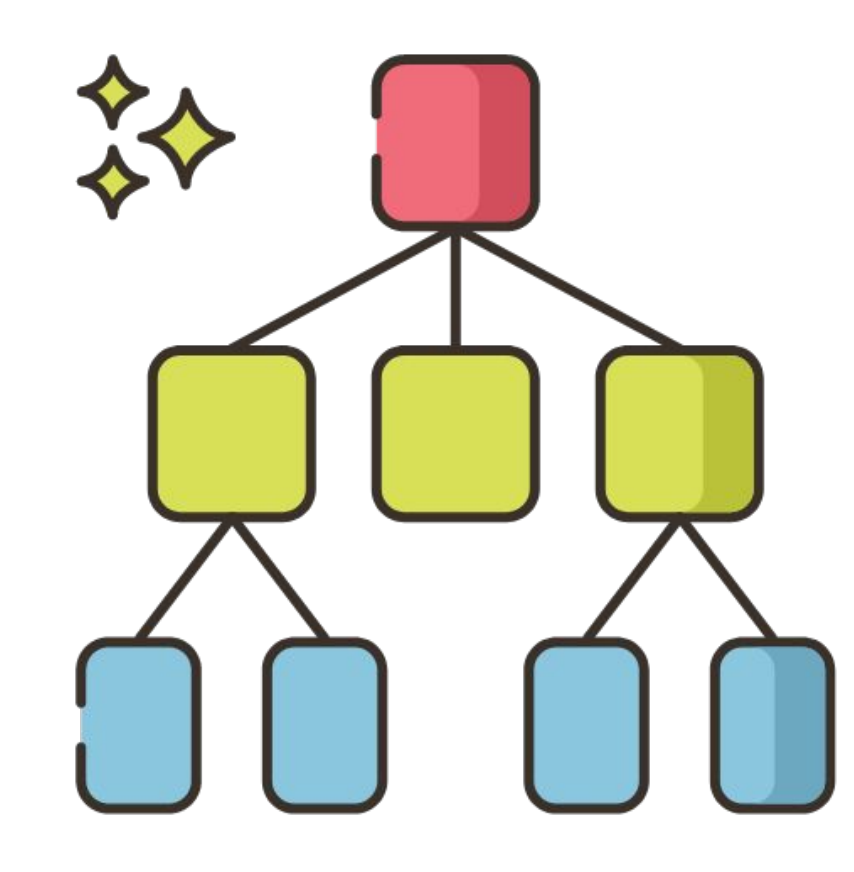

#### **(Regression) Decision Tree**

- The predicted outcome can be considered a real number (e.g. inflow at  $t+3$ ).
- Each node is a predictor
- One tree gave one predicted output

**Predicted inflow(t+3) = 2**

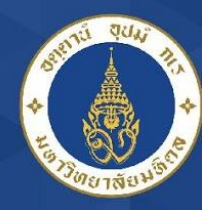

#### **Mahidol University** alisadom of the Land

#### ML: Ensembled Tree

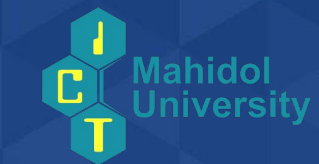

Target  $inflow(t+3) = 4.00$ 

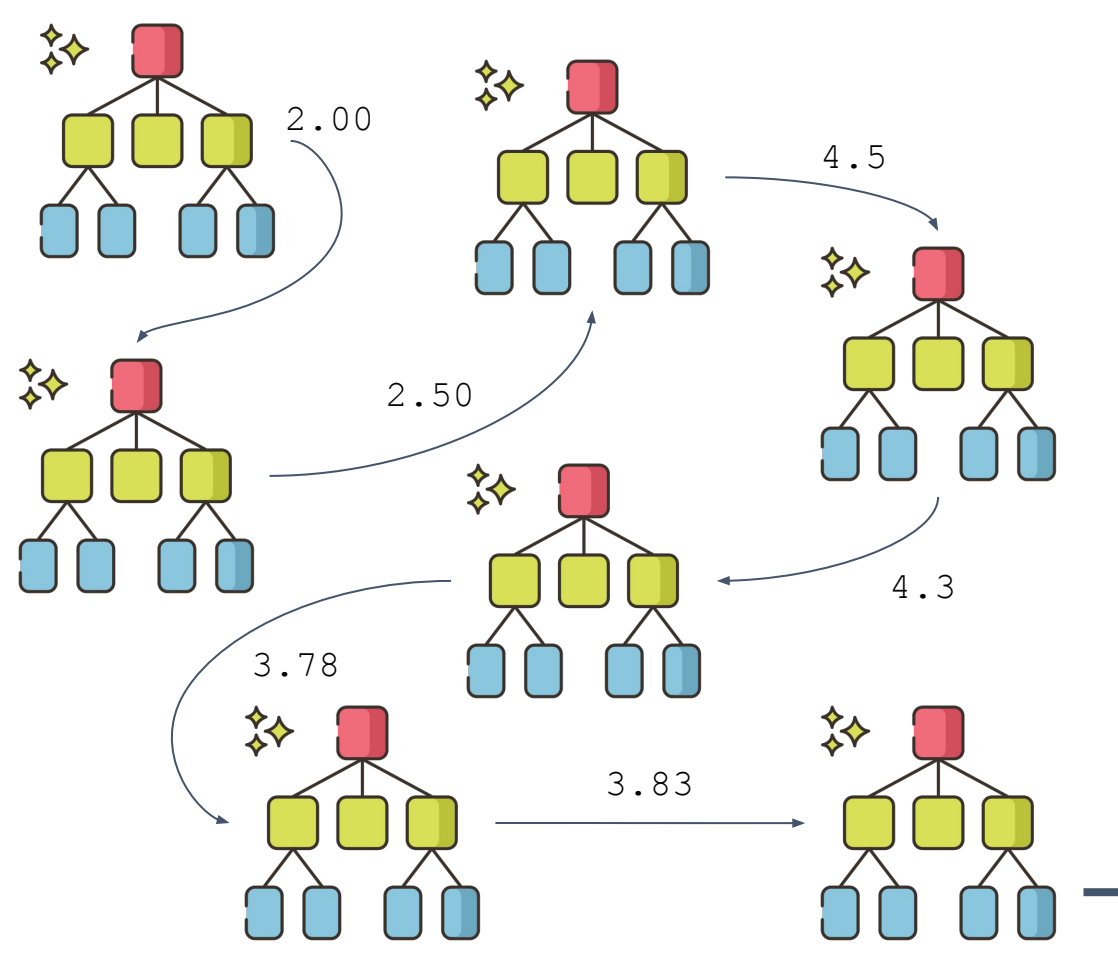

#### **Ensembled Decision Tree - Gradient Boosting**

It uses gradient descent algorithm which can optimize **any differentiable loss function**. An ensemble of trees are **built one by one** and individual trees are summed sequentially. Next tree tries to **recover the loss** (difference between actual and predicted values), e.g. **MSE: mean square error**

Ref: [https://towardsdatascience.com/decision-tree-ensembles-bagging-and](https://towardsdatascience.com/decision-tree-ensembles-bagging-and-boosting-266a8ba60fd9) [-boosting-266a8ba60fd9](https://towardsdatascience.com/decision-tree-ensembles-bagging-and-boosting-266a8ba60fd9)

**Predicted inflow(t+3) = 3.9**

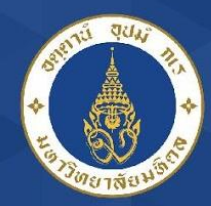

### XGBoost in short

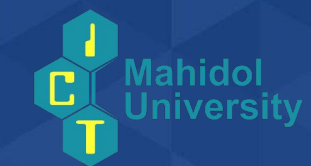

• Derived from Decision Tree Ensemble plus **training loss** and **regularization**

> **Training loss** ensures the model fits the training data well

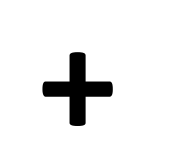

**Regularization** controls the complexity of the model, which helps us to avoid overfitting.

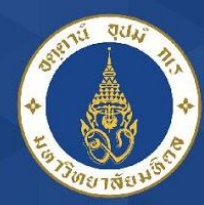

## Outline to implement ML+R

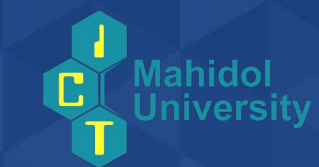

- Part 0: Prepare your Kaggle Notebook
	- Set up Data Set

Mahidol University

- Set up R environment
- Part I: Understanding your data Data Preparation
- Part II: Training the Model with XGBoost
- **• Part III: Visualization**

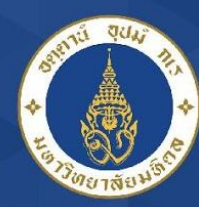

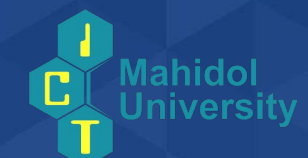

53

- ML can be used as alternative tools for reservoir operation
- Building a good ML model requires
	- Understanding your data
	- Preprocessing

alisadom of the Land

- Apply a good techniques
- Validate your model

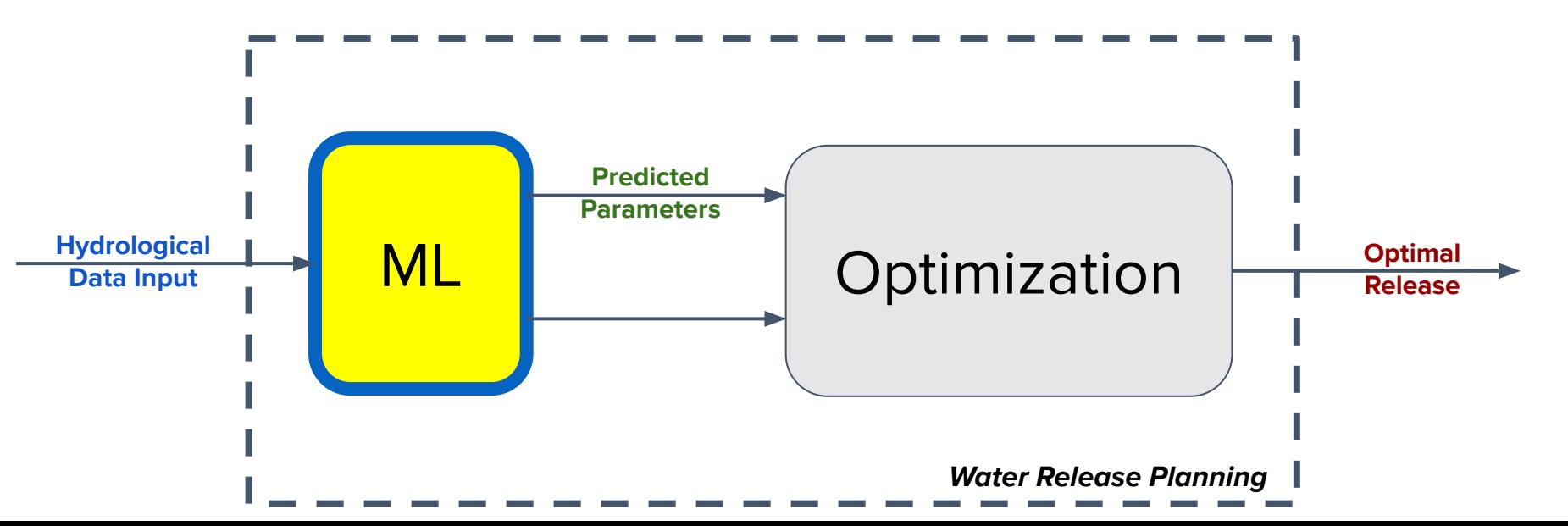

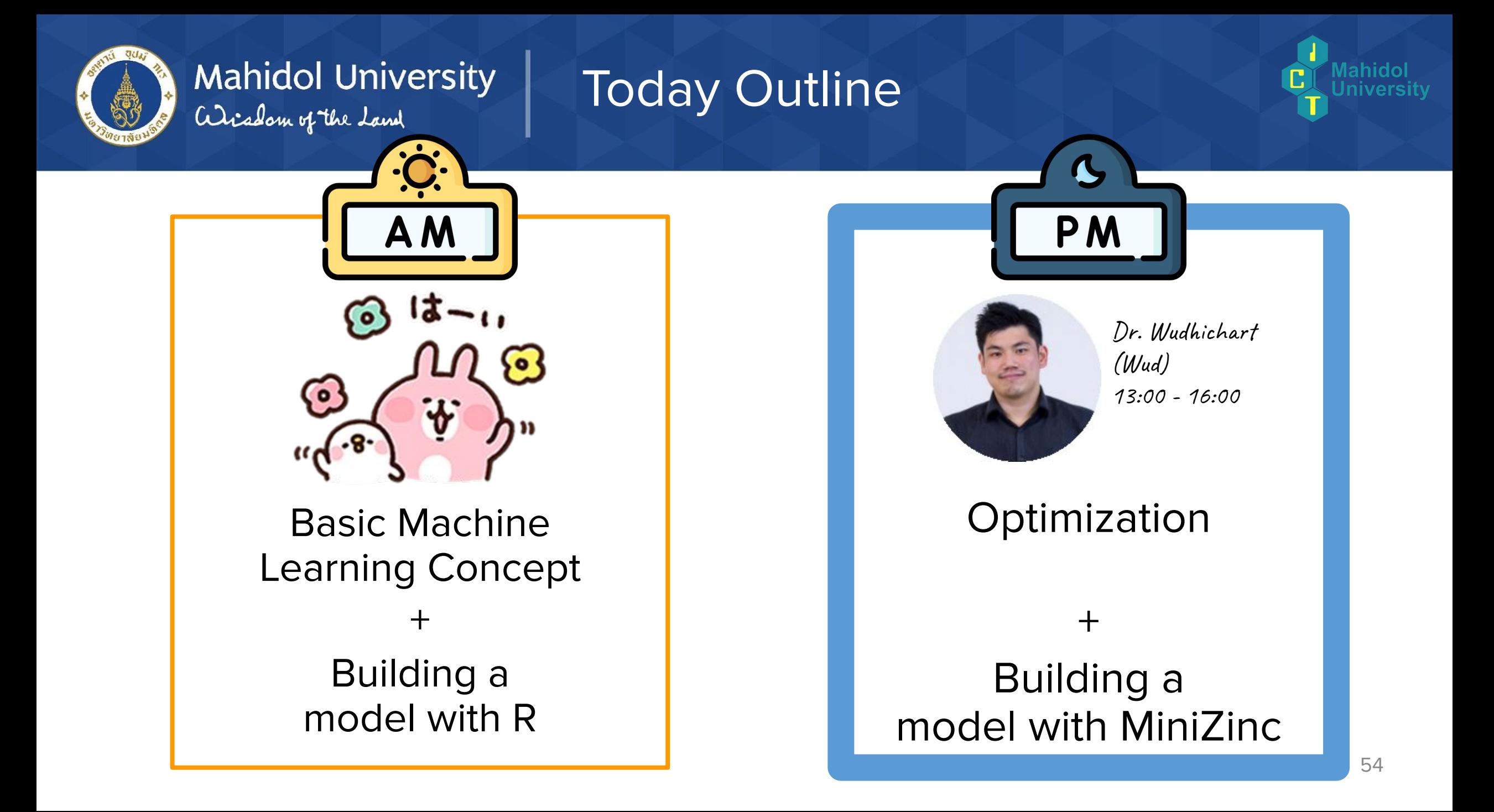

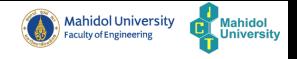

#### Constraint Programming with Water Resources Engineering: Modelling and Tool SIP1 Workshop

Wudhichart Sawangphol

Faculty of ICT, Mahidol University

Nov 13, 2020

Wudhichart Sawangphol (Faculty of ICT, Ma Constraint Programming with Water Resource Nov 13, 2020 1/86

 $OQ$
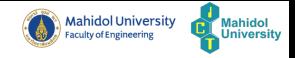

# Outline

- **[General Introduction](#page-109-0)** 
	- [Applications](#page-113-0)
		- o [Sport Scheduling](#page-113-0)
		- o [Hong Kong International Airport \(HKIA\)](#page-114-0)
		- o [Port of Singapore](#page-116-0)
		- O [More Example Applications](#page-117-0)
	- [CP Solving: Summary](#page-118-0)
	- [CP software](#page-119-0)

# 2 [MiniZinc](#page-123-0)

- [Basic Modelling in MiniZinc](#page-125-0)
- [Complex Models](#page-151-0)
- [Predicates and Functions](#page-177-0)
- 3 [Other Constraint Modelling Languages](#page-183-0)
	- [MiniZinc Software](#page-185-0)
- 5 [Workshop](#page-188-0)
- 6 [References](#page-190-0)

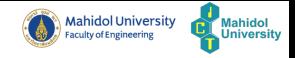

# <span id="page-109-0"></span>Outline

# **[General Introduction](#page-109-0)**

### [Applications](#page-113-0)

- **O** [Sport Scheduling](#page-113-0)
- [Hong Kong International Airport \(HKIA\)](#page-114-0)
- [Port of Singapore](#page-116-0)
- [More Example Applications](#page-117-0)
- [CP Solving: Summary](#page-118-0)
- [CP software](#page-119-0)

# Mini7inc

- [Basic Modelling in MiniZinc](#page-125-0)
- [Complex Models](#page-151-0)
- [Predicates and Functions](#page-177-0)
- **[Other Constraint Modelling Languages](#page-183-0)**
- [MiniZinc Software](#page-185-0)
- **[Workshop](#page-188-0)**
- **[References](#page-190-0)**

What is Constraint Programming?

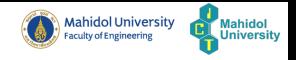

### Sudoku is Constraint Programming

Wudhichart Sawangphol (Faculty of ICT, Ma Constraint Programming with Water Resource Nov 13, 2020 4/86

 $\bar{a}$ 

 $OQ$ 

イロト イ母ト イミト イミト

# Constraint Programming (CP) Overview

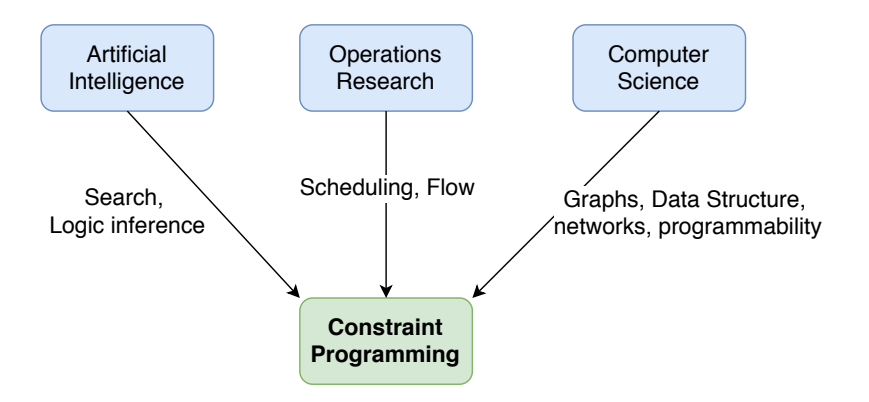

 $\exists$   $\rightarrow$   $\rightarrow$   $\exists$   $\rightarrow$ 

 $\leftarrow$   $\Box$   $\rightarrow$ 

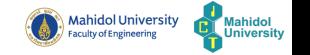

### Evolution of CP

- 1970s: Image processing applications in AI; Search+qualitative inference
- $\bullet$  1980s: Logic Programming (Prolog); Search  $+$  logical inference
- 1989: CHIP System; Constraint Logic Programming
- 1990s: Constraint Programming; Industrial Solvers (ILOG, Eclipse,...) 1994: Advanced inference for alldifferent and resource scheduling
- 2000s: Global constraints; integrated methods; modeling languages
- 2005: Gecode [\[1\]](#page-191-0) CP solver is established
- 2006: CISCO Systems acquires Eclipse CLP solver
- 2007: Minizinc: a standard CP modelling language [\[2\]](#page-191-1) is established
- 2009: IBM acquires ILOG CP Solver & Cplex

### <span id="page-113-0"></span>Sport Scheduling

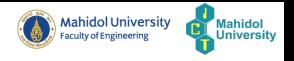

- Some sports are Round-robin scheduling problems.
- Examples: USA basketball leagues and European football leagues
- Schedule of 1997/1998 Atlantic Coast Conference (ACC) basketball league (9 universities)
	- $\blacktriangleright$  all 179 solutions were found in 24h using enumeration and integer linear programming [\[3\]](#page-191-2)
	- $\triangleright$  all 179 solutions were found in less than a minute using constraint programming [\[4\]](#page-191-3)

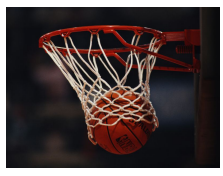

つのい

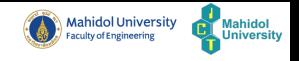

- <span id="page-114-0"></span>HKIA serviced around 100,000 passengers daily.
- Main responsibility is on the Hong Kong Airport Authority (AA)
- The AI system called Stand Allocation System (SAS) was developed  $\bullet$ using CP.
- The system supports concurrent use by multiple operators in non-stop 24 hours-a-day operations, since HKIA is a 24-hour airport.

# Hong Kong International Airport (HKIA) [\[5\]](#page-192-0) (cont.

- Objectives:
	- $\triangleright$  To be as fair as possible to all airlines and handling agents, while making efficient and safe use of airport resources
	- $\triangleright$  To provide better service and comfort to passengers. For example, the system need to assign an aircraft to the gate that is close to the immigration counters of passengers.
- SAS can produce allocation plan in 3 mins and react problem solving in 5 seconds

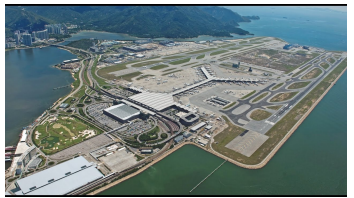

へのへ

### <span id="page-116-0"></span>Port of Singapore

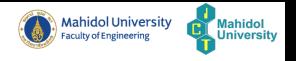

- One of the world's largest container transshipment hubs
- A network of 200 shipping lines, which is connected to 600 ports in 123 countries around the world
- Challenges: Yard allocation and loading plans under various operational and safety requirements
- Solution: Yard planning system, based on constraint programming (ILOG)

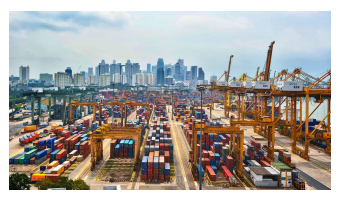

### <span id="page-117-0"></span>More Example Applications

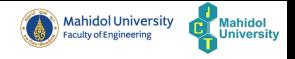

 $\equiv$ 

 $\equiv$ 

 $OQ$ 

- Railroad optimization
- Rail driver allocation
- Supply chain

 $4.17 \pm 1.0$ 

<span id="page-118-0"></span>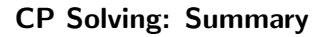

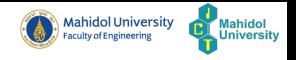

#### The solution process of CP interleaves

- $\circ$  Search: enumerating all possible assignments. The size of search tree may be exponential. Therefore, domain filtering and constraint propagation are needed to reduce the size of search tree.
- Domain filtering: Removing inconsistent values from the domains of the variables regarding individual constraints
- Constraint propagation: propagating the filtered domains through the constraints by re-evaluating them until there are no more changes in the domains

#### <span id="page-119-0"></span>CP software

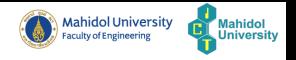

E

 $OQ$ 

As can be seen, the CP software can be divided into 2 groups:

- $\blacktriangleright$  Constraint Solver
- $\triangleright$  Constraint Modelling system

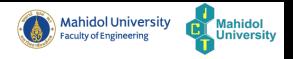

- There are many Constraint Solvers available.
- They are commercial, non-commercial, and open source.
- A constraint solver has to
	- $\blacktriangleright$  find a solution for CSP
	- $\triangleright$  or prove that no solution exists

Constraint Solvers

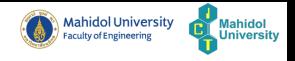

- Commercial Constraint Solvers
	- $\blacktriangleright$  ILOG Solver, C++
	- $\triangleright$  CPLEX, C++
	- $\blacktriangleright$  Kalis (Artelys), C++
- Non-commercial Constraint Solvers
	- $\triangleright$  GeCode: Generic Constraint development Environment, C++
	- $\blacktriangleright$  Chuffed,  $C++$
	- $\blacktriangleright$  Minion,  $C++$
	- $\blacktriangleright$  Ipopt,  $C++$
	- $\triangleright$  Google OR-tools, C++
	- $\triangleright$  Choco, Java
	- $\blacktriangleright$  Jacop, Java
	- $\blacktriangleright$  FiPy, Python

### Constraint Modelling Systems

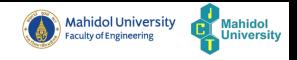

### Commercial

- **EX ILOG CPLEX Optimization Studio**
- $\blacktriangleright$  Xpress
- $\blacktriangleright$  AIMMS

### Non-commercial

- $\blacktriangleright$  MiniZinc
- $\blacktriangleright$  Numberjack
- $\blacktriangleright$  Minion

E

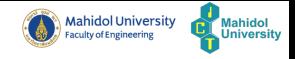

# <span id="page-123-0"></span>Outline

- **[General Introduction](#page-109-0)** 
	- [Applications](#page-113-0)
		- **O** [Sport Scheduling](#page-113-0)
		- [Hong Kong International Airport \(HKIA\)](#page-114-0)
		- [Port of Singapore](#page-116-0)
		- [More Example Applications](#page-117-0)
	- [CP Solving: Summary](#page-118-0)
	- [CP software](#page-119-0)

# Mini7inc

- [Basic Modelling in MiniZinc](#page-125-0)
- [Complex Models](#page-151-0)
- [Predicates and Functions](#page-177-0)
- **[Other Constraint Modelling Languages](#page-183-0)**
- [MiniZinc Software](#page-185-0)
- **[Workshop](#page-188-0)**
- **[References](#page-190-0)**

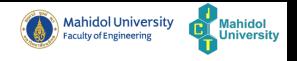

- MiniZinc is a medium-level declarative modelling language [\[2\]](#page-191-1).
- MiniZinc has been developed as a standard modelling language for modelling Constraint Programming problems.
- MiniZinc is solver-independent.
- MiniZinc supports the separation of the model and the data. A couple (model, data) is called an instance.

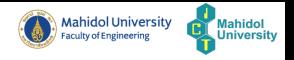

- <span id="page-125-0"></span>A MiniZinc instance is solved by:
	- <sup>1</sup> Compiling the instance into a FlatZinc model.
	- <sup>2</sup> Solving the FlatZinc model using one of many existing back-end CP solvers.

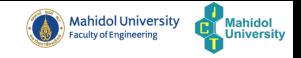

#### Recall: Australia Map Coloring

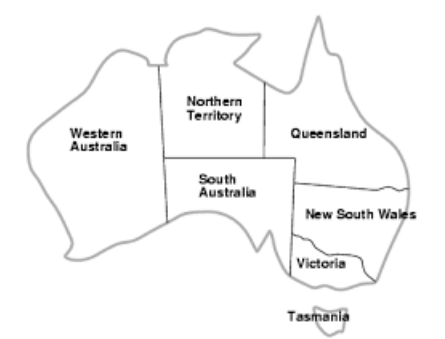

- Problems: Coloring each region with one of 3 colors (red, green, blue) such that adjacent regions must have different colors
- Form Australia map, there are 7 regions: Western Australia (WA), Northern Territory (NT), South Australia (SA), Queensland (Q), New South Wales (NSW), Victoria (V), and Tasmania (T)

#### Recall: CP Model

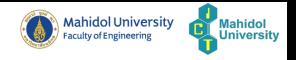

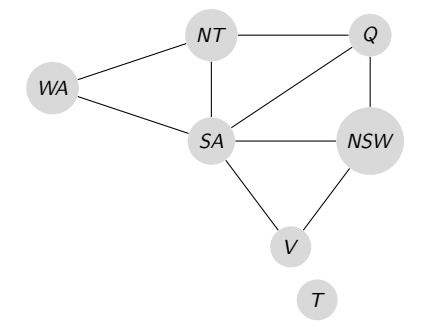

- $\circ$  Variables: WA, NT, SA, Q, NSW, V, T
- $\circ$  Domains: D<sub>i</sub> where  $i \in \{WA, NT, SA, Q, NSW, V, T\} =$ {red, green, blue}
- Constraints: adjacent regions must have different colors  $WA \neq NT$ ,  $WA \neq SA$ ,  $NT \neq SA$ ,  $NT \neq Q$ ,  $SA \neq Q$ ,  $SA \neq$  $NSW$ ,  $SA \neq V$ ,  $Q \neq NSW$ ,  $NSW \neq V$

### Basic Modelling in MiniZinc (cont.)

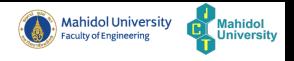

The below model is an example MiniZinc model of Map colouring problems.

```
1 % Colouring Australia using nc colours 2 int: nc = 3;
    int: nc = 3;
3
4 var 1..nc: wa; var 1..nc: nt; var 1..nc: sa; var 1..nc: q;<br>5 var 1..nc: nsw; var 1..nc: v; var 1..nc: t;
    var 1..nc: nsw; var 1..nc: v; var 1..nc: t;
6
7 constraint wa != nt;<br>8 constraint wa != sa;
    constraint wa != sa;
9 constraint nt != sa:
10 constraint nt != q;
11 constraint sa != q;
12 constraint sa != nsw ;
13 constraint sa != v;
\begin{array}{c|ccccc}\n 14 & \text{constraint} & \text{!=} & \text{nsw}; \\
 \hline\n 15 & \text{constraint} & \text{nsw} & \text{!=} & \text{v};\n \end{array}\begin{array}{c|c} 15 & \text{constant} & \text{nsw} & \text{!= v}; \\ 16 & \text{solve} & \text{statisfv}: \end{array}solve satisfy:
17<br>18
18 output ["wa=", show(wa), "\t nt=", show(nt),<br>19 million wit sa=", show(sa), "\n", "q=", show"
19 "\t sa=", show(sa), "\n", "q=", show(q),<br>20 "\t nsw=", show(nsw), "\t v=", show(v),
20 "\t nsw=", show(nsw), "\t v=", show(v), "\n",<br>21 "t=", show(t), "\n"];
                   "t =", show(t), "\\n"];
```
 $\Omega$ Ð.

 $A \equiv 1 \land A \equiv 1$ 

 $\leftarrow$   $\Box$   $\rightarrow$   $\leftarrow$   $\leftarrow$   $\Box$   $\rightarrow$ 

# Basic Modelling in MiniZinc (cont.)

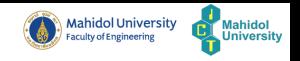

# A MiniZinc model is comprised of the following components:

- $\blacktriangleright$  Variable declarations
	- $\star$  Parameter declarations
	- $\star$  Decision Variable declarations
- $\triangleright$  Constraints
- $\triangleright$  Objective
- $\triangleright$  Output command
- $\blacktriangleright$  Predicate declarations
- $\blacktriangleright$  Function declarations

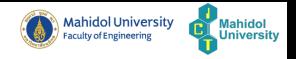

```
nt: nc = 3;
```
- This example is Parameter Declaration.
- $\bullet$  In this example, nc is the number of colours to be used.
- Parameters are similar to (constant) variables in most programming languages.
- They must be declared and given type. In this case, the type is int.
- The assignment  $(nc = 3)$  can be included in the declaration or be a separate assignment statement.

 $t : nc$  :  $2 \text{ n c} = 3;$ 

Note that a parameter can only be given a *single value*.

Parameter Declarations (cont.)

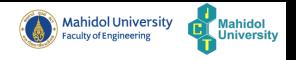

MiniZinc is strongly typed. The following types offered in MiniZinc:

- $\rightarrow$  int: integer
- $\blacktriangleright$  bool: Boolean
- $\triangleright$  float: floating-point number
- $\triangleright$  string: string of characters
- I set of ty: set of elements of type ty, which can be int, bool, float, or string
- $\triangleright$  array [r] of ty: possibly multidimensional array of elements of type  $t_y$  (anything except array). The range r is an integer interval  $1 \ldots u$  in each dimension.

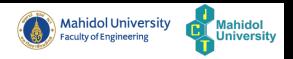

ar 1..nc: wa; var 1..nc: nt; var 1..nc: sa; var 1..nc: q;<br>ar 1..nc: nsw: var 1..nc: v: var 1..nc: t:  $var 1.$ . nc:  $v:$ 

- This example is Decision Variable Declaration.
- Unlike parameters and variables in a standard programming language, the modeller does not need to give them a value.
	- $\triangleright$  The values of decision variable will be assigned by solving system if the assignments satisfy the constraints in a constraint model.
- $\circ$  In this example, a decision variable is associated with each region, wa, nt, sa, q, nsw, v, and t
- These descision variable stand for the (unknown) colour to be used to fill the region.
- Each decision variable need to be given the set of possible values, which is called variable's domain.
	- $\triangleright$  This can be given as part of the variable declaration and the type of the decision variable is inferred from the type of the values in the domain.

### Decision Variable Declarations (cont.)

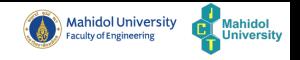

 $OQ$ 

var 1..nc: nt; var 1..nc: sa; var 1..nc: q;<br>var 1..nc: v: var 1..nc: t:  $var 1..nc$ :  $v$ :

 $\bullet$  In this example, each decision variable is given the domain 1. nc, which is an integer range expression indicating the set  $\{1, 2, ..., nc\}$ using the var declaration.

# Decision Variable Declarations (cont.)

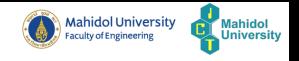

- Decision Variables are declared by using prefix var to the type or domain.
- The decision variable types are:
	- $\rightarrow$  int: integer
	- $\blacktriangleright$  bool: Boolean
	- **Float:** floating-point number
	- $\triangleright$  sets
	- $\triangleright$  arrays whose elements are decision variables.

More Declaring Parameters and Decision Variables

```
1 int: n = 5;<br>2 int M;<br>3 M = 20;
                  in :
\begin{array}{c|cc}\n3 & M = & 20 \\
4 & \text{set} & 0\n\end{array}4 \nvert set of int: prime = {2, 3, 5, 7}<br>
5 \nvert var int: X;
\begin{bmatrix} 5 \\ 6 \end{bmatrix} var \begin{bmatrix} 1 & 0 \\ 0 & 0 \end{bmatrix}. 59:
\begin{array}{c|ccccc}\n6 & \text{var} & 0.59: \text{ mins} = X + n; \\
7 & \text{set of int: N = 1..n}:\n\end{array}\begin{array}{|l|} \hline 7 & \text{set of int: N = 1...n;} \\ \hline 8 & \text{array[ N] of var float.} \end{array}8 \nvert \nvert array [N] of var float: St1;<br>9 array [N] of float: St = [10
      9 array [N] of float : St = [10.50 ,20.00 ,3.56 ,4.36 ,7.25];
```
- All parameters must be given fixed values.
- Variables can be constrained at declaration.

### **Definitions**

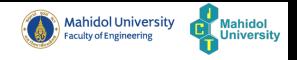

# Identifiers

Identifiers are used to name parameters and variables. They are are sequences of lower and uppercase alphabetic characters, digits and the underscore " ..." character. They must start with a alphabetic character. Thus, myvarname 1 is a valid identifier. MiniZinc (and Zinc) keywords are not allowed to be used as identifier names.

### Relational Operators

MiniZinc provides the relational operators: equal  $(=$  or  $==)$ , not equal  $(!=)$ , strictly less than  $(<)$ , strictly greater than  $(>)$ , less than or equal to  $(<=$ ), and greater than or equal to  $(>=)$ .

#### **Constraints**

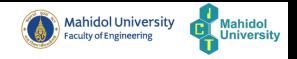

```
\begin{array}{c|c} 1 & \text{constraint} & \text{wa} & \text{!=} & \text{nt} \\ 2 & \text{constraint} & \text{wa} & \text{!=} & \text{sa} \end{array}\begin{array}{c|cc}\n2 & \text{constraint} & \text{wa} & \text{!=} & \text{sa}; \\
3 & \text{constraint} & \text{nt} & \text{!=} & \text{sa};\n\end{array}3 constraint nt != sa;<br>4 constraint nt != q;
4 constraint nt != q;<br>5 constraint sa != q;
\begin{array}{c} 5 \end{array} constraint sa != q;<br>6 constraint sa != ns
        constraint sa != nsw:
7 \vert constraint sa != v;<br>8 constraint q != nsw
\begin{array}{c|c}\n8 & \text{constraint } q & \text{!=} & \text{nsw;} \\
9 & \text{constraint } & \text{new } & \text{!=} & \text{w'}\n\end{array}constraint new I = v;
```
- This example is Constraints.
- These specify the Boolean expressions that the decision variables must satisfy to be a valid solution to the model.
- In this example, it contains not equal constraints between the decision variables.

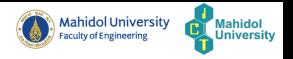

 $OQ$ 

A constraint is the constraint keyword followed by a Boolean expression that must be true in any solution.

```
1 constraint x < y;<br>
2 constraint sum(x)<br>
3 constraint forall
                               sum(x) < 10:
\begin{array}{c} 3 \ 4 \end{array} constraint forall (i in N) (<br>4 St1 [i] >= 0
               St1[i] >= 0
5 );
```
### **Objective**

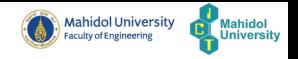

 $OQ$ 

#### solve satisfy;

- This example is Objective.
- In this example, it is a *satisfaction* problem.
	- $\triangleright$  This objective is to find a values for the decision variables that satisfies the constraints,

Objective (cont.)

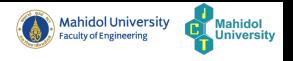

- The objective is defined using solve keyword:
	- **Solve satisfy;**

The problem is a *satisfaction* problem.

**Solve minimize x;** 

The objective is to *minimise* the value of variable  $x$ .  $x$  can be arithmetic expression.

**Solve maximize x;** 

The objective is to *maximise* the value of variable x. x can be arithmetic expression.

Note that MiniZinc does not support multi-objective optimisation directly. Multiple objectives must be aggregated as a weighted sum.

### **Output**

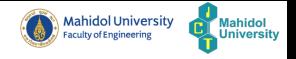

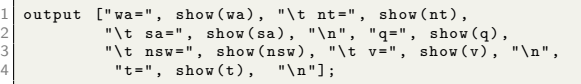

- This example is Output.
- This tells MiniZinc what to print when the model has been executed and a solution is found.

 $4.17 \pm 1.0$ 

# Output (cont.)

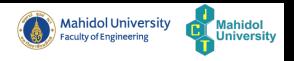

- The output keyword describes what must be printed upon finding a solution.
- The output keyword is followed by a list of strings.

```
[show(x)];
    solution : "] ++ [if x[i] > 0 then show(x[i]) ++ ", " else "_, " endif | i in
1..5];
```
- The function show returns a *string* representing the value of the given expression.
- The operator  $++$  concatenates two strings or two lists.

#### **Definitions**

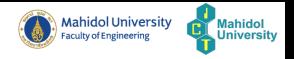

 $OQ$ 

# Default Output

A MiniZinc model with no output will output a line for each decision variable with its value, unless it is assigned an expression on its declaration.
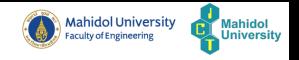

Problem Description:

- We are going to bake some cakes for sales in a festival. There are 2 types of cakes that we plan; 1. banana cake and 2. chocolate cake.
	- $\triangleright$  Banana cake recipes: 250g of self-raising flour, 2 mashed bananas, 75g sugar and 100g of butter.
	- $\triangleright$  Chocolate cake recipes: 200g of self-raising flour, 75g of cocoa, 150g sugar and 150g of butter.
- We sell a chocolate cake for \$4.50 and a banana cake for \$4.00.
- we have 4kg self-raising flour, 6 bananas, 2kg of sugar, 500g of butter and 500g of cocoa.
- The objective is to find how many of each sort of cake should we bake for the festival to maximise the profit.

# Arithmetic Optimisation and Data files (cont.)

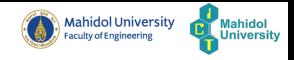

Example Model:

```
var 0..100: b: % no. of banana cakes
  var 0..100: c; % no. of chocolate cakes
3
  % flour; a banana cake uses 250g, a chocolate cake uses 200g, we have 4000g
5 constraint 250*b + 200*c \leq 4000:
6 % bananas : a banana cake uses 2 bananas , we have 6 bananas
7 constraint 2*b \leq 6;
8\% sugar; a banana cake uses 75g, a chocolate cake uses 150g, we have 2000g
9 constraint 75*b + 150*c \le 2000:
10\, % butter: a banana cake uses 100g, a chocolate cake uses 150g, we have 2000g
11 constraint 100*b + 150*c \leq 500:
12\vert % cocoa: a chocolate cake uses 75g, we have 500g
13 constraint 75*c \leq 500:
14
15 % maximize our profit
16 solve maximize 400*b + 450*c;
17
\overline{18} output ["no, of banana cakes = ", show(b), "\n",
19 \blacksquare "no. of chocolate cakes = ", show(c), "\n"];
```
The statement solve maximize 400\*b + 450\*c; is used to find a maximum profit. The output:

```
\begin{array}{c|c} 1 & \text{no. of banana cakes} = 2 \\ 2 & \text{no. of chocolate cakes} \end{array}\begin{array}{c|cc} 2 & \text{no. of chocolate cakes} = 2 \\ 3 & \text{-----} \end{array}3 ----------
4 ==========
```
Wudhichart Sawangphol (Faculty of ICT, Ma Constraint Programming with Water Resources Engineering and Tool 13, 2020 39 / 86

イロト イ母ト イミト イミト  $OQ$  $\equiv$ 

### Definitions

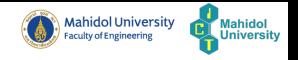

# Integer Arithmetic Operators

MiniZinc provides the standard integer arithmetic operators. Addition  $(+)$ , subtraction  $(-)$ , multiplication  $(*)$ , integer division  $(\text{div})$  and integer modulus (mod). It also provides  $+$  and  $-$  as unary operators. MiniZinc provides standard integer functions for absolute value (abs) and power function (pow).

# **Definitions**

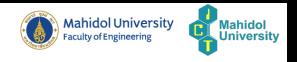

# Float Arithmetic Operators

MiniZinc provides the standard floating point arithmetic operators: addition  $(+)$ , subtraction  $(-)$ , multiplication  $(*)$  and floating point division  $($ ). It also provides  $+$  and - as unary operators. MiniZinc does not automatically coerce integers to floating point numbers. The built-in function int2float can be used for this purpose. MiniZinc provides in addition the following floating point functions: absolute value (abs), square root (sqrt), natural logarithm  $(ln)$ , logarithm base 2 (log2), logarithm base 10 (log10), exponentiation of e (exp), sine (sin), cosine (cos), tangent (tan), arcsine (asin), arccosine (acos), arctangent (atan), hyperbolic sine (sinh), hyperbolic cosine (cosh), hyperbolic tangent (tanh), hyperbolic arcsine (asinh), hyperbolic arccosine (acosh), hyperbolic arctangent (atanh), and power (pow) which is the only binary function, the rest are unary.

 $OQ$ 

(ロトス何) スラトスラトー

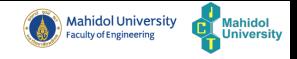

 $OQ$ 

Data files:

- MiniZinc also support Data files.
- MiniZinc allows the use of data files to set the value of parameters declared in the original model.
- $\bullet$  Data files must have the file extension .dzn to indicate a MiniZinc data file and a model can be run with any number of data files (though a variable/parameter can only be assigned a value in one file.

### Arithmetic Optimisation and Data files (cont.)

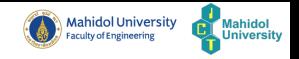

#### Example Model with Data file:

```
1 int: flour; % no. grams of flour available<br>2 int: banana: % no. of bananas available
2 int: banana; % no. of bananas available<br>3 int: sugar; % no. grams of sugar avail
  int: sugar; % no. grams of sugar available
4 int: butter; % no. grams of butter available<br>5 int: cocoa: % no. grams of cocoa available
 int: cocoa: % no. grams of cocoa available
6
 var 0..100: b: % no. of banana cakes
8 var 0..100: c: % no. of chocolate cakes
9
10\vert % flour: a banana cake uses 250g, a chocolate cake uses 200g, we have 4000\mathrm{g}11 constraint 250*b + 200*c \leq flour:
12 % bananas : a banana cake uses 2 bananas , we have 6 bananas
13 constraint 2*b \leq banana;
14\, % sugar: a banana cake uses 75g, a chocolate cake uses 150g, we have 2000g
15 constraint 75*b + 150*c \leq sugar:
16\, % butter: a banana cake uses 100g, a chocolate cake uses 150g, we have 2000g
17 constraint 100*b + 150*c \leq butter:
18\, % cocoa: a chocolate cake uses 75g, we have 500g
19 constraint 75*c \leq cocoa:
20
21 % maximize our profit
22 solve maximize 400*b + 450*c;
23
24 output ["no. of banana cakes = ", show (b), "\ln",<br>25 = " show (c) = ", show (c) = ",
            "no, of chocolate cakes = ", show (c), "\ln"];
```
 $PQQQ$ Ð.

イロト イ押 トイヨト イヨト

# Arithmetic Optimisation and Data files (cont.)

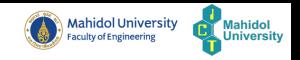

1 int: flour; %no. grams of flour available<br>2 int: banana; %no. of bananas available 2 int: banana; % no. of bananas available<br>3 int: sugar; % no. grams of sugar avail 3 int: sugar; % no. grams of sugar available<br>4 int: butter: % no. grams of butter availabl  $\frac{4}{5}$  int: butter; % no. grams of butter available<br> $\frac{5}{5}$  int: cocoa; % no. grams of cocoa available % no. grams of cocoa available

This part of model is parameters, which can be assigned values through data files.

The examples of data files:

```
\begin{array}{c|cc} 1 & \text{flow} & = & 4000; \\ 2 & \text{banana} & = & 6; \end{array}\begin{array}{c|cc}\n2 & \text{banana} = & 6; \\
3 & \text{sugar} = & 200\n\end{array}s \cdot \text{sqrt} = 2000:
\frac{4}{5} butter = 500;
        cocoa = 500:
```
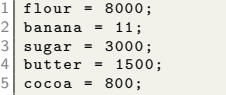

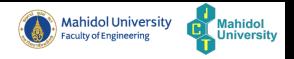

 $\equiv$ 

 $OQ$ 

In this section, the array and set data structures, enumerated types and more complex constraints will be introduced.

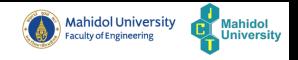

Problem Description:

- We are going to organize the garden banquet.
- We have 2 type of tables: 1. VIP and 2. Normal.
	- $\triangleright$  VIP table:
		- $\star$  It has a capacity of 18.
		- $\star$  This table will be served with Prawn Tom Yum, Fried Sea Bass, and Roasted Duck
		- $\star$  Each dish has different satisfaction and capacity
	- $\blacktriangleright$  Normal table:
		- $\star$  It has a capacity of 70.
		- $\star$  This table will be served with Hainanese Chicken, Fried Rice with egg, Isan Sausage, BBQ Pork and Soup
		- $\star$  Each dish has different satisfaction and capacity
- Every dish needs to be served.
- The objective is to **maximise** the satisfaction regarding capacity constraint.

# Complex Models: Banquet problem (cont.)

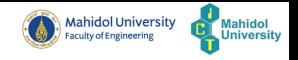

## VIP Table:

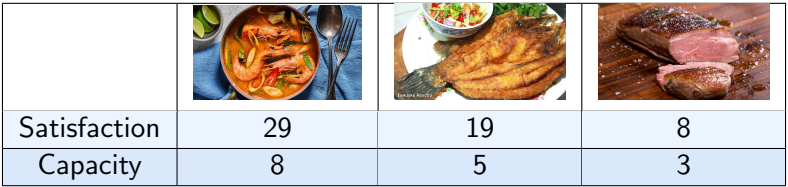

#### Normal Table:

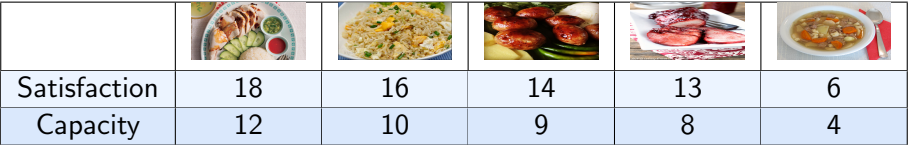

For this case, we want a model that can be reused with different data.

## Complex Models: Banquet problem (cont.)

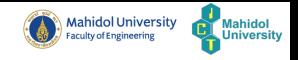

#### Example Model:

```
\frac{1}{2} enum DISH;
  int: capacity:
3
4 % Satisfaction of each dish<br>5 array [DISH] of int: satisfa
5 array [DISH] of int: satisfaction;<br>6 % Size of each dish
  % Size of each dish
7 array [DISH] of int: dishsize;
8 % how many of each dish
9 array [DISH] of var int: dishnum;
10
11 % Ensure that every dish served
12^{\frac{1}{2}} constraint forall (i in DISH) (dishnum [i] >= 0) :
13 % Ensure that the capacity does not exceed
14 constraint sum (i in DISH ) ( dishsize [i] * dishnum [i ]) <= capacity ;
15
16\vert solve maximize sum(i in DISH)(satisfaction[i] * dishnum[i]);
17<br>18
  output [" Amount = ", show (dishnum), "\n"];
```
Wudhichart Sawangphol (Faculty of ICT, Ma Constraint Programming with Water Resources Engineering and Tool 13, 2020 48 / 86

 $OQ$ 

4 17 18

# Enumerated Types

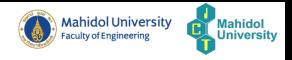

```
enum DISH:
 ISH = fTOMYUM, BARA, DUCK }:
```
- This example is Enumerated Types.
- This feature allows you to treat the choice of dishes as parameters to the model.

# Enumerated Types

Enumerated types, which we shall refer to as enums, are declared with a declaration of the form

```
enum \langle varname \rangle;
```
An enumerated type is defined by an assignment of the form

$$
\langle \textit{var} - \textit{name} \rangle = \{ \langle \textit{item}_1 \rangle, ..., \langle \textit{item}_n \rangle \};
$$

where *item*<sub>1</sub>, ..., *item*<sub>n</sub> are the elements of the enumerated type, with name varname. Each of the elements of the enumerated type is also effectively declared by this definition as a new constant of that type. The declaration and definition can be combined into one line as usual.

E

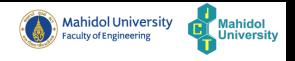

 $\arctan[r]$  of ty: possibly multidimensional array of elements of type ty (anything except array). The range expression  $r$  is an integer interval  $1 \ldots u$ in each dimension.

- Range Expression can be:
	- $\blacktriangleright$  1..u, where 1 and u are integers or
	- $\blacktriangleright$  enumerated type

# Arrays (cont.)

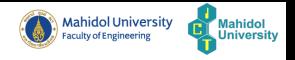

```
atisfaction of each dish
    2 ISH] of int: satisfaction;<br>action = [29.19.8]:[29.19.8];
```
- This example shows how an array is declared.
- The index set of the array satisfaction is DISH.
- Enumerated types in MiniZinc are treated similar to integers so at present the only guarantee is that only  $1, 2, \ldots$ ,  $\vert$ DISH are valid indices into the array.
- The array access (array lookup) satisfaction[i] gives the satisfaction for DISH i
- MiniZinc provides one- and multi-dimensional arrays.
- Elements of an array can be anything but another array.
- The declaration and definition can be combined into one line as usual.

# Arrays (cont.)

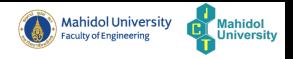

1D arrays can be initialised using a list

```
array [DISH] of int: satisfaction:
satisfactor = [29.19.8];
```
- 2D arrays can be initialised 2D array syntax
	- $\triangleright$  start with  $[$
	- $\blacktriangleright$  | for separates rows
	- $\triangleright$  end with  $||$

```
array <math>[1..4. 1..3] of float: numbers1:
  \begin{array}{c|c} 2 & \texttt{numbers1} = [129.5, 19.3, 8.2] \hline 3 & 110.0, 20.35, 25. \end{array}\begin{array}{c|c}\n 3 & 10.0, 20.35, 25.2 \\
 4 & 10.3, 15.4, 8.6\n \end{array}\begin{array}{c|cccc}\n4 & 10.3 & 15.4 & 8.6 \\
5 & 12.3 & 5.3 & 1.2\n\end{array}5 |2.3 , 5.3 , 1.2|];
 6
 7 \nvert 3 \rvert 1...4, 1..3] of float: numbers2;<br>8 numbers2 = array2d(1..4. 1..3.
      numbers2 = array2d(1..4..1..3)\begin{array}{c|c} 9 & 29.5,19.3,8.2 \\ 10 & 10.0,20.35,25 \end{array}\begin{array}{c|c}\n 10 & 10.0 & 20.35 & 25.2 \\
 \hline\n 11 & 10.3 & 15.4 & 8.6\n \end{array}\begin{array}{c|cccc}\n 11 & 10.3 & 15.4 & 8.6 \\
 12 & 2.3 & 5.3 & 1.2\n\end{array}2.3, 5.3, 1.2];
```
Ð.

 $OQ$ 

イロト イ押 トイヨ トイヨト

### Arrays and Comprehensions

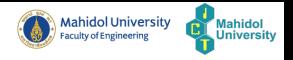

- MiniZinc also provides array comprehensions.
- An array comprehension is of the form
	- $\blacktriangleright$  [expression|generator1, generator2, ...]
	- $\triangleright$  [expression|generator1, generator2, ... where test]
- Example:

 $[x * 3 | x in 1..8] = [3,6,9,12,15,18,21,24];$  $[x + 2*y | x in 1..3, y in 1..4] = [3,5,7,9,4,6,8,10,5,7,9,11];$  $[x * y | x, y in 1..4 where x < y] = [2,3,6,8,12];$ 

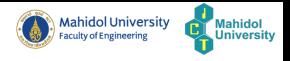

#### Iteration

- MiniZinc provides many built-in functions for calculating a list and a set.
	- $\triangleright$  For lists of numbers: sum, product, max, min
	- $\triangleright$  For lists of constraints: forall, exists
	- $\triangleright$  More functions can be found [here.](https://www.minizinc.org/doc-2.4.2/en/modelling2.html)
- MiniZinc provides special syntax for calls to these function and other generator functions. For example,

```
forall (i, j in 1..5 where i < j (a[i] != a[j])
```
this is equivalent to

```
forall ([a[i] := a[i] | i, j in 1..5 where i < j])
```
# Iteration (cont.)

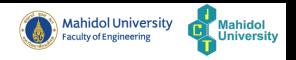

 $OQ$ 

Let consider the following statement:

```
forall (i, j in 1..3 where i < j (a[i] != a[j])
```
- a is an array of numbers with index set 1..3.
- This constrains the elements in a to be pairwise different.
- $\bullet$  The list comprehension evaluates to  $[$  a[1]  $!=$  a[2], a[1]  $!=$  a[3], a[2]  $!=$  a[3] ]
- Then the forall function returns the logical conjunction

 $a[1] := a[2] / \ a[1] := a[3] / \ a[2] := a[3].$ 

Note the exists function returns the logical disjunction of the constraints.

#### Constraints on Arrays

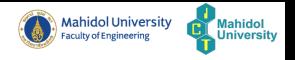

```
Ensure that every dish served
2 constraint forall(i in DISH)(dishnum[i] >= 0);<br>3 % Ensure that the capacity does not exceed
           aint sum(i in DISH) (dishsize [i] * dishnum [i]) <= capacity;
```
- For this example, the statements in constraint are called Generator Expression.
- forall(i in range)(bool-expression) means "for all i in range, bool-expression is true".
- sum(i in range)(expression) means "sum over expression for all i in range".

Complex Models: Data file for Banquet problem

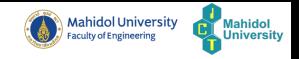

```
\begin{array}{c} 1 \ 2 \end{array} DISH = {TOMYUM, BARA, DUCK};
\begin{array}{c|c}\n2 & \text{capacity} = 18; \\
3 & \text{satisfaction} =\n\end{array}\begin{array}{c} 3 \ 4 \ \end{array} satisfaction = [29, 19, 8];dishsize = [8.5.3];
```
This is an example of data file for Banquet problem. The output will be:

```
\begin{array}{c} 1 \\ 2 \end{array} Amount = [1, 1, 1] % Solution
                    %Solution found
3 =========== % Optimal proved
```
Wudhichart Sawangphol (Faculty of ICT, Ma Constraint Programming with Water Resource Nov 13, 2020 57 / 86

 $OQ$ 

 $4.17 \pm 1.0$ 

Sets

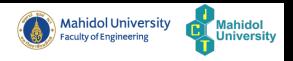

set of ty: set of elements of type  $ty$ , which can be int, bool, float, or string

```
int: N = 1..5;2 set of bool: B;<br>3 B = {true, false, true, true};
```
- This example shows how a set is declared.
- The standard set operations are provided:
	- $\blacktriangleright$  element membership (in),
	- $\triangleright$  (non-strict) subset relationship (subset),
	- $\triangleright$  (non-strict) superset relationship (superset),
	- $\blacktriangleright$  union (union),
	- $\triangleright$  intersection (intersect),
	- $\triangleright$  set difference  $(diff)$ ,
	- $\triangleright$  symmetric set difference (symdiff) and
	- $\triangleright$  the number of elements in the set (card).

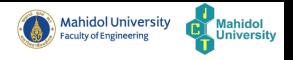

- MiniZinc also provides set comprehensions.
- A set comprehension is of the form
	- $\blacktriangleright$  {expression|generator1, generator2, ...}
	- $\blacktriangleright$  {expression|generator1, generator2, ... where test}
- Example:

1 {x \* 3 | x in 1..8} = {3,6,9,12,15,18,21,24};<br>2 {x + 2\*y | x in 1..3, y in 1..4} = {3,5,7,9,8,4,6,8,10,5,7,9,11};<br>3 {x \* y | x, y in 1..4 where x < y} = {2,3,6,8,12};

# Global Constraints

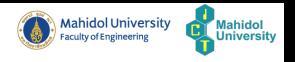

- A global constraint is a constraint that captures a relation between a non-fixed number of variables [\[6\]](#page-192-0).
- MiniZinc provides a library of global constraints.
- Let consider the *cryptarithmetic problem*. This problem is a type of constraint satisfaction problem.
	- $\triangleright$  This problem is about digits and its unique replacement either with alphabets or other symbols.
	- $\blacktriangleright$  The digits (0-9) get substituted by some possible alphabets or symbols.
	- $\triangleright$  The task is to substitute each digit with an alphabet to get the result correctly.
- The constraints on cryptarithmetic problem are as follows:
	- $\triangleright$  There should be a unique digit to be replaced with a unique alphabet.
	- In The result should satisfy the predefined arithmetic rules, i.e.,  $2+2=4$ , nothing else.
	- Digits should be from 0-9 only.

### Global Constraints (cont.)

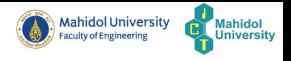

#### Let consider the following  ${\bf SEND} + {\bf MORE} = {\bf MONEY}$  problem.

```
\begin{array}{c|ccccc}\n1 & \text{var} & 1 & . & 9: & S; \\
2 & \text{var} & 0 & . & 9: & E;\n\end{array}\begin{array}{c|cc} 2 & \text{var} & 0..9: E; \\ 3 & \text{var} & 0..9: N: \end{array}\begin{array}{c|cc}\n 3 & \text{var} & 0..9: \mathbb{N}; \\
 4 & \text{var} & 0..9: \mathbb{D}:\n \end{array}\begin{array}{c|cc} 4 & \text{var} & 0..9: & D; \\ \hline 5 & \text{var} & 1..9: & M; \end{array}\begin{array}{c} 5 \overline{\smash)2} & \texttt{var} & 1 \ldots 9: & \texttt{M}; \\ 6 & \texttt{var} & 0 \ldots 9: & 0: \end{array}\begin{array}{c|cc}\n6 & \text{var} & 0..9: & 0; \\
\hline\n7 & \text{var} & 0..9: & R:\n\end{array}7 var 0..9: R;<br>8 var 0..9: Y;
       var 0..9: Y;
\frac{9}{10}10 constraint 1000 * S + 100 * E + 10 *<br>+ 1000 * M + 100 * O + 10
11 + 1000 * M + 100 * O + 10 *<br>12 = 10000 * M + 1000 * O + 10
                                           = 10000 * M + 1000 * 0 + 100 * N + 10 * E + Y;
13<br>14
14 % All letters need to be different.<br>15 constraint S != E:
15 constraint S != E;<br>16 constraint S != N:
16 constraint S != N;<br>17 constraint S != D:
       constant S != D:
\begin{array}{c} 18 \mid constraint S != M;<br>19 constraint S != 0:
\begin{array}{|l} 19 \hline 19 \hline 20 \hline 19 \hline 19 \hline 21 \hline 19 \hline 19 \hline 19 \hline 19 \hline 19 \hline 19 \hline 19 \hline 19 \hline 19 \hline 19 \hline 19 \hline 19 \hline 19 \hline 19 \hline 19 \hline 19 \hline 19 \hline 19 \hline 19 \hline 19 \hline 19 \hline 19 \hline 19 \hline 19 \hline 19 \hline 19 \hline 19 \hline 19 \hline 19 \hline 1constant S != R:
21 ....
22
       solve satisfy:
24<br>25
25 output [" \( S) \( E) \( N) \( D)\n ",
26 "+ \( M) \( O) \( R) \( E)\n ",
                                  " = \ \ \ (M) \ (0) \ (N) \ (E) \ (Y) \ n"];
```
 $\eta$ a Ð.

イロト イ押 トイヨ トイヨト

# Global Constraints (cont.)

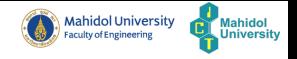

```
1 % All letters need to be different.<br>2 constraint S != E;
 2 constraint S != E;
\begin{array}{c|cc}\n3 & \text{constraint} & S & \text{!=} & N; \\
4 & \text{constraint} & S & \text{!=} & D; \\
\end{array}4 constraint S != D;<br>5 constraint S != M;
 5 constraint S != M;
\begin{array}{c|cc}\n6 & \text{constraint} & S & \text{!= } 0; \\
\hline\n7 & \text{constraint} & S & \text{!= } R;\n\end{array}\begin{array}{ccc} 7 & \text{constraint} & \text{S} & \text{!=} & \text{R}; \\ 8 & \dots & \text{...} & \end{array}8 ....
```
From these constraints, they are tedious and long. For this case, the global constraints will benefit.

 $OQ$ 

4 17 18

### Global Constraints (cont.)

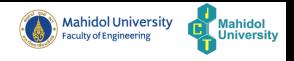

Let consider a new model for  ${\bf SEND} + {\bf MORE} = {\bf MONEY}}$  problem.

```
1 include " alldifferent . mzn ";
2
\begin{array}{c|cc} 3 & \text{var} & 1..9: & S; \\ 4 & \text{var} & 0..9: & E: \end{array}\frac{4}{5} var 0..9: E;<br>5 var 0..9: N;
5 var 0..9: N;<br>6 var 0..9: D:
\begin{array}{c|cccc}\n6 & \text{var} & 0..9: & D; \\
7 & \text{var} & 1..9: & M;\n\end{array}7 var 1..9: M;<br>8 var 0..9: 0;
8 \begin{array}{|l} 8 \overline{)} var 0..9: 0;<br>9 var 0..9: R:
9 var 0..9: R;<br>10 var 0..9: Y:
     var 0..9: Y:
11<br>12
12 constraint 1000 * S + 100 * E + 10 *<br>13 + 1000 * M + 100 * O + 10
\begin{array}{lll} 13 & + & 1000 \ * \ \texttt{M} + & 100 \ * \ \texttt{D} + & 10 \end{array} + \begin{array}{lll} 1000 & * \ \texttt{M} + & 1000 \ * \ \texttt{D} + & 10 \end{array}= 10000 \times M + 1000 \times D + 100 \times N + 10 \times E + Y;
\frac{15}{16}16 % All letters need to be different.<br>17 constraint alldifferent([S.E.N.D.M.
     constant alldifferent (S, E, N, D, M, 0, R, Y) ;
18<br>19
     solve satisfy;
20<br>21
21 output [" \( S) \( E) \( N) \( D)\n ",
22 \begin{pmatrix} 2 & -1 \\ 2 & -1 \end{pmatrix} = \(M)\(0)\(R)\(E)\n",
                        " = \ \ \ (M) \ (0) \ (N) \ (E) \ (Y) \ n";
```
Wudhichart Sawangphol (Faculty of ICT, Ma Constraint Programming with Water Resources Engineering and Tool 03/86

 $\equiv$ 

イロト イ押 トイヨ トイヨト

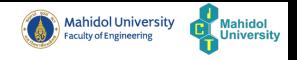

Let consider a new model for **SEND**  $+$  **MORE**  $=$  **MONEY** problem.

```
All letters need to be different.
  traint alldifferent ([S, E, N, D, M, 0, R, Y]);
```
The statement above is used to ensure that each letter takes a different digit value. You can use this global constraint by including the following in the model.

```
include "alldifferent.mzn";
```
or you can use the following item to include all global constraints

```
include "globals.mzn";
```
For more global constraints, you can find them [here.](https://www.minizinc.org/doc-2.4.2/en/lib-globals.html)

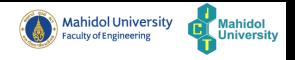

- Global constraints are constraints that may be needed in many problems
- Global constraints make models smaller and solving easier.

## Include Statements

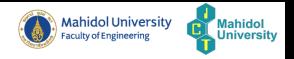

- include "file-name";
- This statement is used to
	- $\triangleright$  include the file into a MiniZinc model
	- $\triangleright$  load library definitions of global constraints
	- $\triangleright$  break large model into small pieces

# Operations and Functions Summary

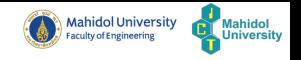

- Boolean: not, ∧, ∨, <->, ->, <-, xor, forall, exists, xorall, iffall, clause, bool2int
- $\circ$  Integer and Float:  $+, -$ ,  $*,$  div, mod, abs, pow, min, max, sum, product, =,  $\langle , \langle = , = \rangle , \rangle$ , !=
- Sets: union, intersect, diff, symdiff, card, in, subset, superset, set2array, array\_union, array\_intersect
- o Strings: ++, concat, join
- Arrays: length, index set, index set 1of2, index set 2of2, ..., index set 6of6, array1d, array2d, ..., array6d

KEL KALA SI KEL EL YAN

#### More complex constraints

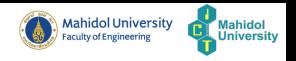

- The core of MiniZinc model is constraint.
- In MiniZinc, a consrtaint is allowed to be any Boolean expression.

Let consider the following example model of Task Sequencing problem

```
\frac{1}{2} int: n;
\frac{2}{3} % Start time
\frac{3}{4} array [1\ldots n] of var int: start;<br>4 % Release time
\frac{4}{5} % Release time
\begin{array}{c} 5 \ 6 \ 1 \ 1 \ \text{and} \end{array} of int: r;
   6 % Deadline
7 \nvert \nvert array [1..n] of int: d;<br>8 XProcessing time
\begin{array}{c} 8 \ 9 \ \text{array} \end{array} \begin{array}{c} 8 \ \text{array} \ 1 \ \text{.} \ n \end{array}array [1.. n] of int: t;
10<br>11
   % Dealing with release date and deadline
12 constraint forall(i in 1..n)(r[i]<=start[i] /\ start[i] + t[i] <= d[i]);<br>13 %Tasks cannot be overlap
13 % Tasks cannot be overlap<br>14 constraint forall(i.j in
   constraint forall (i,j in 1.. n where i != j) ((start [i] + t[i] <= start [j]) \/ (start [j] +
             t[i] \leq start[i]):
15
\frac{16}{17} solve satisfy;
   output [show(start)];
18
```
 $\mathcal{A} \ \equiv \ \mathcal{B} \ \ \mathcal{A} \ \equiv \ \mathcal{B}$ 

# More complex constraints (cont.)

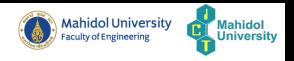

Let consider this part of the model of Task Sequencing problem

```
Tasks cannot be overlap
  constraint forall (i,j in 1.. n where i != j) ((start [i] + t[i] \leq start [i]) \setminus (start [i] +
        t[i] \leq start[i]);
3
```
- This statement ensure that two tasks cannot overlap in time.
- The ∨ can be in the constraint to connect 2 small constraints.

#### Booleans

Boolean expressions in MiniZinc can be written using a standard mathematical syntax. The Boolean literals are true and false and the Boolean operators are conjunction, i.e. and  $(\wedge)$ , disjunction, i.e. or  $(\vee)$ , only-if  $(<$  -), implies  $($  ->), if-and-only-if  $(<$  ->) and negation (not). Booleans can be automatically coerced to integers, but to make this coercion explicit the built-in function bool2int can be used: it returns 1 if its argument is true and 0 otherwise.

E

 $OQ$ 

イロト イ何 トイヨ トイヨト

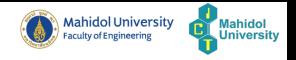

 $\equiv$ 

 $OQ$ 

Let try to create the constraint model for The traveling salesperson problem (TSP). Hint: You may need to use Global constraint circuit.

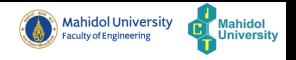

- MiniZinc provides a large set of built-in functions and predicates.
- Predicates in MiniZinc allows us to handle complex constraints of our model in a succinct way. (e.g., alldifferent)
- One of the most powerful modelling features of MiniZinc is to allow modeller to define their own high-level predicates and functions.

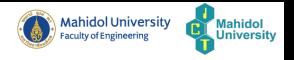

The predicates can be declared as follow:

```
predicate <pred-name> (<arg-def>, ..., <arg-def>) = <br/> <br/> <br/> <br/><br/></>
<br/>
<br/>
</arg-def>) = <br/><br/><br/></>
</>
</arg-def>) = <br/><br/> <br/> <br/></br/></>
<br/></>
</arg-def>>
```
<pred-name> is the name of predicate.

- <arg-def>, ..., <arg-def> are the arguments of the predicate.
- <bool-exp> is the body of predicate.

Predicates are functions returning a var bool.

### Predicate Declarations (cont.)

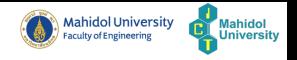

Let consider the following Task Sequencing problem example:

```
int: n;
2 % Start time<br>3 array [1..n]
\frac{3}{4} array \begin{bmatrix} 1 \ldots n \end{bmatrix} of var int: start;
  4 % Release time
5 \mid \text{array}[1..n] of int: r;
6 % Deadline
7 array [1..n] of int: d;
8 %Processing time<br>9 array [1..n] of i
  array [1.. n] of int: t;
10<br>11
  predicate not_overlap (var int:s1, int:t1, var int:s2, int:t2) = s1 + t1 <= s2 \/ s2 + t2
          \leq x \leq 1\begin{vmatrix} 12 \\ 13 \end{vmatrix}% Dealing with release date and deadline
14 constraint forall(i in 1..n)(r[i] <= start[i] /\ start[i] + t[i] <= d[i]);
15 % Tasks cannot be overlap
16\vert constraint forall(i,j in 1..n where i != j)(not_overlap(start[i], t[i], start[i], t[i]));
17
18 solve satisfy:
19 output [show(start)];
```
Wudhichart Sawangphol (Faculty of ICT, MaConstraint Programming with Water Resources Engineering and Tool Nov 13, 2020 73 / 86
### Predicate Declarations (cont.)

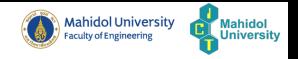

 $OQ$ 

predicate not\_overlap (var int:s1, int:t1, var int:s2, int:t2) = s1 + t1 <= s2 \/ s2 + t2  $\leq$  s1;

The predicate above is to ensure that each task does not overlap.

```
\frac{1}{2} % Tasks cannot be overlap
constraint forall (i, j \in ]1..n where i != j)(not_overlap(start[i], t[i], start[j], t[j]));
```
### Function Declarations

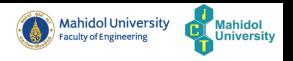

 $OQ$ 

- Functions are defined in MiniZinc similarly to predicates but they can return more general type (not only var bool).
- The functions can be declared as follow:

function <ret-type> : <func-name> ( <arg-def>, ..., <arg-def> ) = <exp>

- $\triangleright$   $\leq$   $\leq$
- $\triangleright$   $\leq$   $\leq$
- $\triangleright$   $\leq$   $\leq$
- $\triangleright$   $\leq$   $\leq$   $\infty$  is the body of the function.

Examples:

```
function int: double (int: x) = 2 * x;
      var bool: negative (var int: x) = x < 0;
```
Note that it is possible to use if then else endif, forall, exists in functions.

Wudhichart Sawangphol (Faculty of ICT, Ma Constraint Programming with Water Resource Nov 13, 2020 75 / 86

### Predicates and Functions (cont.)

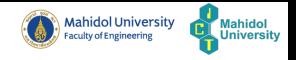

The advantages of using functions and predicates:

- Reusable
- Modularity
- Readable
- Better common sub-expression elimination
- Definitions can be solver-specific

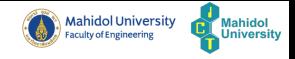

## <span id="page-183-0"></span>Outline

- **[General Introduction](#page-109-0)** 
	- [Applications](#page-113-0)
		- **O** [Sport Scheduling](#page-113-0)
		- [Hong Kong International Airport \(HKIA\)](#page-114-0)
		- [Port of Singapore](#page-116-0)
		- [More Example Applications](#page-117-0)
	- [CP Solving: Summary](#page-118-0)
	- [CP software](#page-119-0)

# **[MiniZinc](#page-123-0)**

- [Basic Modelling in MiniZinc](#page-125-0)
- [Complex Models](#page-151-0)
- [Predicates and Functions](#page-177-0)

# 3 [Other Constraint Modelling Languages](#page-183-0)

- [MiniZinc Software](#page-185-0)
- **[Workshop](#page-188-0)**
- **[References](#page-190-0)**

## Other Constraint Modelling Languages

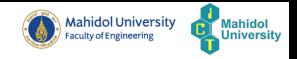

- Zinc
- [EssencePrime](http://www.csplib.org/Languages/EssencePrime/)
- [Minion](https://constraintmodelling.org/minion/)
- [AIMMS](https://www.aimms.com/)
- o [AMPL](https://ampl.com/)
- [GAMS](https://www.gams.com/)
- [SMT-LIB](http://smtlib.cs.uiowa.edu/)

 $-1.17 - 1.5$ 

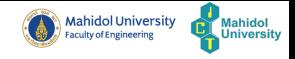

## <span id="page-185-0"></span>Outline

- **[General Introduction](#page-109-0)** 
	- [Applications](#page-113-0)
		- **O** [Sport Scheduling](#page-113-0)
		- [Hong Kong International Airport \(HKIA\)](#page-114-0)
		- [Port of Singapore](#page-116-0)
		- [More Example Applications](#page-117-0)
	- [CP Solving: Summary](#page-118-0)
	- [CP software](#page-119-0)

# **[MiniZinc](#page-123-0)**

- [Basic Modelling in MiniZinc](#page-125-0)
- [Complex Models](#page-151-0)
- [Predicates and Functions](#page-177-0)
- **[Other Constraint Modelling Languages](#page-183-0)**

# 4 [MiniZinc Software](#page-185-0)

# **[Workshop](#page-188-0)**

### **[References](#page-190-0)**

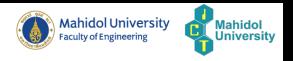

- In order to get MiniZinc, you can download it from [here.](https://www.minizinc.org/software.html)
- This package includes MiniZinc compiler, MiniZinc IDE, and built-in solvers.
	- $\blacktriangleright$  Gecode
	- $\blacktriangleright$  Chuffed
	- $\triangleright$  CBC solvers
	- $\blacktriangleright$  Gurobi solver
	- $\blacktriangleright$  the legacy G12 solvers

MiniZinc Software

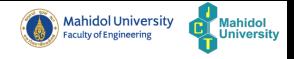

イロト イ部 トイヨ トイヨト

 $\equiv$ 

 $OQ$ 

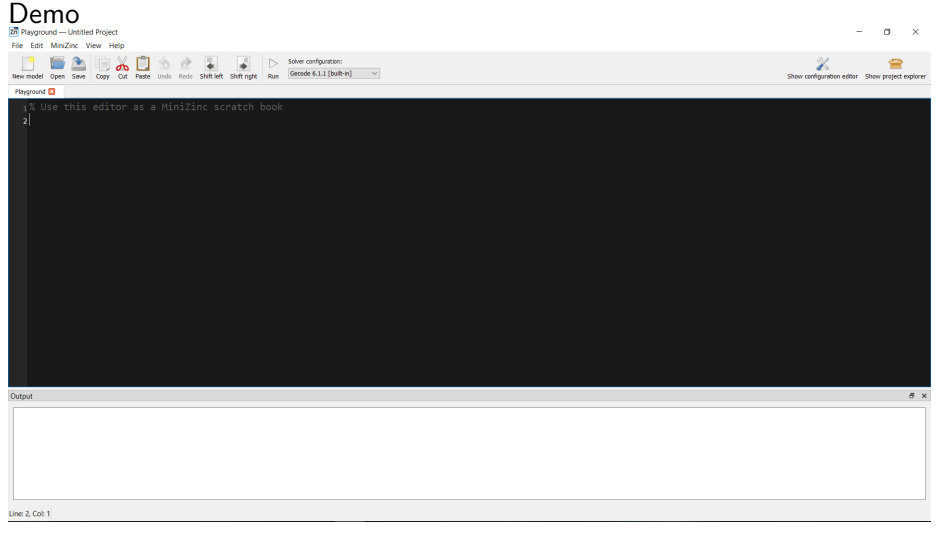

Wudhichart Sawangphol (Faculty of ICT, Ma Constraint Programming with Water Resource Nov 13, 2020 81/86

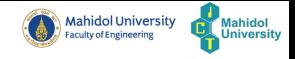

## <span id="page-188-0"></span>Outline

- **[General Introduction](#page-109-0)** 
	- [Applications](#page-113-0)
		- **O** [Sport Scheduling](#page-113-0)
		- [Hong Kong International Airport \(HKIA\)](#page-114-0)
		- [Port of Singapore](#page-116-0)
		- [More Example Applications](#page-117-0)
	- [CP Solving: Summary](#page-118-0)
	- [CP software](#page-119-0)

# **[MiniZinc](#page-123-0)**

- [Basic Modelling in MiniZinc](#page-125-0)
- [Complex Models](#page-151-0)
- [Predicates and Functions](#page-177-0)
- **[Other Constraint Modelling Languages](#page-183-0)**
- [MiniZinc Software](#page-185-0)
- 5 [Workshop](#page-188-0)
	- **[References](#page-190-0)**

### Workshop: Single Dam optimization

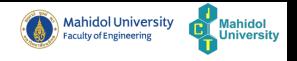

This workshop requires you to create a MiniZinc model to solve the problem of Single Dam optimization.

The problem description:

- Objective:
	- $\blacktriangleright$  Maximizing energy generated
	- $\blacktriangleright$  To find the optimal water release
- Requirements:
	- $\triangleright$  A model should support for any number of days
	- $\triangleright$  The water balance need to be maintained.
	- $\triangleright$  The water release need to cover 100 percent of demands
- Question: Can your model be solved by Gecode solver? and Why?

<span id="page-190-0"></span>MiniZinc Cheat Sheet

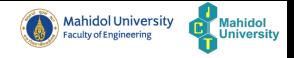

[MiniZinc Cheat Sheet](https://github.com/MiniZinc/MiniZincIDE/blob/master/MiniZincIDE/cheat_sheet.mzn)

Wudhichart Sawangphol (Faculty of ICT, Ma Constraint Programming with Water Resources Engineering and Tool 13, 2020 84 / 86

 $4$  ロ ト 4 何 ト 4 目

 $\equiv$ 

 $\sim$  4  $^\circ$  $\equiv$   $\rightarrow$  $\rightarrow$ 

### References I

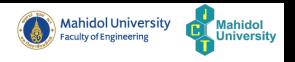

- [1] Christian Schulte, Mikael Lagerkvist, and Guido Tack. Gecode, 2006.
- [2] Nicholas Nethercote, Peter J Stuckey, Ralph Becket, Sebastian Brand, Gregory J Duck, and Guido Tack. Minizinc: Towards a standard cp modelling language. In International Conference on Principles and Practice of Constraint Programming, pages 529–543. Springer, 2007.
- [3] George L Nemhauser and Michael A Trick. Scheduling a major college basketball conference. Operations research, 46(1):1–8, 1998.
- [4] Martin Henz.

Scheduling a major college basketball conference—revisited. Operations research, 49(1):163–168, 2001.

### References II

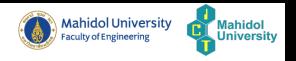

- [5] Andy Hon Wai Chun, Steve Ho Chuen Chan, Francis Ming Fai Tsang, Dennis Wai Ming Yeung, et al. Hkia sas: A constraint-based airport stand allocation system developed with software components. In AAAI/IAAI, pages 786–793, 1999.
- [6] Willem-Jan van Hoeve and Irit Katriel.
	- Global constraints.

In Foundations of Artificial Intelligence, volume 2, pages 169–208. Elsevier, 2006.